# Home An Argus Specialist Publication Competition No. 41 Dec13-19, 1983 WEEKLY 38p

£1,000-worth of new

## MOGUL

software to be won

Software reviews for: Commodore 64, Spectrum, BBC, VIC-20, Texas, Oric, Dragon

ZX Microfair: first full report

Fun Spectrum games to play

Type in our Vicpen program for great graphics

More programs to type in for: Texas, ZX81, Oric, Dragon, Atari

PLUS: news, U.S. Scene, letters, oftware charts

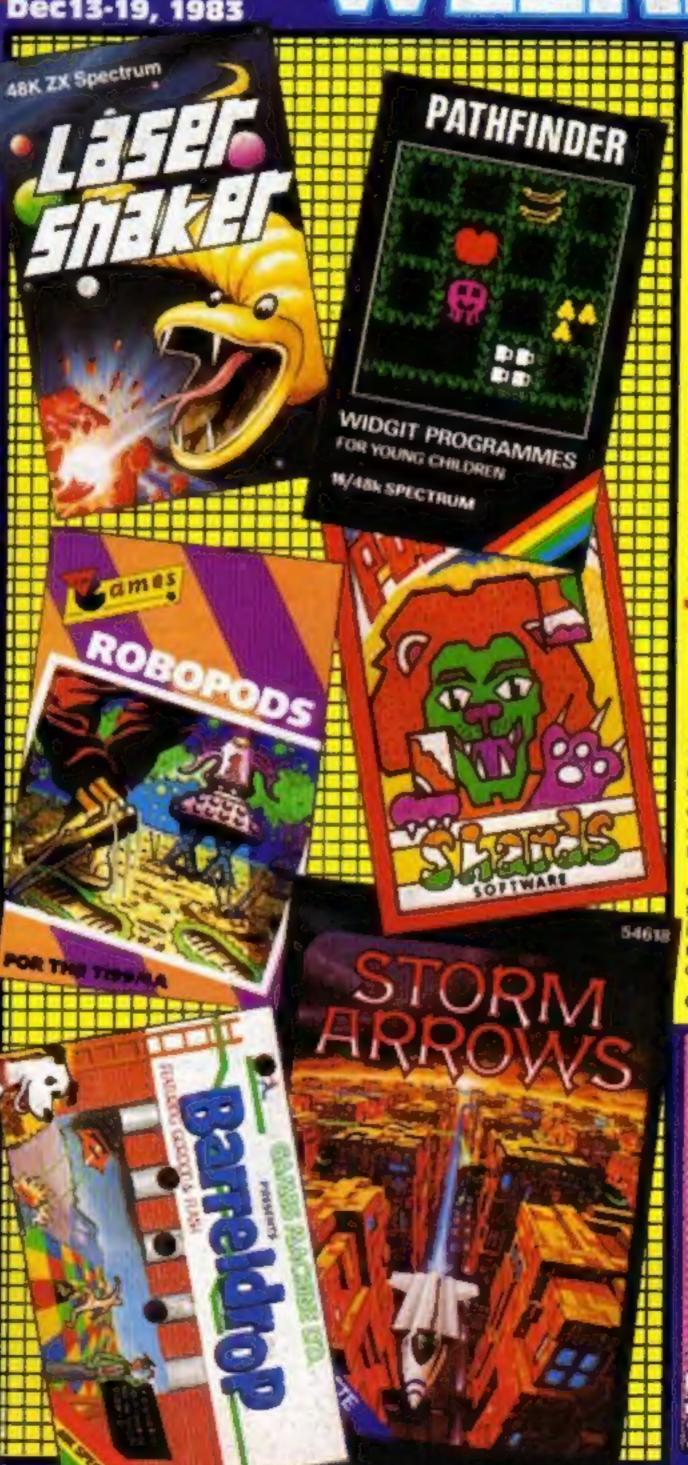

#### Bible game out for Christmas

Just in time for Christmas, a clergyman has completed a Biblical adventure set in turbulent first-century Israel.

Jericho Road was written for the Spectrum by 44-year-old Peter Goodlad, pastor of Seven Kings United Free Church, near Ilford.

His Spectrum has been put to use both in church youth groups and during a Sunday service, running two of his earlier games.

One asks multiple choice questions about the parables and in the other, called The Lost Sheep, players have to round up the flock.

In Jericho Road, which costs £5.75 from Shards and runs on the 48K model, the player has to

Continued on page 5

#### Decision soon on "ITV micro"

ITV companies were meeting this week to decide their future policy on computer programmes — and on proposals from some of the companies that independent ITV should produce its own rival to the BBC micro.

Reports had claimed ITV had called in micro builder Transam to produce a £400 computer with its own version of BASIC, the new Zilog Z80B processor, 64K or 256K of memory, and RS232

Continued on page 5

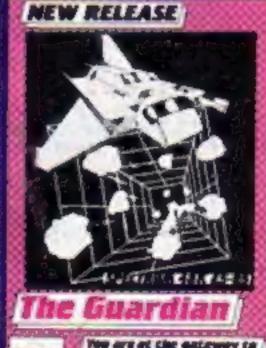

5-95 Car And A

SSE

SHE CHEST OF PO TO PLE 415 INCHEY
SHEDON BE CONTRICT ON USE
OR SHEDING CREST CARD MAKE TO INTERNATION

## A sound choice for your Spectrum -

**医** 医 医 医 医 医 **医** 医 医 医 医

A crystal-clear sound module that simply plugs into the user port –

only £30

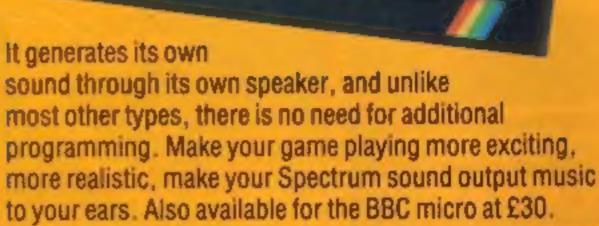

Buy the sound module and choose £30 of software free!

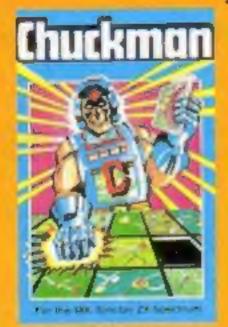

Chuckman Popular arcade game with extras. £5

Leopard Lord £10 Terror from the Deep £10 Ace in the Hole £10

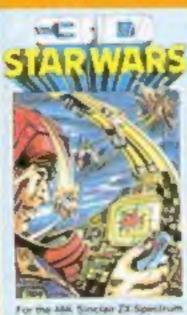

3D Star Wars Battle an entire rebel space fleet. £5

Harrer Atell £10 Arcane Quest £10 Cry Wolf £5 Ziggarat of Gread £5 Aliens £5

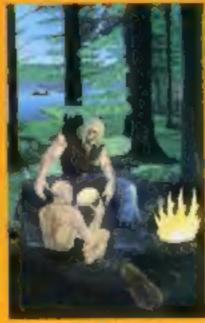

The Roundsby Incident What is Roundsby's secret?£10

One-Arm Bandit ES **Eteor Torn E5** 'N' Vaders £5 Terroroids £5 **Goblin Crusher £5** 

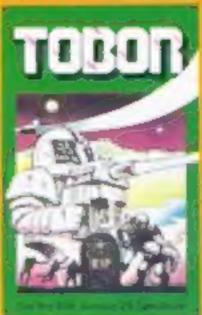

**Tobor** Fight robots through 6 levels. £5

Never Trust a Blonde £5 Fisherman Fred\* £5 ExT\* ES Penguin\* £5 Seabattle\* £5

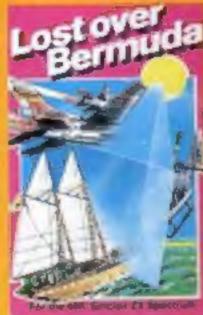

Lost Over Bermuda Will the Triangle claim you? £5

Cosmanoids\* £5 Diamond Mine\* E5 Soll' 25 Toolkit\* £5 Grid Bug" £5

\* 16K Spectrum - everything else 48

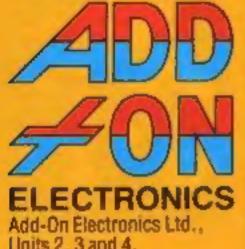

Units 2, 3 and 4, Shire Hill Industrial Estate, Saffron Walden, Essex CB11 3AQ

| Please rush meSpec          | Units 2, 3 and 4, Shire Hill Industrial Estate, Saffron Walden, Essex CB11 3AQ rum/BBC sound modules at £30 each. to £or debit my Access Barclaycard |
|-----------------------------|----------------------------------------------------------------------------------------------------|
| Name                        | Signature                                                                                                    |
| Address                     |                                                                                                    |
|                             | Postcode                                                                                                    |
| claim software cassettes to | the value of £30 called:                                                                                                    |
|                             |                                                                                                    |
|                             |                                                                                                    |
|                             |                                                                                                    |
|                             |                                                                                                    |

#### 24 PAGES OF SPECTRUM BEST

Send 50p stamp to: Software Supermarket, 87 Howard's Lane, London SW15 6NU

Tansoft has brought out its Oriemon machine code monitor, which includes an assembler and disassembler. Other features are printer and cassette handling; trace; slow motion run; and breakpoints. The package comes with a 50-page user guide.

Price: £15

Tansoft, Units 1 and 2, Techno Park, Newmarket Road, Cambridge

Melbourne House has now taken over publishing rights to Abersoft Forth. Programs in Abersoft Forth are said to run 10-15 times faster than BASIC programs, without the need to learn machine code. Price: £14.95

Melbourne House, 224 Stanley Road, Teddington, Middx, TWII 8UR

Fidelity has moved into the home computer market with a 14 inch colour monitor which it says will work with virtually any computer or games machine. It will accept a range of inputs, including RGB, RGBY or composite video, plus audio, via a 21-pin scart-type socket. It costs £200.

Fidelity, Victoria Road, London NW10 6ND

Taxman from Mondalla isn't a business program — it's a game where you gather as much money as possible while avoiding the taxmen's clutches. Also out from Mondalla is Supercopter, which gives you a chance to save your country from destruction. Both games are for the Commodore 64 and cost £5.65.

Mondatta, 38 Cuddington Ave, Worcestyl Park Surrey KT47DB

From Pan, the people who brought you the 35mm Photographer's Handbook, comes The Personal Computer Handbook. Costing £5.95 in paperback and £9.95 hardback it has chapters on the elements of a microcomputer system, how your micro works, living with computers, the electronic home, the electronic office, and computers in the future. A glossary and buyer's guide (already slightly dated) is included.

Pan Books, Cavaye Place, London SW10 9PG

# Computing Computing

| News, U.S. Scene                                                  |
|-------------------------------------------------------------------|
| Mogul Software £1,000 competition 7                               |
| Software reviews                                                  |
| Dragon 32 program13                                               |
| Software reviews Action games for Dragon, Spectrum, Texas, CBM 64 |
| VIC-20 program                                                    |
| Software reviews                                                  |
| ZX8 program                                                       |
| Spectrum programs                                                 |
| Spectrum/ZX81 program32                                           |
| Software reviews                                                  |
| Microfair report                                                  |
| Software charts                                                   |
| TI-99/4A program44                                                |
| Software reviews                                                  |
| One Man's View50                                                  |
| Software reviews                                                  |
| Oric program                                                      |
| Letters                                                           |
| Atari program                                                     |

## Don't miss next week's great Christmas issue — lots of great programs to type in.

Acting Editor:
Paul Laptrot
Assistant Editor:
Candice Goodwin
Designer:
Bryan Pitchford
Managing Editor:

Ron Harris

Divisional Advertisement Manager:
Coleen Pimm
Assistant Advertisement Managers:
Ricky Holloway Stuan Shield
Classified Advertising:
Debra Stupple
Chief Executive:
Jim Connell

Argus Specialist Publications Ltd.

145 Charing Cross Road, London WC2H OEE, 01-437 1002

Home Computing Weekly is published on Tuesdays. Distribution by Argus Press Sales and Distribution Ltd., 12-14 Paul Street, London EC2A 4JS. Printed by Alabaster Passmore & Sons Ltd., of London and Maidstone, Kent. Design and origination by MM Design and Print, 145 Charing Cross Rd., London WC2H OEE

#### BUY THIS SPACE

To advertise your latest products! Ring Coleen or Barry on 01-437 1002 NOW!

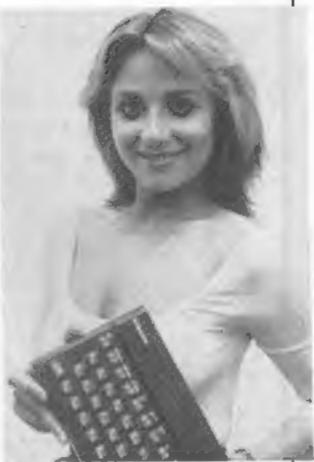

You'll smile too when you play the three Spectrum games in this issue

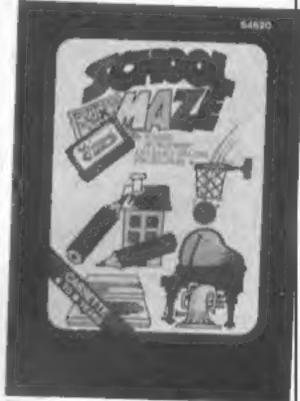

Programs for children are reviewed on page 53

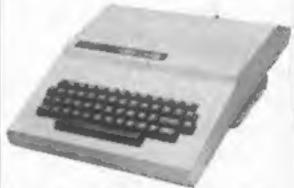

Let your Dragon work out your bills in advance — just type in the listing on page 13

EARLY WARNING: We're moving. We move into our new offices on December 20. The address: No. 1 Golden Square, London W1R 3AB. Our phone number will then be: 01-437 0626.

## More than fun and games!

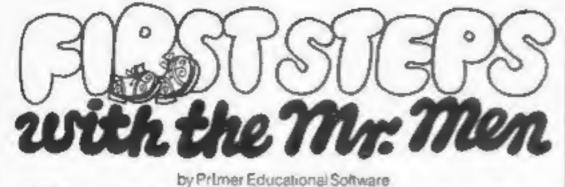

he ever-popular Mr. Men help prepare young children for reading with four simple and absorbing games designed to exercise essential skills as well as entertain.

An easy-to-use, colour-coded key guide is included with an illustrated introductory

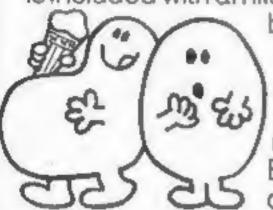

book, featuring the Mr.
Men. For ages 4 to 8
years. Available now on
cassette for the BBC B
(Spectrum 48K and
Electron versions
coming shortly.) £8.95

by Widgit Software

wo mind-stretching, space-age games to test mental arithmetic and nimble fingers.

In **Sum Vaders** alien robots invade the earth. Only quick thinking and fast reactions can prevent them. Several levels of difficulty and a two-player game with a handicap option make Sum Vaders equally testing for all family members, from 8 years to adult.

Robot Tables challenges the young player to make a series of perfect robots.

Knowing your multiplication tables is the key to controlling the robot-making machine. With a learning mode and a testing mode, Robot Tables is a fun way

for early learners, and more advanced children, to master an important and often neglected skill.

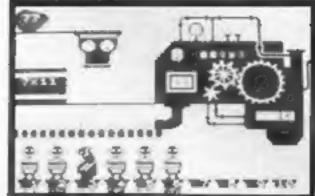

Available now on cassette for the Spectrum 48K and Commodore 64 (BBC B and Electron versions coming shortly). £6.95

# CAESAR

by Andromeda Software

eet Caesar, a cheeky young cat on duty in a well-stocked larder. He's kept busy chasing a gang of hungry mice eating the family's food. Playing against the clock, you guide Caesar along crowded shelves to pounce on the mice.

A fast, colourful, all-action, arcade-style game with catchy music and a best-score record. Challenging for high-scoring arcade addicts as well as great fun to play for the novice.

Available on cassette for the Commodore 64 £8.95

Prices include VAT and post and packaging.
MIRRORSOFT programs are available from selected branches of W.H. Smith and Boots, and other leading software stockists.

Trade enquiries welcome: phone 01-822 3580.

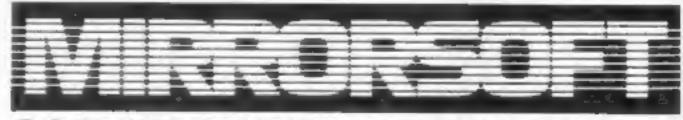

SOFTWARE FOR ALL THE FAMILY

| To MIARORSOFT, PO Box 50, Bron<br>Kent, BR2 9TT<br>Please send me the following (ent | -21          |                      | e a cheque/l<br>ders' Accou |                       | made payable<br>ip Newspapers Ltd"       | Or please debit my ACCESS/BARCLAYCARD for the sum of £                                          | нсз  |
|--------------------------------------------------------------------------------------|--------------|----------------------|-----------------------------|-----------------------|------------------------------------------|-------------------------------------------------------------------------------------------------|------|
| number required of each item in the space provided):                                 | Price        | Spectrum<br>48K (01) | 8BC 8<br>(03)               | Commodore<br>64 (05)  | I understand that my remittance will be  | Signature                                                                                       |      |
| First Steps with the Mr. Men (MMO1).                                                 | €8.95        |                      |                             |                       | held on my behalf in<br>the bank account | Name.                                                                                           |      |
| Quick Thinking! (QTQ1)                                                               | €6.95        |                      | F                           |                       | named above until                        | Address                                                                                         |      |
| Caesar the,Cat (CCD1)                                                                | 28.95        |                      |                             |                       | the goods are<br>despatched              | Postcode                                                                                        |      |
| Differ appoints to Great Britain an                                                  | of Fire poly | Please Montage       | Of most for mail            | news in the Lat Mills | COUNTY NOTES                             | on of Marco Chaire Supersystems   M. Pre Bandley of March Res Affice States Co. of Supersystems | ins. |

#### NEWS

#### **Bible game**

From front page

by it."

survive the rigours of Roman occupation and religious persecution in southern Israel.

He has a special mission on behalf of a persecuted minority and has a part in decoding an anciem puzzie.

Mr Goodlad said: "I'm a great believer in modern technology in the church, but it must be appropriate. The computer is a tremendous tooi, but you've got to use it and not be dominated

How had his congregation reacted? He said: "I think they are a bit bemused by it, but they have been very supportive. After all, I've found another way of expanding my ministry."

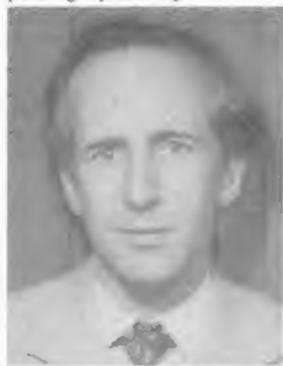

The Rev Peter Goodlad believes in computers in the church

Mr Goodlad bought his I Spectrum a year ago — with a lot of encouragement from his three daughters - and one of the first uses he found was for church records.

He said: "I started off thinking that was the way I was going to use it. But in order to be functional you've got to keep it up to date... and I got diverted to educational games. Maybe after Christmas I'll restore the records."

Daughters Alison, 17, Julie. 14, and 12-year-old Sally are delighted at their father's success.

Mr Goodlad said Alison had written some small programs and gave advice on Jericho Road.

But he said of his wife Jean: "She accepts it in the house but does not want to get involved she's got enough to do."

Mr Goodlad plans to buy a full-sized printer with his rovalties.

His future projects include a compendium of the best of the programs he has used in church work and further adventures based on the Bible.

He said: "There will be at least one sequel. I would love to create something out the Book of Revelations. It has some incredible imagery and dramas."

Steve Maltz, of Shards, contacted Mr Goodlad after seeing him on TV.

He said: "He's the first real churchman to take a public interest in computers. I think it's a good thing — even if you don't look at the Christian side of it.

"He's taking history and turning it into an adventure with real people.

"We are planning a few more adventures you can believe in,"

Mr Maltz said he and his wife Monica did not belong to any denomination, but thought of themselves as religious.

Shards Software, 189 Eton Road, Ilford, Essex IGI 2UO

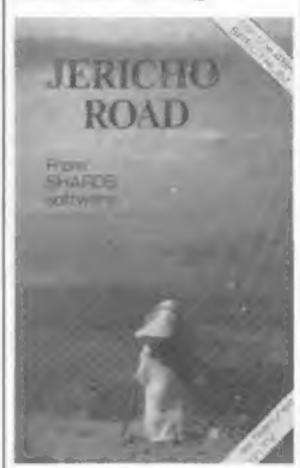

Jericho Road set in turbulent times

#### Briefly

For working BBC micros, Alligate has brought out three utility programs: Flexibase, Alligatacalc and Scribe II. They cost £9.95 each, and disc versions are available for Flexibase (£13.95) and Scribe II (£14.95).

Alligata, 178 West Street, Sheffield ST 4ET

New software house Solway has brought out two double-game tapes for the T1-99/4A - System Trader, at £5.55, and Cruiser (£4.55). Texas withdrew from home computers just two weeks before Solway was launched too late to change course - so the firm is now thinking about writing for another computer 100.

Solway Software, 6 Curson Street, Maryport, Cumbria

Sunshine has brought out Graphic Art on the Commodore 64, which helps you to develop a high-res turtle graphics system. Written by Boris Allan, it costs £5.95.

Sunshine, 12-13 Little Newport Street, London WC2R 3LD

#### ITV micro

From front page

and Centronics interfaces.

It would also have floppy and hard disc ports, a Prestel interface, and the ability to download telesoftware.

Commenting on the reports. David Shaw, of the Independent TV Companies Association, said: "The question of the involvement of ITV as a whole in computer programmes has been looked into. The crucial factor is what the IBA would think because the IBA has to approve any action of this kind.

'The IBA has now given its response, and its reply is due to be considered when we next meet.

"Supposing the response was yes, that wouldn't be the whole story by any means. There are 15 companies in the association, and they've all got to agree.

"Certainly five or six companies are very much looking at the concept of producing ITV computer programs, and some people within certain companies have mooted the idea of an ITV thing about it."

micro. But some other companies don't think it's appropriate. After all, we do have our advertisers to consider.

"The reports about an ITV micro have jumped the gun. They've given a fair description of some of the proposals we've received, but it's all speculation at this stage."

Tom Hohenberg, of Acorn, when asked what he thought about the rumours, said: "There won't be an ITV micro. It's highly unlikely that all the ITV companies would be able to agree on a specification and marketing strategy, But I expect that individual companies will be doing their own thing, bringing out computer programmes based around existing micros — maybe including the Electron!

"It's a bit late to think about bringing out a new machine now. We've had enough production problems - we should know." He admitted, however, that "the bubble shows no sign of bursting, and sales of the BBC micro are

All Transam had to say was: "We're not allowed to say any-

## MICROSPHERE

MICROSPHERE COMPUTER SERVICES LTD 72 ROSEBERY ROAD · LONDON NIO 2LA TELEPHONE 01-883 9411

**EVOLUTION (48K Spectrum)** 

Can you trace the course of evolution from the primordial soup to man, keeping. a balanced world and surviving the odd disaster as you go ? Should be easy after all it's been done before

Only £6.95

OMNICALC (48k Spectrum)

The best Spectrum spreadsheel you can buy Written in machine code to be faster to give you more space for data and to allow more features to be included. it is guaranteed uncrashable.

If more programs shared the quality of OMNICALC, then we might see more Spectrums in offices Home Computing Weekly 3/5/83

It is ideal for someone who has just found the spreadsheet concept, but it is also a very powerful tool for anyone who has used one previously.

Sinclair User June 1983 Complete with comprehensive manual £9.95

ZX-SIDEPRINT (Spectrum & ZX81 versions) Use ZX Sideprint to print sideways, giving you 80/132 etc. characters per line. (State version regd) £4.95

CREVASSE & HOTFOOT lany Spectrumi

Can you make it across the ice-cap whilst chasms open and close all around? Or help the rabbit get to fields full of carrots - but remember the plumper the rabbit, the greater the danger

2 original games for only £4.95

NEW! THE TRAIN GAME (any Spectrum) First there were model railways, then there were computers. Now Microsphere. gives you both in one

Featuring passenger, goods & express trains, tunnels, viaducts; points, stations, turntable bonus games, collisions, derailments, trale passengers, and everything else you expect from a major railway!

Two track layouts on each cassette Superb value for money.

Only 25.95

#### Fun in a bun

Ocean Software took over a software idea from the States for its beefy new game Mr Wimpy.

According to Ocean's MD David Ward: "In the States, all consumer items from MacDonalds to Kool-Aid and Coca-Cola have been put into a computer game. The manufacturers regard it as good promotion. But it's still a new idea here."

Ocean's game includes the Wimpy logo and advertising jingle. The player has to help Mr Wimpy make hamburgers, while fending off Waldo the burger thief and kitchen rebels Oggy Egg and Syd Sos with a pepper pot. It costs £5.90 for the 48K Spectrum.

David Ward said: "At first, we though we were going to have to pay Wimpy a royalty for using the name. But when they saw the finished product, they liked it so much that they said we could use the name free, because it would be good advertising for them. And I think it will be, because the game is already selling fantastically well."

Wimpy even plans to sell the game in its hamburger shops over Christmas.

Now Ocean is following up Mr Wimpy with other games based on famous names.

It has just launched Royal

Birkdale, a golf simulation based on the well-known Southport golf course, which went down well with the club members themselves.

"They were there in their blazers with gold buttons, stabbing away at the Spectrum keyboard", David Ward recalled.

And Ocean is negotiating with two other well-known companies to launch programs along the same lines early in the new year.

Ocean, Ralli Building, Stanley Street, Manchester M3 5FD

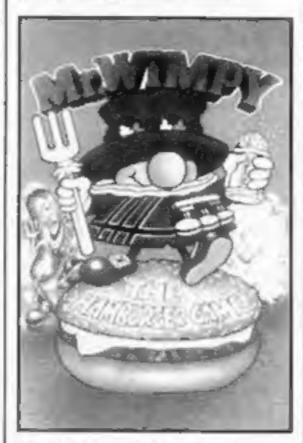

Mr Wimpy — the hero of Ocean's new computer game

#### shop opened in Chalfont St Peter last November. The idea is for the shops to stock a wide range of software and accessories for different machines. Trained staff will be in attendance, and cus-

programs out in the shop before they buy.

Soft Shop, 10 Church Walk, Chertsey, Surrey

tomers will be encouraged to try

Smiths will soon be stocking the AMS 3 inch disk drive for the BBC micro. The drive is available in a single 100K format at £225 or a 200K format at £399, and runs off the BBC power supply.

AMS, Woodside Technology Centre, Green Lane, Appleton, Warrington, Lancs.

Dynatech has launched Home Filewriter, a do-it-yourself data-base program, for the Commodore 64 or Atari plus discs. You can type in the screen layout you want using ordinary English commands which the computer translates into code. The program comes with a demonstration disc, and costs £39.95.

Dynatech, Rue du Commerce, Bouet, St Peter Port, Guernsey, Channel Islands

## Briefly

House of Death, a new game for the Oric, is a follow-up from Tansoft of its Zodiac adventure. A text adventure costing £9.99, House of Death takes place in a disused film set where a werewolf, Dracula, a witch and other unpleasant characters try to stop you leaving. Defence Force is a space shoot-'em-up game at £7.95. Both games are for the 48K Oric and are from Tansoft.

Tansoft, Unit 1, Techno Park, 645 Newmarker Road, Cambridge CB5 8PB

Five new games from Abacus: Proteus, Fireflash, Munnerys Mergatroids, Galactic Warriors and Super Digger, All the games cost £5.95 each, and each include a second BASIC game on the B side. Proteus and Fireflash are also sold along with Abacus's Sentinel and Avenger in a £14.95 gift pack.

Abacus, 716 Llangyfelach Road, Trehooeth, Swansea \$A5 9EL

Soft Shop is the name of yet another new chain of software shops, which will be springing up all over the Home Counties over the next few months. The first Channel Islands

## Your micro can put on a slide show

Here's some news about a novel and exciting program available for the VIC-20 and Commodore 64. It is called Color-Craft and can be used to allow the computer to put on a "slide show" or otherwise present variable-time screen displays of text and graphics.

Using the graphics keys, you design screen displays which are then stored. Prior to playback, you decide how long each screen will be displayed. This can create animation and/or carroon-like effects.

The maximum number of pages available depend upon the obvious factors of screen detail and available memory. For example, a 16K VIC can store from 12 to 50 pages, each page being five characters by 10 lines, whereas a 64K 64 can store as many as 25 full screens (21 by 40). According to reports, the program is even more useful and educational than its advertisements would have you believe. This is a real treat compared to the usual situation.

It is easy enough for most children to use, and is flexible enough to allow real creativity. It is apparently well error-proofed, and supplied with very good documentation.

If you are into graphics and/or want to design your own custom screen displays without a lot of hassle this may be just the thing for you. The programs are bargain priced too. Cassette or disc versions are available. Prices: \$24.95 for VIC and 64 tape versions or \$29.95 for 64 disc. Further details are available from Sim Computer Products, P.O. Box 7, Miquon, PA 19452. (215) 825-4250.

#### \*\*\*\*\*

Fundy has announced a printer for the Colour Computer. The unit is set to retail for \$99.95! It is called the TP-10, and is a thermal printer which prints a quiet 32 characters per line at 30 characters per second. Special thermal paper is of course required.

It will work with both the MC-10 Micro Colour Computer as well as the regular Colour Computer. Rolls of thermal paper, four and one half inches wide, are also available from Tandy and will cost about \$3.95 for a package of two rolls. The printer is capable of printing out 95 standard ASCII characters as well as 16 block-graphics characters. See your local dealer for more details. Sounds like a reasonable value.

#### \*\*\*

This item is included more for its humor value than anything else. Several years ago a rush of articles appeared in all the electronics technical magazines which all said about the same thing.

They were devoted to instructing the clever DIY person as to how to wire their regular television set so that their computer could send it direct video.

The result of the modification was the installation of jack on the outside of the set coupled directly to the video amplifier.

This made superfluous the use of a modulator and did much to improve the quality of the computer display. Most of these articles appeared long before the advent of the low cost VDU.

Well, now a firm in San Jose has started to market a little device which they call a tuner adapter. It connects to any monochrome or color computer monitor and, guess what? turns it into a television set!

One of the selling points the firm uses is that for about one third the cost of a color set, buyers can have a spare television.

What is really amusing is that monitors themselves cost so much more than televisions and have so much less circuitry inside.

So now computer users can pay at least one third more for a monitor than a comparably sized television and then pay an addition third to turn their monitor back into a television.

This all makes perfectly good sense if you live out here where I do.

Out of room once again. See you next week.

Bud Izen Fairfield, California

## Free: £1,000 worth of new MOGUL

## software must be won

JUST find the words and a share of £1,000-worth of software could be yours.

We have got together with Mogul. the new force in computer software. for this week's competition.

The 46 winners will receive a prize package of tapes worth about £22 for three of the most popular computers - the Spectrum, VIC-20 and Commodore 64.

Mogul Software, a division of video company Mogul Communications, made its debut in November with both U.S. best sellers and a range produced in Britain.

#### How to enter

The word square below contains the names of a number of Mogul software titles. They are horizontal, vertical and diagonal.

All you have to do is mark them clearly in ballpoint pen, including your computer - so we know which prizes to send - and the number of titles you found.

All the titles in the square, plus several more, are in this list:

Metamorphosis Creator's Revenge Earthquake Super Trek The Great Adventure Pack Potty Planter

Tiny Compiler Kongo Kong Pyramid Pollywog Crush Annihilator

Las Vegas Lady Maths Totor When you have completed the word square and the coupon, cut around the broken lines and enclose the attached two in an envelope addressed to Mogul Software Competition, Home Computing Weekly. No. 1 Golden Square, London W1R 3AB.

This is our new address from close of business on December 19.

Important: you must also write on the back of the envelope the number of software titles you found. Any without this will be discarded.

Entries close at first post on Friday December 30.

You may enter as many times as you wish, provided each is on the official word square and coupon, not copies, and in a separate cavelope.

The winners will be the first 46 correct entries opened, regardless which of the three computers have been marked on the coupons.

The solution and the names of the winners will appear on the news pages of Home Computing Weekly and the prizes will arrive from Mogul within 28 days of that issue. Are you good with words? See how many Mogul titles you can find in our word square and you could be among our 46 winners of great new software

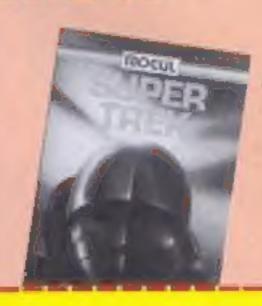

#### The rules

The first 46 correct entries drawn will win the prizes. Coupons which are not fully completed and envelopes without the number of differences found on the back will not be considered.

Entries close at first post on Friday. December 30, 1983.

Entries will not be accepted from employees of Argus Specialist Publica-tions, Mogul and Alabaster Passmore & Sons. This restriction also applies to employees' families and agents of the companies.

The winners' names and the solution will appear in Home Computing Weekly. The editor's decision is final and no correspondence will be entered into.

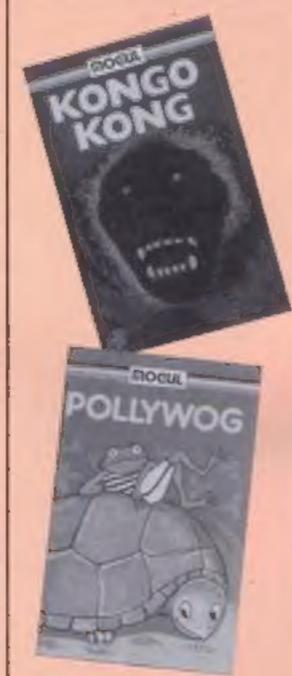

#### **Mogul Software Competition**

**Entry Coupon** 

Name Address

Post code\_\_\_\_\_

Computer Number of differences found

Please complete carefully and post to Mogul Software Competition, No. 1 Golden Square, London W1R 3AB. Closing date: First post Friday December 30, 1983

LASVEGASLADYZWOOTYI A C V E R Q S U O P B E T C J Q R T Z KJFDASPOLLYWOGGHJM YPQEMBDKMHGF BMEVORAVOPTEDJ IDGJEARTHQUAKECXZGH BEVCGERTNADFYALQTY LSMKYKONGOKONGBQCI AVWOAVOTDFGJ TYUUNKQSXSTMLERPM YOZBBWEYLZFGUTHVUW YRAMI DVMX DSCRASHOP METAMORPHOSISJIRXZA

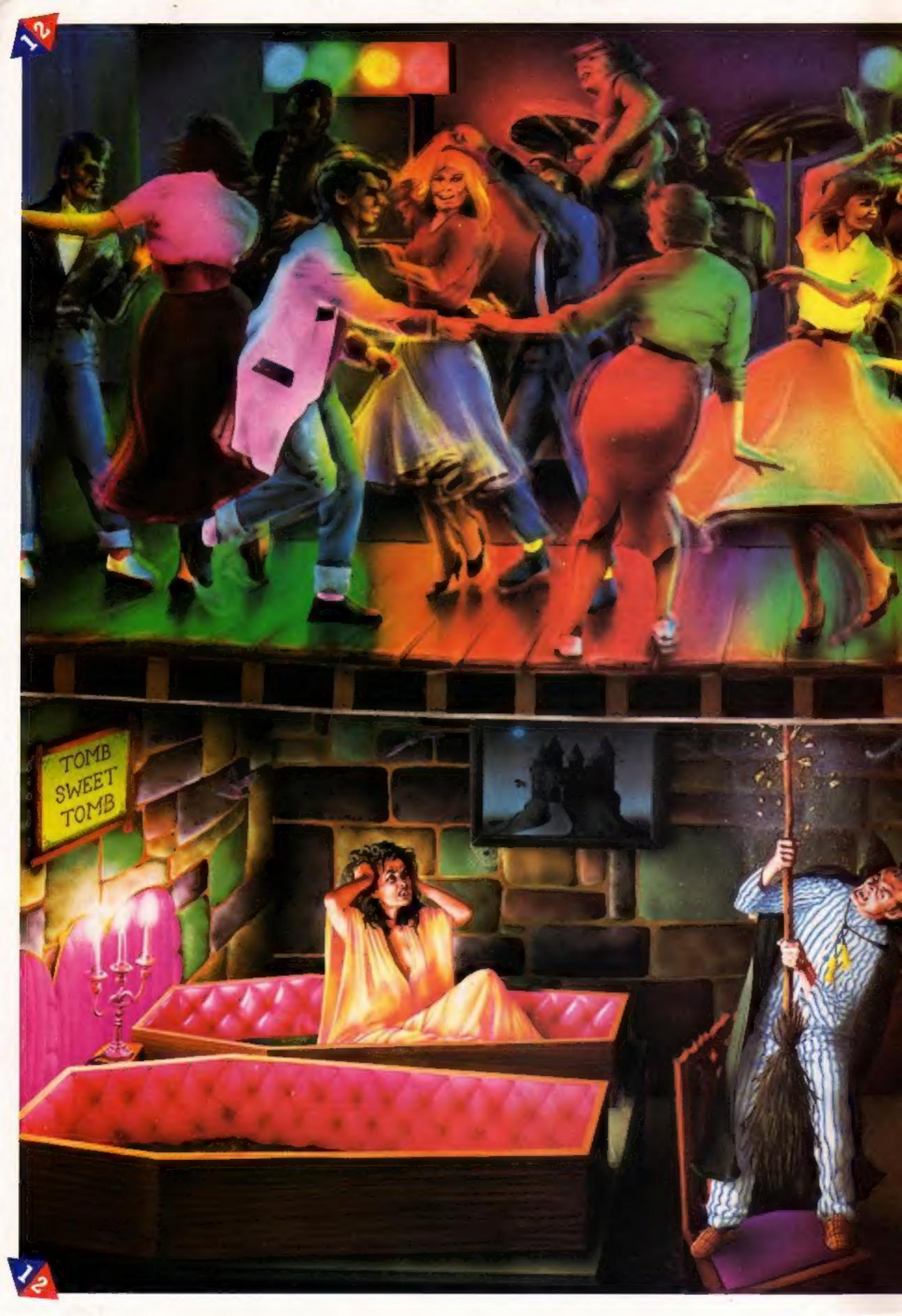

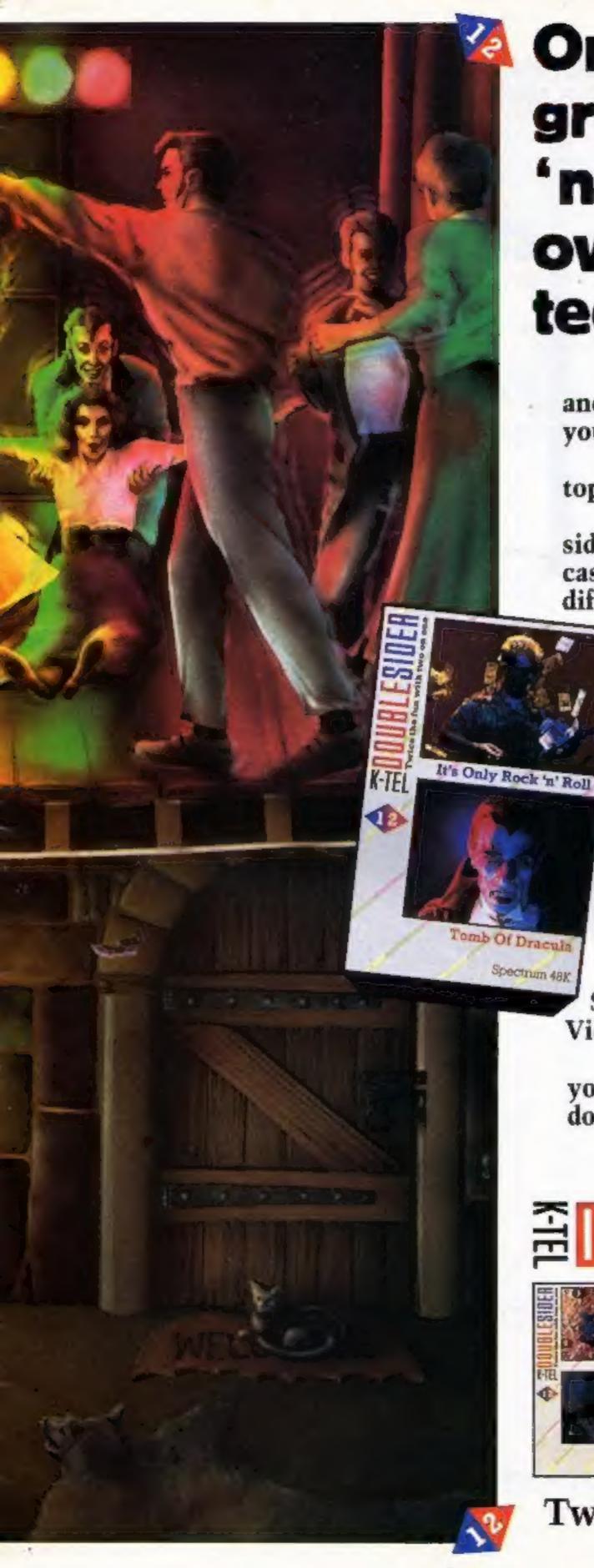

Once you've got to grips with the Rock 'n' Roll game, flip-over and get your teeth into Dracula.

New K-tel Doublesiders are great fun and great value which ever way round you look at them.

For only £6.95 you don't just get one top quality computer game, you get two.

When you've finished playing one side simply flip it over (just like a music cassette) and move off on a second totally different, equally gripping game.

Take your choice. Already there are five Doublesiders to choose

It's Only Rock 'n' Roll Can you become a superstar? A
Rock 'n' Roll idol...Or are you just another has been?
You've got a lot of energy, a bit of money and a great
future. But can you stay the course, stand the
heartbreaking disappointments, fraud, scandal, even
arrest? Can you capture the hearts and wallets of the public
and become a Rock 'n' Roll idol?

Tomb Of Dracula Darkness is falling... The vampires are hungry... You can't go back... Your only chance of survival lies ahead.

The walls are cold and clammy. With each step you remember the horrors ahead, ghouls, zombies and pits of choking slime. In your hand you have but seven silver stakes with which to defend yourself...Dare you face the ultimate evil...and win.

from — three suitable for the ZX Spectrum and two for the Commodore Vic 20 — and there are more to come.

So hurry to the shops now and see for yourself how K-tel Doublesiders really do give you twice the fun with two on one.

## **BOOUBLESIDERS**

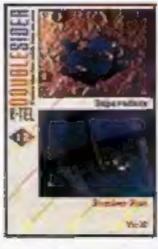

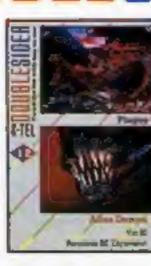

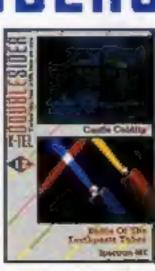

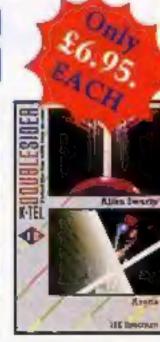

Twice the fun with two on one.

#### Shark Attack Spectrum £5.99

Romik, 272 Argyll Avenue, Slough, Berks

Just when you thought it was safe to go in the sea again, Romik introduces Shark Attack.

You must surround sharks with a continuous net, to prevent them eating you, or the octopuses. If a shark eats an octopus, it can eat the net and this creates a bit of bother.

Three skill levels are provided, and the cassette mentions that the game works with Kempston or Sinclair joysticks. Sinclair joysticks? Does Romik know something we don't know?

When the sharks finally finish you off, you are asked to enter your initials for the Hall of Fame; however, to do so, you are asked to use the fire button. What fire button? Until this stage there is no mention of a fire button.

Is this a casualty of the Christmas rush, where subroutines are lifted wholesale from previous efforts and simply tacked on? Pretty poor and unprofessional if you ask me!

Despite the underwater setting, this game is too derivative to excite even the most unjaded of palates.

Try throwing yourself on the sharks for a change, the graphics and sound effects for a 'kill' are quite good!

M.B.

| instructions    | 40% |
|-----------------|-----|
| playability     | 70% |
| graphics        | 70% |
| value for money | 70% |

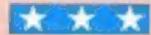

#### Hop it! TI-99/4A (Extended BASIC) £6.95

Lantern Software, 4 Haffenden Road, Tenterden TN30 6QD

Yet another game of Frogger, and

by far the poorest that I have seen, the more so since the use of Extended BASIC and sprites confers the potential for an excellent imitation.

What lets this program down very heavily is the appalling keyboard response, giving delays of up to a second.

The worst is when attempting to cross from a log to a turtle. The

## Messing about on the water

## We look at a selection of games with watery themes

delay here is inconsistent, which introduces an element of chance into a game which is otherwise dependent upon manual and intellectual skills.

Although the task of getting a frog across a road and a river to a pool, avoiding hazards on the way, is not timed, it is a good graphical imitation of the real thing.

There are turtles which submerge if you leave the frog on them for too long, so if you're not a quick decision-maker you could take a long time to build up a score.

Land in a pool containing a fly, and you get bonus points, and when all the pools have frogs in them you get an extra frog and the game speeds up. P.B.

| Instructions    | 65% |
|-----------------|-----|
| playability     | 35% |
| graphics        | 85% |
| value for money | 60% |
|                 |     |

#### \* \* \*

#### River Rescue 48K Spectrum £7

Thorn-EMI, Upper St Martin's Lane, London WC2H 9ED

River Rescue is a kind of waterborne Scramble/Penetrator game.

You have a bird's eye view of a river and its banks which scroll across the screen. Your task is to pilot your motor gun-boat avoiding islands and crocodiles.

If you manage to shoot the crocs you gain points; if you his them, you sink!

Every now and then you have the opportunity to collect explorers from the north bank and deliver them to the south, and gain more points.

The more explorers you collect, the more the program offers extra scoring facilities; get really good, and two planes start to bomb you in addition!

The game is incredibly fast and furious, as there is no skill level adjustment, which I rate as a disadvantage.

There are other snags too; the boat tends to crash when it's near an obstacle rather than being in contact with it; the animation is rather crude and the sound dull and repetitive.

I suppose I expected a large company like Thorn-EMI to produce a program which was technically superior to those of the small software houses.

The question must be asked: are you paying an extra pound or so for a flash inlay card and large corporate overheads? D.M.

| instructions    | 100%  |
|-----------------|-------|
| playability     | 60%   |
| graphics        | 60%   |
| value for money | 18176 |
|                 |       |

#### Ship of the Line Commodore 64 £6.50

Richard Shepherd Software, 3-25 Elmshott Lane, Chippenham, Slough, Berks

Up to now Richard Shepherd has concentrated on the Spectrum, so this program represents an excursion into new fields.

Quite simply, you control a sailing ship and endeavour to gain promotion by sinking or capturing enemy ships. You set sail with a full complement of men, food and ammunition and search for the enemy.

One word commands such as go-on, attack, engage, port etc. to manipulate your ship. Enemy ships can be attacked but if you elect not to attack they will pursue

During an attack you can sink

or board the ship and gain points.
Throughout the voyage you are

subjected to sundry mishaps such as mutinies, scurvy, bad food and yellow fever. This generally depletes your food, men or both.

It is wise to return to port occasionally to replenish your ship. If, on return to port, you have enough 'hero' points, you will be considered for promotion. Promotion will finally depend on a ridiculously banal test.

Overail, not a wonderful game.

Overail, not a wonderful game.

Graphics were mediocre and sound was appalling. The game didn't do justice to the power of

Basically a good idea which lacked imagination and thought

instructions
playability
graphics
value for money

60% 50% 60%

60%

#### Angler 48K Spectrum £5.95

Virgin Games, 61/63 Portobello Road, London Wil

You have 100 casts to catch as many fish as possible. The fish move smoothly from side to side in 18 rows, and you can move your boat along the surface of the

sca

It is very difficult to catch the fish, because it is hard to cast the line in the correct position.

To catch the fish in deeper waters, you must also make sure that the line doesn't hit any fish on its way down, otherwise the line reels back, so it's a wasted cast.

I found it practically impossible to catch the deeper fish, even on the easiest of the five skill levels. If you catch a crab, you lose a point with each cast. However, the smaller version of the meanest-looking fish will cat all your crabs — if you manage to catch one!

Every go you must type in your name — it would be better if you only had to when you get a high score. You can make a printout of the Hall of Fame or Certificate of Merit — they are shown with each score.

It is so difficult to catch the fish

that you tend to lose interest quickly — a bit like real-life fishing. S.E.

instructions 80% 35% playability 35% 60% value for money 40%

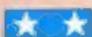

# Stell Software for top quality programs

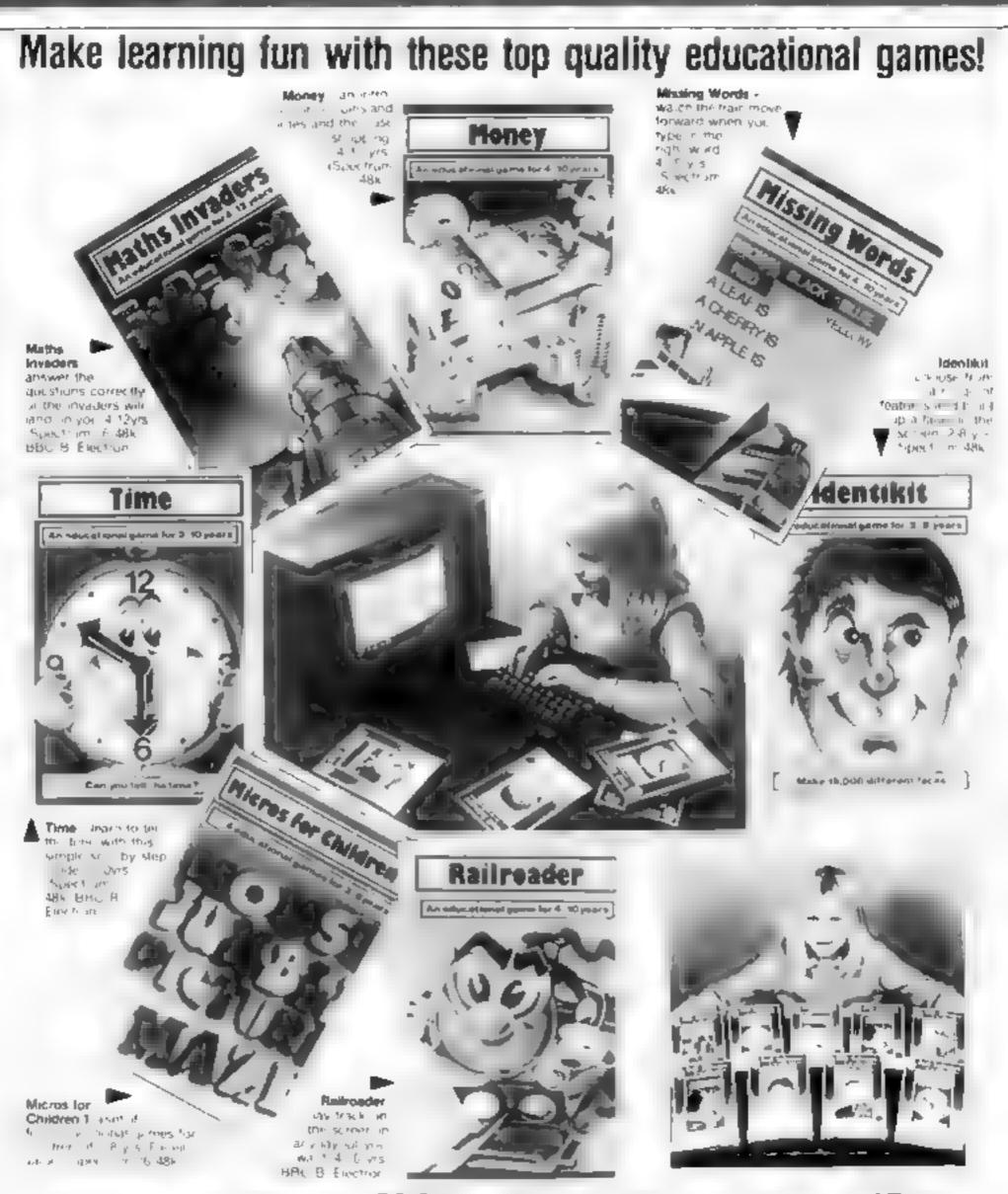

Spectrum programs only £6.95 BBC/Electron programs only £7.95

Ask for Stell Software at larger branches of Boots, John Menzies, W. H. Smith and all good computer shops, where most titles are available.

Dealers should contact their regular distributors.

Nell in Education

Stell Software 36 Limefield Ave, Whalley, Lancs, BB6 9RJ.

## AGF

## JOYSTICK INTERFACE for **ZX81**

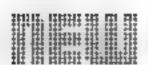

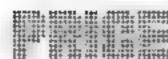

#### JOYSTICK INTERFACE

The Interface Module II has been specially designed to plug on to the rear connector of your ZX Spectrum or ZX81 and allow you to connect any standard Atari type digital Joysticks. All of the computer's connections are duplicated on an extension connector so that you can still use any other devices intended for use with your computer

The Interface Module II resides in the same memory space as the keyboard, which remains fully functional at all times, therefore it will not interfere with enything else connected.

When a suitable joystick is plugged into 'Player 1' socket its action will mimic pressing the cursor keys, up "7", left "5" and so on. The firing button will simulate key o. This unique feature guarantees the best software support.

Take a look at the selection of compatible games we have listed. More are being added all the time as a result of our contact with the various software companies.

A second Joystick may be connected in the 'Player 2' position which simulates in a pera-Hel fash, on keys I-Y U 12 This will allow you to play a whole new generation of two player games.

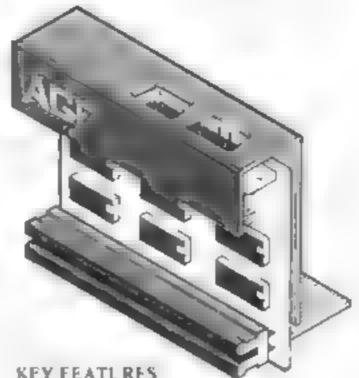

KFY FEATURES

- Proven cursor key simulation for maximum software support
- · Accepts Atari, Competition Pro. Wico. Starfighter, Le Stick, etc Joysticks
- Second Joystick facility
- Rear extension connector for all other add ons

#### AGF COMPATIBLE SOFTWARE -AVAILABLE NATIONWIDE

The following titles are available from us

Gainctic Jailbreak/ : Apocolypse Snake Software £4.95 : DK 'Tronica 3D Tanx £4.95 Splat ! : Incentive Software Ltd £5.50

Pheenix : Megadodo Software £5.50 : New Generation Escape

Software. 3D Tunnel £5.95 Knot in 3D £5.95 : Silversoft Cyber Rats £5.95 COMPATIBILITY CASSETTES £4.95

These cessettes have thurt programs to load before the chosen game which will convert it to use the cursor keys and therefore become compatible with the Interface Module II

#### Cassette 1 converts Cassette 2 converts

Arcadia Continede Schizoids Planetoids Bungry Horace Jet-Pac Horace Goes Skilng + Passt Spectres 3D Combat Zone

Penetrator

+ Insuders

\* Will require 48A Memory,

#### FROM: MR/MRS/MISS ADDRESS HCW4 SEND C.W.O. (NO STAMP NEEDED) TO: A.G.F. HARDWARE, DEPT. FREEPOST, BOGNOR REGIS, WEST SUSSEX, PO22 98R

**OTY** ITEM INTERFACE MODULE II JOYSTICK(S) SOFTWARE SOFTWARE 2X81 🗆 ZX SPECTRUM Please tick

ITEM PRICE TOTAL 16 95 7.54 FINAL TOTAL

DEALER ENQUIRIES WELCOME

EXPORT PRICES ON APPLICATION

Ashby Computer Centre 186 Ashby High Street, Scunthorpe, S. Humberside DN16 2JR Brainwave Microcomputers

24 Crown Street, Ipswich, Suffolk IPI 31 D Buffer Micro Ltd 310 Streatham High Road, London SW16

Chelsea Micros Ltd 14 Jerdan Place, London SW6 LBH Computers of Wigmore Street 87 Wigmore Street, London WIH 9FA Everybodys Hobbies

I Great Colman Street, Ipswich. Suffolk II'4 2AA

WHERE TO BUY AGF PRODUCTS OVER THE COUNTER 4Mat Computing

67 Friargate, Preston, Lancashire PRI 2AT 24 Gloucester Road, Brighton BN1 4AQ GB Microland 7 Queens Parade, London Road. Waterlooville, Hants Melgray Hi-Tech Ltd.

49 Broad Street, Hereford HR4 9AR Micro Fare 296 Gloucester Road, Horfield, Bristol Raven Video 74 Green Lane, Tettenhall, Wolverhampton

Screen Scene 144 St George's Road, Cheltenham

6 Main Avenue, Moor Park, Northwood Middlesex. Syntax Computers 76 Cornwall Street, Plymouth PLI 1NS Teleco Video 53 Maple Road, Penge, London SE20 Telford Electronics & Computing 26a Bradford Street, Shipnat, Shropshire TF11 8AU The Computer Shop
Unit 25, Handyside Arcade, Percy Street,
Newcastle-upon-Tyne NE1 4PZ The Computer Centre (Humberside) Ltd 26 Aniaby Road, Hull HU1 2PA

## Here's how to ease the shock of those bills

Do you find your power bills difficult to believe? Now you can check them - and get the bad news earher

My program, for the Dragon 32, works out gas and electricity bills and all you have to do is to follow the prompts

You will be presented with a menu of three choices: gas, electricity or end of program

The first is quite straightforward but gas bill calculation is slightly more complex (and confusing) due to the illogical way in which these bills are calculated

In the south east region, variable G will be .28p (standing charge per week), but other areas may differ

Look on your gas bal and divide the standing charge by the number of weeks empsed since the last reading

Prepare for the worst with A. Lee-Bentley's program for the Dragon. It will work out your gas and electricity bills before the buff envelopes

How it works

5-100 display menu

110-180 set variables for electricity bill

190-260 galculate, display resulc 270-300 further query option prompt (elec)

310-390 set variables for gas bill 400-480 carculates and displays

490-520 further query opaon prompt (gas)

530-580 return to mean option 590 690 flashing end program. message

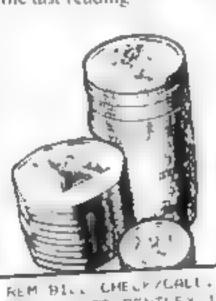

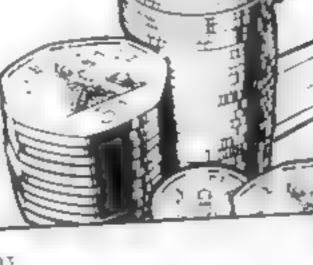

REM A. LEE BENTLEY 1987 10 CUSIPRINTULA, MENU 30 PRINTE100,"(1) ELECTRICITY BILL CALL. 40 PRINTET", "(2) BAS BILL CALC." 50 PRINTEL64, TO END PROGRAMME 60 PRINTESPS, "[NPLT 1 70 ASHINEEYS: IFASH THEN 70 80 7-ASC A\$1 48 40 16 Z 10RZ 3 THEN70 100 ON 2 GOTO110,310,590 120 PRINTS?, "ELECTRICITY BILL CALCULATION 148 FORT-STOSES: NEXTI 8342 PRINT: INPUT\*ENTER PRESENT READING :44 140 INPUT"ENTER PREVIOUS READING" | B 178 INPUT "ENTER PRICE PER.UNIT" | D 180 INPUT ENTER STANDING CHARGE"; E 190 CLS:PRINTE", "electricity bill calculation 200 PRINT034,"-- - -----270 PRINTEGA, METER READING UNITS COST 210 C=A B: T=C+D+E 230 PRINTERS, "LAST PRESENT TOTAL AT # . P 250 PRINTG160, B:PRINTG165, A:PRINTG174, C:FRINTG179 D PR. 560 CLS N/0184,"#";T 260 FOR I=810890: NEXTI 278 PRINT@262,"FURTHER DUERY (Y/N:" 280 KF=INKEYS11FKS=\*\* THEN280 298 ON INSTRIL "Y" (K#18010)18 300 ON INSTR.1, "N" (K#) GOT0530 328 PRINTES, " +GAS BILL CALCULATION+" 330 PRINT937," ----348 FORI=1708881NEXTI 350 PRINT: INPUT"ENTER PRESENT READING : A

"68 FRINT: INPUT"ENTER PREVIOUS READING" 1B TO FAINT: INPUT"ENTER WEEKS SINCE LAST READ"ID THE PRINTI INPUT"ENTER PRICE PER THERM":F 198 PRINTI INPUT"ENTER STANDING CHARGE IG 400 CLS:PRINTES, "\*que bill calculation\* 418 PRINTe37, "-----4 0 CHA BIFFCAF 410 HaP DIX-E DIY-X/10 440 J= (G+Y+H) +D 458 PRINTEAS, "METER READING UNITS COST 468 PRINTERS. LAST PRESENT LEED AT # . P 479 PRINT#128, ... ... . ... . ... ... " 480 PRINTO160.B | IPRINTO166.A | "PRINTO174,C" | "PRINTO L79,F : "IPRINT@185, '#'IJ 498 PRINT#262, "FURTHER QUERY? (Y/N) " 500 IC##INKEY#: IFIC###THEN490 510 ONINSTR(1, "Y", ICS) BOTG510 520 ONINSTR(1, "N", 1C#) G070539 530 CLS 540 PRINTE230, "RETURN TO MENUT (Y/N)" 556 Es=INKEYs; IFEs=""THEN540 570 ONINETR(1,"Y",E#) 50TO10 580 ONINSTRIL, N .E. GJT0600 590 CLS 600 PRINTEZ04, "THANK YOU "" 616 PRINTEZ65, "MAVE A NICE DAY# 628 FORT-8104881NEXTT

630 PRINTRIAS, "\*\*\*\*\*\*\*\*\*\*\* 640 PRINT@200, "# #"

478 PRINT9296, "\*\*\*\*\*\*\*\*\*\*\*\*

650 PRINT0272, \*\* 669 PRINT#264,"-

690 GUTD600

680 FORT#0T0400: NEXTT

LUNAR JETMAN - For the 48K Sinclair ZX Spectrum 4 LUNAR JETMAN - The Ultimate Intergalactic G.A.S. (Graphic ) Arcade Simulation) Adventure Space Battle:

LUNAR JETMAN - Arcade standard, 100% machine code, incredible sound effects, amazing smooth high resolution graphics.

and all those entre features you me me ULTIMATE games (people)

Design - The ULTIMATE PLAY THE GAME design team:

PSSST-19/48KZX Spectrum

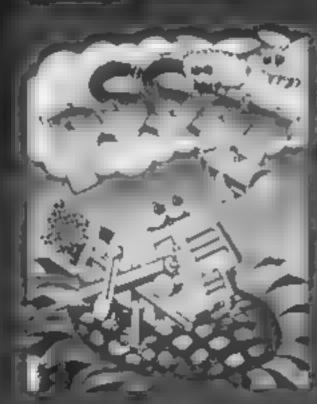

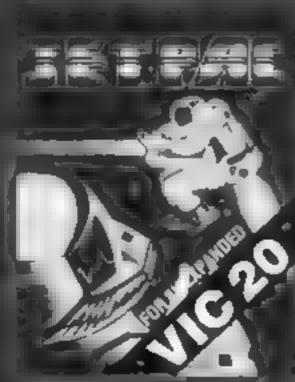

ETPAC 16 JBKZX nox from or 6K Expanded

 In the second of the smiths, Boots, IMM MENZIES LASKYS SPECTRUM CENTRES. http://large. epartment stores in 14 movement, or software retainers. TO BY IN SECTION OF A COURSE OF A SECURIOR OF THE SAME FOR mileus i spanning in subjectionava ability.

£5.50 each including VAT, first class postage and packing within UK.

LUMAR JETMAN - 48K DX Spectrum

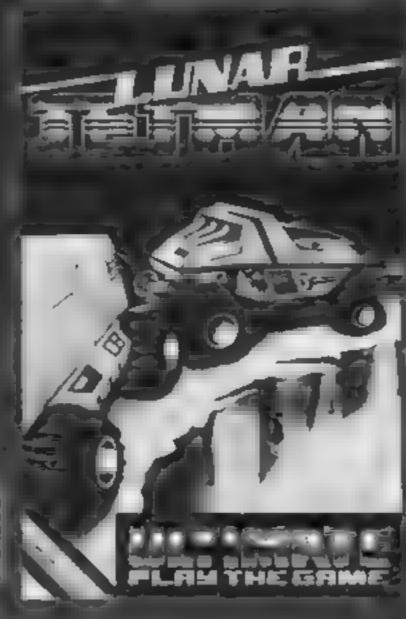

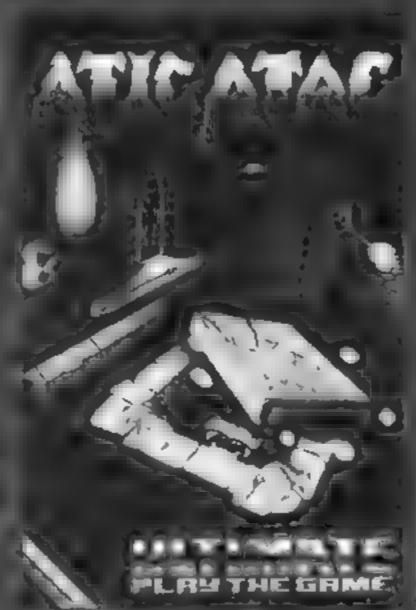

ATIC ATAC - 48K ZX Spectrum

COOKIE-16/48KZX Spectrum #

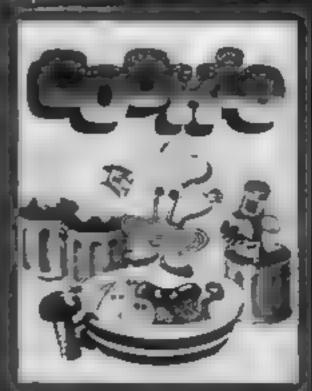

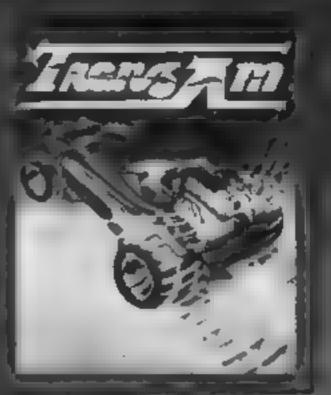

TRANZAM 16 48KZX Spectrum

ATIC ATAC For the 48K Sinclair ZX Spectrum

ATICATAC The no spicety 3D

. G A S. (Graphic Arcade Simulation) Adventure Game.

ATIC ATAC Arcade standard 1 iOrs machine code, incredible scura effects, amazing smooth highresor, ion graphics, the totally new addictive concept and all those extrafeatures you expect from the

**ULTIMATE** games people Design - The ULTIMATE PLAY THE

**GAME** design team

ULT MATE PLAY THE GAME. The Green Ashby or is Zough, Ly castershire, LES SJU

Dealer enquiries welcome. Phone (0530) 411485

scatthing of long

LUNAR JETMAN LOOKIE

ATIC ATAC MA SAART JET PAC PSSST.

JET PAC (8K Expanded VIC 20) r + γυ mgleγ(1) ⊆ 430012

T MATE PLAY THE GAME is a Trade name of Ashby Computers & Graphics The Green, Ast by de la Zouch, Leics, LE 5,500.

Post Gode

A 30 ess

#### SOFTWARE REVIEWS

#### House of Bugs TI-99/4A (Extended BASIC, Joystick) £5.95

Temptation Software, 27 Cinque Ports Street, Rye, Sussex

Happily, the only bugs to be found in this program are those to be seen jumping around the screen in the House of Bugs

The house has a basement, ground, first and second floors and a roof. By controlling your man, one of four, a high score must be obtained by climbing ladders to the upper floors

Lingering on lower levels results in points being deducted

When the game starts, the four resident bugs are to be found on the roof

As play progresses, some will

descend the ladders, eager to leap on to your head

Your only protection is to jump to the ceiling and drop down on the bug as he passes. This will gain bonus points, but once a square of ceiling has been damaged i. cannot be used again until replastered

Repairs are only carried ouwhen the score reaches 300. For every 600 points gained, the second floor ceiling is repaired and you earn an extra man-

While plastering is in progress the bugs go wild, so whether it's you or those bugs that are hopping by the end of the game depends on how fast those reactions are!

| instructions    | 90%  |
|-----------------|------|
| playability     | 8049 |
| graphics        | 904  |
| value for money | 90%  |

#### Road Toas Commodore 64 £6.95

Audiogenic, 34-36 Crown Street, Reading, Berks

No home computer, it seems, to complete without its own version of the areade favourite. Progger

This release for the 64 is guaranteed to keep arcade fanalies happy for hours.

For those hermits who have never actually played Frogger, the basic idea is to guide a green trogacross a road avoiding fast cars and through a crocodile infested

To cross the river requires skill, leaping on to moving turtles and

## Playing at speed of

#### This week's roundup of action games for a range of micros

logs, while avoiding the crocs

As the game progresses, snakes will appear by the road side and attempt to eat your frog, and the pace gets much faster.

Leaping on to a female frog gains bonus points, and once four frogs have been safely housed in the safe areas at the top of the screen a new sheet beg as

I particularly liked the graphics on this game - the frog moved very realistically. But the instruct

ions, which assumed that the owner has played Frogger before, were a little confusing

Anyone who likes Progger will find this version extremely valusfying.

| Instructions    | 60% c |
|-----------------|-------|
| pravability     | 75%   |
| graphics        | 95%   |
| value for money | 7()%  |
|                 |       |

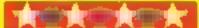

#### Storm Arrows Dragon 32 10.00

Dragon Data, kenfig Industrial Estate, Margam, Port Talbot, W. Glamorgan

The object of this game is to shoot he deadly arrows that are flying in all directions around a maze.

Tactics are required, however because "master arrows" appear and lay eggs on the grid

These eggs hatch as you shoot the last two arrows. If you sale cessfully clear all the hostile arrows, a new screen is presented in different colours

Before play starts, you are asked to input three initials for the high score table displayed at the end of the game. Since I have only two initials, I found that I had to

invent a third one!

A good point is that a new name can be input before each round if required by pressing Enter

There are many other grown leatures, including on-screen scoring with high score, time and round bohuses, and extra points for certain hits.

The graphics are smooth and fast and the game is fun to play and addictive

The sound is reasonably good with a satisfying Iwang when a laser is fired. There are no melodious tunes, though an the many of the new areade. games

| instructions    | 90%  |
|-----------------|------|
| playability     | 90%  |
| graphics        | 90%  |
| value for money | 9000 |

#### Barreldrop **48K Spectrum**

Games Machine, Business and Icomology Centre Bessemer Drive Stevenage Herry Still 2DX

An anascal game written in BANK which shows what the Spectrum is capable of without ec a se mach ne code

I've main seems the about do on of Bagacelle Your character Gordon, rolls battely along he roof When you press space they tall to the ground

If you pleas when the barrer is memodiately over a drainpipe var unblock it. Your task is to uplock five drains

Sometimes if you miss there don's dog Flash will retrieve the barrel and give you another its It we a succeed in unblocking all

five drains then you get a "sur prise' before the next sheet in the form of an unrelated problem or game, for example, mini Space Invadery

Colour, sound and graphics are all reasonably well used but unfortunately for Games Machine, the big boss have set the standards of animation which we expect from a commercial program

Although this is a comperent and enjoyable game, it lacks polish each of the sections are of the standard of good magazine

Bus your get chaldren of 10 experienced gamers would enjoy this game

|                 | 8000                  |
|-----------------|-----------------------|
| distractions    | (AL) <sup>(0)</sup> 0 |
| playability     | 590%                  |
| graphics        | 60%                   |
| value for month |                       |

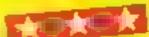

#### Laser Snaker 48K Spectrum £5.95

Poppy Soft, The Close, Common Road, Headley, Newbury, Berks

I have seen one or two variations of games where a player has to guide a 'snake' round an obstacle course, and this is one of the bes I have seen so far

Although it may seem easy,

can assure you that it isn to even at Trainee level, and difficulty 0, which is my lever

There are 15 sheets or playing areas to get through, and after two hours I managed sheet 9, but my fingers refused to cooperate алу пусте

As an incentive, there is a prize if you manage to complete shee. 15. If you manage this at speed 9 for expert, and difficulty 4, then a would suggest that the prize is a six month stay in a psychiatric ward to recuperate?

The cursor control keys move the snake round the playing area and if you should need a test and you will - then key P wilhold the game for you. Key 0 fires a barsa of venom at whatever gets in the way of the snake.

You should have no problems with loading, but I would suggest ha you only load this game when you have at least a couple of hours to spare

Aithough he graphics are

nothing to write home about, the display is pleasing enough, and the snake movement is very smooth.

Not too fast, and not too slow 1 found it a very playable game B B.

 $\{0000_{0}$ instructions 100% playability 75% graphics 100% value for money

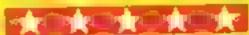

We've got the Aquarius taped!

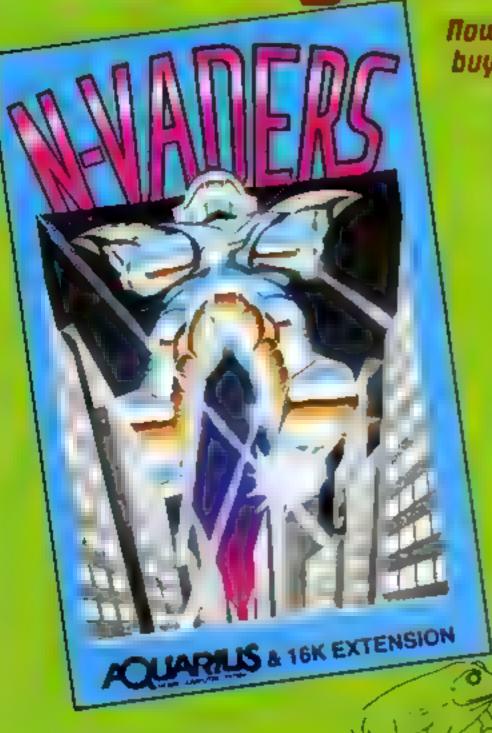

Now for the first time you can buy cossette based software for your Aquarius. All the excitement of arcade type action at the low, low price of £5.95.

#### 'TI' Vaders

The classic arcade golden oldie but written in machine code for fast exciting action. Pit your wits and skills against squadrons of coloured weirdos. Blast them all from the sky - but beware, they get faster and meaner

on the stone area which the planes to win through. An updated version of the addictive arcade game Accelerate decelerate dodge and change lanes If you manage to avoid destruction you go on to higher things

4 a n ntm . of all other QUE . JAMP W. Y amazing graphics. Hop-KNID and lump across at Take your ale in your controls to reach safety

You are one of the chosen Gatherers' selected by your unique abilities and talents Probe the mysteries of the past times building. Gather the secrets of the Universe. Have you the mental strength to survive and the character to win?

Based on the ever-popular arcade game with extra extras. Find the quickest route, avoid the meanies and defuse the time bombs to win the day. But beware, this game is addictive, you'll risk sleep and peace of mind

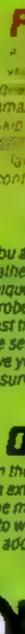

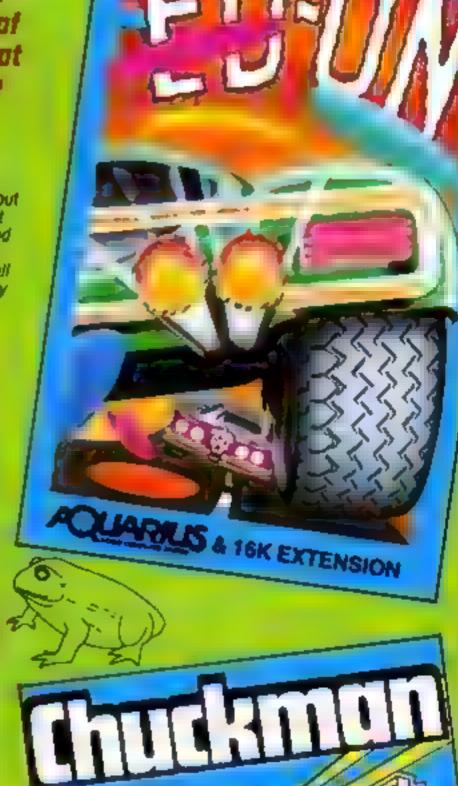

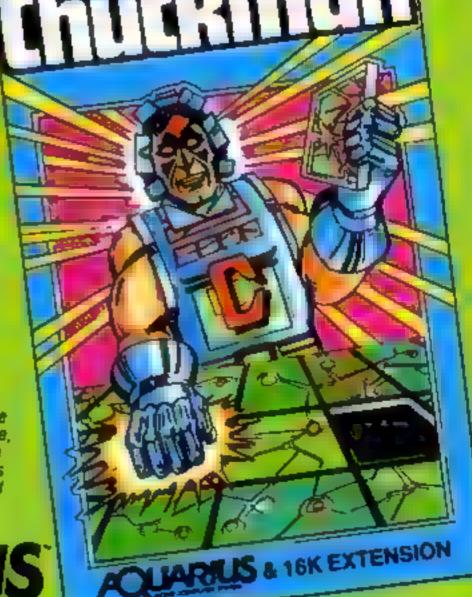

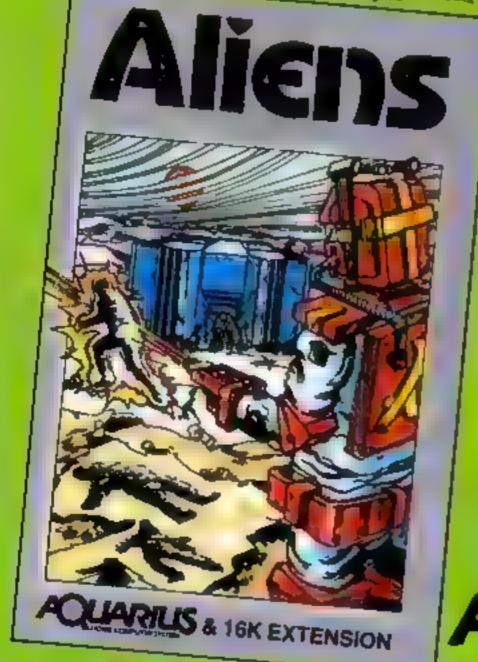

Add-On Electronics Ltd., Units 2, 3 and 4, Shire Hill Industrial Estate, Saffron Walden, **ELECTRONICS** Essex CB113AQ

| To Add-On Electronics Ltd. Units 2, 3 and 4. Shire Hill industrial Estate. Salfron Walden. Essex C811 3AQ |
|----------------------------------------------------------------------------------------------------|
| Please rush me: (qty) 'N' Vader (qty) Ed'on                                                               |
| (qty) Aliens (qty) Chuckman (qty) Phrogger                                                                |
| Cassettes at £5 95 each inc. p+p and VAT for my Aquarius computer.                                        |
| I enclose cheque to the value of £ or debit my Access/Visa card. No                                       |
| S gnatureName                                                                                             |
| AddressPostcode                                                                                           |
| Credit card holders ring (0799) 25014 (24 hrs) or Telex 81653                                             |

# Turning

Turtle graphics — without a Super Expander? Alan Wilburn explains how it can be done — and on any VIC-20 with 3K or 8K memory expansion

The lack of the necessary graphies commands and the cost of a Super Expander cartridge inspired this program to allow high resolution drawing on the VIC-20. Before starting to write the program, I decided to meet two requirements.

firstly, the program had to draw complex shapes using a minimum of commands, with the emphasis on ease of use. Secondly, the program had to be compatible with both 3K and 8k memory expansion.

The first requirement was easily met by using the 'turtie' technique. This is an imaginary pen that can be moved around the screen with two simple commands — turn (x) and draw (x). By repeatedly using these commands, complex shapes could easily be programmed.

At first, the second requirement seemed harder to meet. The high resolution screen uses most of the user RAM from \$ 1000 to \$ 1500, so storing the program in the 3K expansion area would have made it inaccessible to machines with only 8K expansion and vice versa.

The solution was to reduce the size of the high resolution screen and store the VIC PEN routines just below the normal screen location from \$1000 to \$1500, making it accessible to VICs with either 3K or 8K expansion (see Figure 1).

The program itself assigns four extra commands to VIC BASIC Listed below is a brief description of each command.

VICPEN switches on the high resolution screen and points the pen upwards ready to draw.

PEN X,Y (x = 0 to 151 Y 0 to 159) sets the start position for the draw command and can also be used to plot an individual pixel

TURN (X) (X=0 to 255) turns the pen through X degrees from its current direction. Greater angles than 255° can be programmed by using the command twice, ie. TURN (0): TURN (90) = 270°

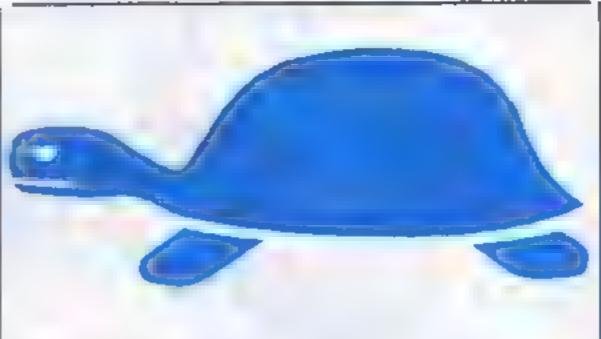

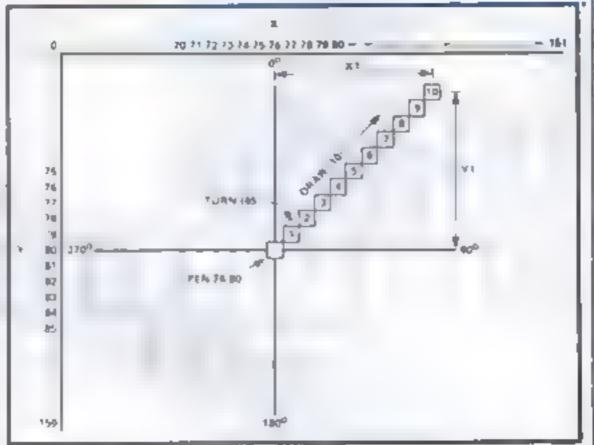

TURN (0) returns the pen to the UP direction from any direction from the time.

DRAW (X) draws a line of length (x) in the direction determined by the command TURN (x). The value of X defaults to screen limits (151 and 159).

Consider the Demo 1 program along with its graphical representation in Figure 2.

The start co-ordinates of the pen are stored in addresses \$18 and \$FC by the command PEN 76,80. The turn rounne converts the 45° angle to radians and stores the result in the floating point store. The Sine and Cosine of the angle are then calculated and also stored as floating point numbers

The results of these calcula- short routines which demonstrate

YI which when added to the current X and Y values produce the new position of the pen.

The draw routine merely adds the value of the offsets X1 and Y1 to the X and Y values as many times as determined by the command DRAW (10).

After entering the program, it should be saved before it is run as any errors may hang up the computer. The program will run on any expanded VIC.

However, if more than 3K expansion is fitted, then the VIC should be reconfigured by POKE 642,32: POKE 648,30: SYS 64824 before loading and then omit lines 10 and 20.

Demo 2 and Demo 3 are two short routines which demonstrate

how the commands are used to draw simple shapes. Line 100 prevents the Ready message from corrupting the display. Pressing any key will return the VIC screen to normal.

#### Graphic representation of Demo 1

where A = Angle = 45° and L =
Length = 0
then XI = INT (sin (A) \*L + 0.5)
X = X + XI
YI = INT (cos (A) \*L + 0.5)
Y = Y - YI

Demo 1 (draws a line from center of screen at an angle of 45°)

10 VICPEN

20 PEN 76,80

30 TURN (45) 40 DRAW (10)

The high resolution screen consists of 152 x 160 plottable points where x = 0 to 151 and Y = 0 to 159

#### Figure 1

| 8K expansion           | \$ 2000 |
|------------------------|---------|
| Normal video RAM       | \$ 1E00 |
| VIC-PEN                | \$ 1C00 |
| High resolution screen | \$ 1000 |
| 3K expansion           | \$ 0400 |

#### Demo 2 draws square

10 VICPEN 20 PEN 76,80 30 TURN (90), DRAW (40) 40 TURN (90), DRAW (46)

50 TURN (90), DRAW (40) 60 TURN (90) DRAW (40)

100 WAIT 198,7: SYS12

Demo 3 draws cube

10 VICPEN

20 PEN 60,60

30 FOR X = 1 to 15

40 READ A

50 TURN (A): DRAW (40)

60 NEXT

100 WAIT 198,7.5YS12

110 DATA 90,90,90,90,45,45,90, 45,135,45,135,90,90,180,45

#### VIC-20 PROGRAM

```
10 POKE56, 28 POKE55.0
20 POKE52,28 POKE51,0
30 FORX=7660T07679 READA POKEX,A NEXT
40 FORX=673T0767 READA POKEX.A NEXT
60 FORX=7168T07338 READA POKEX,A HEXT
80 FORX=7339T07679-READA POKEX,A NEXT
78 SYS7660
100 DATA162,7,189,248,29,157,4,3,202,16
110 DATA247,96,0,28,82,28,133,28,134,206
120 DATA7, 207, 74, 29, 153, 29, 170, 28, 4, 29, 7, 207
130 DATA67,79,76,79.85,210,68,82,65,215
140 DATR80,69 206 86,73,67,80,69,206,84,85,82,206
 150 DATA84,73,205,0,0,0,0,0,0,0,0,0,0
 160 DATA128,64,32,16,8,4,2,1
 170 DATA0, 16, 160, 16, 64, 17, 224, 17, 128, 18
 180 DATR32,19,192,19,96,20,0,21,160,21
 190 DATA64,22,224,22,128,23,32 24 192,24
 200 DATA96,25,0,26,160,26,64,27
 210 DRTA32,124,197,160,5,185,251,1 240 71
 220 DATA201,65,144,64,201,91,176 60 132,177
 230 DATR162.0.134,11,56,253,173,2,240.19
 240 DATA201,128,248,22,189,173,2,240,39,48
 250 DATA3, 232, 208, 246, 230, 11, 164, 177 169, 208
  260 DATA185 251,1,232,208,224,166,177,165,11
  270 DATA24.105.204.157,251 1,200.232,185.251
  280 DATAL, 157, 251, 1, 208, 246, 164, 177, 200, 208
  290 DATA180,96,8,201,255,240,42,36 15,48
  300 DATA38,201,204,144,34,40 56,233,203,170
  310 DATA132,73,160,255,202,240,8,200,185,173
  320 DRTA2 16,250,48,245,200,185,173,2,48
  330 DATA5, 32,210,255,208,245,76,239 198,46
   340 DATA76,26,199,32,115,0,201,204,144,25
   350 DATR201,210,176,21,32,150 28,76,174,199
   360 DATA233,203,10,168,185,162,2,72,185,161
```

370 DATA2,72,76,115,0,32,121,0,76,231 380 DATR199, 162, 0, 168, 16, 24, 32, 153, 255, 169 390 DRTR30,133,254,134,253,138,168,72,162,19 400 DRTA145,253,24,105,10,200,208,2,230,254 410 DRTA202,208,243,104,24,105,1,201,11,208 420 DATA232,169,147,141,2,144,169,21,141,3 430 DATA144,169,252,141,5,144,160,0,173,134 448 DATA2, 153, 0, 150, 153, 0, 151, 200, 208, 247 450 DATA169, 16, 133, 254, 132, 253, 152, 162, 12, 145 460 DATA253,200,208,251,230,254,202,208,246,16 470 DATA3,32,158,215,138,208,4,133,250,133 480 DATA249,24,101,250,144,2,230,249,168,133 490 DATA250,165,249,32,145,211,32,15,220,160 500 DATA29, 169, 251, 32, 5, 219, 160, 29, 162, 246 518 DATA32.215.219.32.104.226.160.2.162.205 529 DATA32,215,219,160,29,169,246,32,162,219 538 DATA32,97,226,160,2,162,200,32,215,219 540 DATA96, 32, 158, 215, 134, 191, 169, 241, 160, 29 550 DATA32,162,219,169,205,160,2,32,77,216 560 DATA162,241,168,29,32,215,219,32,73,216 DATA32, 170, 209, 192, 152, 144, 2, 160, 151, 132 580 DATA251,169,236,160,29,32,162,219,169,200 590 DATA160,2,32,80,216,70,102,162,236,160 600 DATA29,32,215,219,32,73,216,32,170,209 618 DATA192,168,144,2,168,159,132,252,208,13 620 DATA32, 158, 215, 134, 251, 32, 253, 206, 32, 158 630 DATA215, 134, 252, 165, 251, 74, 74, 74, 10, 170 648 DATA189,218,2,133,253,189,219,2,133,254 650 DATA165,251,41,7,170,189,210,2,164,252 668 DATA17,253,145,253,166,191,240,3,202,208 678 DATA129,138,164,251,32,145,211,162,241,160 688 DATA29, 32, 215, 219, 169, 0, 164, 252, 32, 145 690 DATA211,162,236,160,29,32,215,219,96,0 700 DATA0,0,135,32,0,0,0,135,24,0 718 DATA8, 8, 8, 101, 46, 224, 218, 134, 101, 46, 224, 218

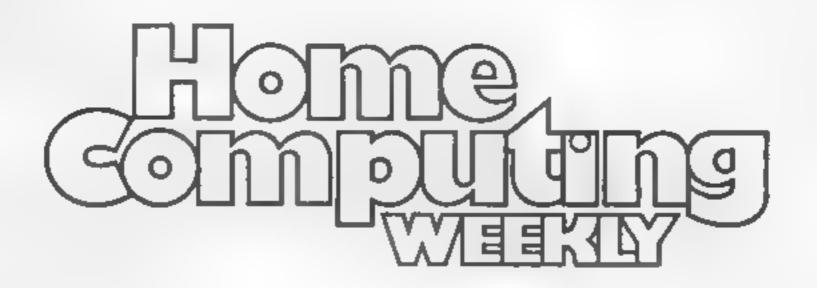

#### COME AND JOIN US

We are looking for an enthusiastic journalist to join Britain's brightest computer magazine. An interest in, and a knowledge of, home computers would be a decided advantage, but is not essential. However, an ability to work accurately and under pressure most definitely is!

We would imagine that the successful applicant has already had magazine experience and is presently looking to advance his/her career. If you know otherwise, we are open to persuasion! A competitive salary, which is negotiable, will be paid.

Apply with full C.V. to: Paul Liptrot, Home Computing Weekly, 145 Charing Cross Rd, London WC2H 0EE.
All applications treated in strictest confidence.

## AGF

## JOYSTICK ANNOW AND JOYSTICK SELECTED SELECTED SELECTED ROGRANNABLE 4C100pp ectrum **ZX81**

#### PROGRAMMABLE INTERFACE

The AGF Programmable Joystick Interface it a unique design offering the use of any Ataricompatible joystick with absolutely all software, whether it is cassette or ROM cartridge, with the Sinclair Spectrum or ZX81

The hardware programmable interface requires no additional software and accurately replicates the keys of the computer in a manner which is responsive to absolutely ALL key reading methods, both BASIC and Machine Code.

The interface does not interfere with key operation and can therefore be used simultaneously with the keyboard.

There is no need to remove the interface once fitted as the rear extension connector will accommodate further expansion, i.e printers or RAM packs etc. This important feature avoids excessive wear to the expension port.

The key replication principle pioneered by AGF means that your own programs can use eight directional joystick movement by utilising simple key reading BASIC.

Two joystick sockets are provided which share the same keys, for use with the majority of two player games. Several interfaces may be used on the same computer for multiple joystick applications.

The interface is programmed by a two digit code, which is looked up on a programming chart supplied, for each direction and firms button. The two numbers are then selected on a pair of leads which are clipped onto appropriately numbered strips on the inter-IRCO.

Once configured this can be marked on a Quick Reference Programming Card for storing with the game. As the programming s not power dependent the interface retains the last configuration made and can be immediately used when next switched on.

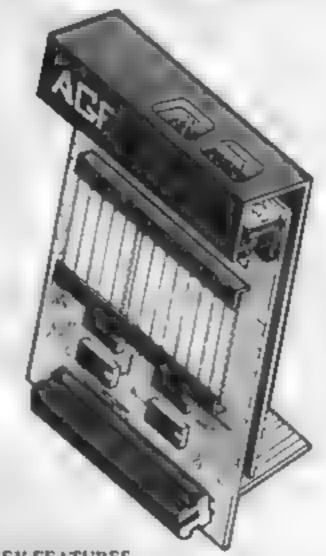

#### KEY FEATURES

- Programmable design gives TOTAL software support.
- · Accepts Atari, Competition Pro. Wico, Starfighter, Quick Shot, Le Stick etc.
- \* Rear extension connector for all other add-ons.
- Free demo program and instructions.

#### PACKAGE CONTENTS SUPPLIED

- Programmable Interface Module as illustrated, complete with clip-on programming leads.
- Self adhesive programming chart detailing how to define which key is simulated by UP, DOWN, LEFT, RIGHT, and FIRE. This can be fixed on to the case of your computer or if preferred the protective backing can be left on. The chart is made of a very durable reverse printed plastic and is extremely easy to read.
- One pack of ten Quick Reference Programming Cards for at-a-glance setting to your games requirements. The card allows you to mark the configuration in an easy to read fashion with space to record the software title and company
- Video Graffiti demonstration program which is written totally in BASIC to Illustrate how all eight directions and fire can be read. This is also a useful high resolution drawing program,
- 12 months guarantee and full written

FOR USE WITH OUR INTERFACE Module ar VIC 20, Commodore 64, Atari VCS, Atari 400, Atari 800

If you require extra Joysticks for our onginal interface module mark order 'OLD' Joysticks

ONLY £7.54 inc VAT + P&P

ATT ODDEDS CONFIDMED

| 201 | DACE. | 4 7 8 | AULAG  | PA 4 5 / 10 | DOD | DATE: | 20 22 23 24 34 |
|-----|-------|-------|--------|-------------|-----|-------|----------------|
| м   | LEANE | ALL   | AJW 28 | UAYS        | FUK | DEL   | JVERY          |

| FROM: MR   | /MRS/MISS                                    |             |       |
|------------|----------------------------------------------|-------------|-------|
| ADDRESS    |                                              |             |       |
|            |                                              |             |       |
| SEND C.W.O | D. (NO STAMP NEEDED) TO: A.G.F. HARDWARE, DE | PT          |       |
|            | BOGNOR REGIS, WEST SUSSEX, PO22 9BR          |             |       |
| QTY        | ITEM                                         | ITEM PRICE  | TOTAL |
|            | PROGRAMMABLE INTERFACE                       | 33.95       |       |
|            | JOYSTICK(S)                                  | 7.54        |       |
|            | PACK(S) QUICK REFERENCE CARDS                | 1 00        |       |
| ONE        | VIDEO GRAFFITI                               | FREE        |       |
| ZX         | B1                                           | FINAL TOTAL |       |
| EALER ENG  | QUIRIES WELCOME EXPORT PRICES ON AI          | PPLICATION  |       |

#### **SOFTWARE REVIEWS**

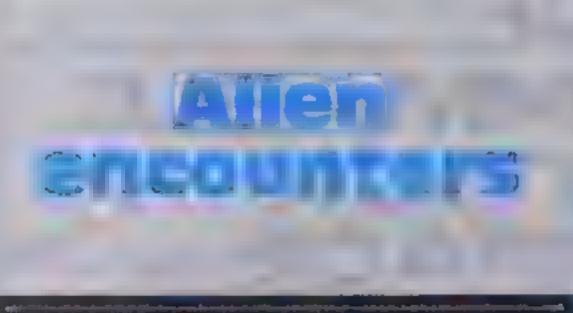

### Our reviewers guide you through some software encounters of the cosmic kind

## Cylon Attack

A&F, 830 Hyde Road, Gorion,

The term "state of the art" is much over-used in computing, and you should rightly feel sceptical when it is used without

I have thought for quite a while

game as a state of the art offering

My reasons for giving it such an accolade are many, but basically at comes down to this. I have never seen a better thought out and executed game - nor am I likely to see such an original idea for some time to come

The aim of the game is the obliteration of various types of ation. I've heard this before, you say, but wait

The aliens appear in an excellent three-dimensional repre-

#### Bitmania Commodore 64 plus Joystick

Virgin Games, 61 Portobello Road, London W12

This game is hopeless.

The instructions rabbit on about neuron flows through the Commodore 64 and other such silliness. The game itself is nothing to shout about, and involves a tiny Space Invaderstype of laser base shooting at dots that come whizzing down the screen

The screen is cluitered by these "neurons" that travel down the screen messing up the display.

The sound is boring, and the graphics are unimaginative and plain

Apart from this there is not much to say, as the game is very

simple

The instructions are to Virgin's usual high standard of packaging.

in this day and age, programs like this are just not on - the software-buying public has come to expect more

Vitgin has done better, so why does it have to push this on to the

With its flashy packaging and colour pictures on the inlay card, it will undoubtedly sell, but when you see the program working what a let down.

| instructions    | 700%             |
|-----------------|------------------|
| playability     | 501 <sub>0</sub> |
| graphics        | 10%              |
| value for money | 1 0%             |

## 32K BBC £7.90

Manchester MIB 7JD

before deciding to describe this

sentation before your very eyes. You can move in four directions while they dodge and weave in

front of you The effects - both sound and vision - are most realistic, and the game can even make you feel motion sick if you play it for long

After the annihilation of each wave, you have to dock with the mother ship before the next wave

appears

Look out for the Tardis as you manocuvre, and don't shoot the Doctor the doesn't score anyway 1). D.C.

| Instructions            | 80%   |
|-------------------------|-------|
| playab ity              | 100%  |
| graphics                | 100%  |
| value for money         | 100 % |
| STREET, SQUARE, SQUARE, | 7 41  |

#### Brain Damage Spectrum

Silversoft, London House, 271/273 King St. London W6

Brain Damage is a rather weird game, similar to the 'tanks' level in the arcade game Tron

You have to wander around many levels of mazes, shooting up many different types of alien

The action all takes place inside the brain of the computer, from what I can work out, and, in the style of Imagine and Unimate. there is a witty little introduction to set the scene.

For example, the first line reads: "I was just hanging around, on standby as it were, logic levels at an aff time low, my printed circuit bared - my keys depressed. Then you came along"

Brings tears to your eyes, doesn't h? The game itself is rather good, actually. Smooth colour graphics and effective use of sound help no end.

It took me a while to get used to the controls, my firing wasn't brilliant and I couldn't get pass the third level

This game takes some skill to play, not just another fire-likemad-and-you-might-make-thetwenty seventh-level game. PS.

| instructions           | 874  |
|------------------------|------|
| playability            | 9404 |
| graphics               | 90%  |
| value for money        | 9444 |
| NAME OF TAXABLE PARTY. |      |

## Robopods TI-99/4A £6.95

Virgin Games, 61/63 Portobello Road, London WII

An alien spaceship has descended to earth and has beamed down the dreaded Robopods with the intention of destroying our beloved

You are assigned the task of deactivating the fiendish machines before they self-destruct and blow the whole shooting match to ficulty kingdom come.

The pods are rendered harmless by climbing up inside them from underneath, but there are a few snags which tend to make life far from simple

The robopods are all numbered and they must be deactivated in numerical order

As you make your panic stricken way from one pod to another, you leave a trail of radio-

netive footprints which spell certain death if you pass back over your tracks.

As if that wasn't enough, the ground between each pod is briefed with landmines laid by the alten spacecraft

Stay in one spot for too long, and the pods will blow up anyway

The only assistance you get is an occasional mat placed over part of your previously laid trail, enabling you to cross your path.

There are five levels of oil

Robopods is a good, well programmed game with excellent graphics and sound. I found it very entertaining

|                | 9()4%                                   |
|----------------|-----------------------------------------|
| istructions    | 8(30%                                   |
| layabilu)      | 90%                                     |
| raphics        | 90%                                     |
| alue for money | ,,,,,,,,,,,,,,,,,,,,,,,,,,,,,,,,,,,,,,, |
|                | - 0 THE                                 |

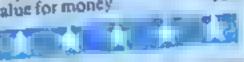

#### Startrek 3,000 **48K Spectrum** £4.95

dk'tronics. 23 Sussex Road, Gorleston, Gt. Yarmouth, Norfolk

It would be nice if Scotty could beam you up when you hit a bad patch, but that is one of the few options not allowed in this full version of the old 'Startrek' favourite.

If you do something silly, all you get is old pointy ears saying "I am sorry Captain, but your order seems illogical - it must be the stress"

There are plenty of stress moments, flying a starship by the instruments and view on space provided by the scanners, especially when the Klingons are closing

I panicked so much, I actually drove the Enterprise into a star didn't 'alf upset Spock.

A Help function is provided to nemise the numerous orders to the onboard computer - very helpful, I used it a lot.

With practice, I believe you could become quite adept at controlling the ship and perhaps somewhere in the program, there might be a compliment from Spock waiting to get out!

All in all, a competent rendering of a classic game which gives a good impression of how one imagines it would be like, running a starship from the inside. M.B.

| playability graphics - value for money                                                                                                    | 95%<br>95%<br>90% |
|----------------------------------------------------------------------------------------------------|-------------------|
| THE RESERVE OF THE PARTY OF THE PARTY OF THE |                   |

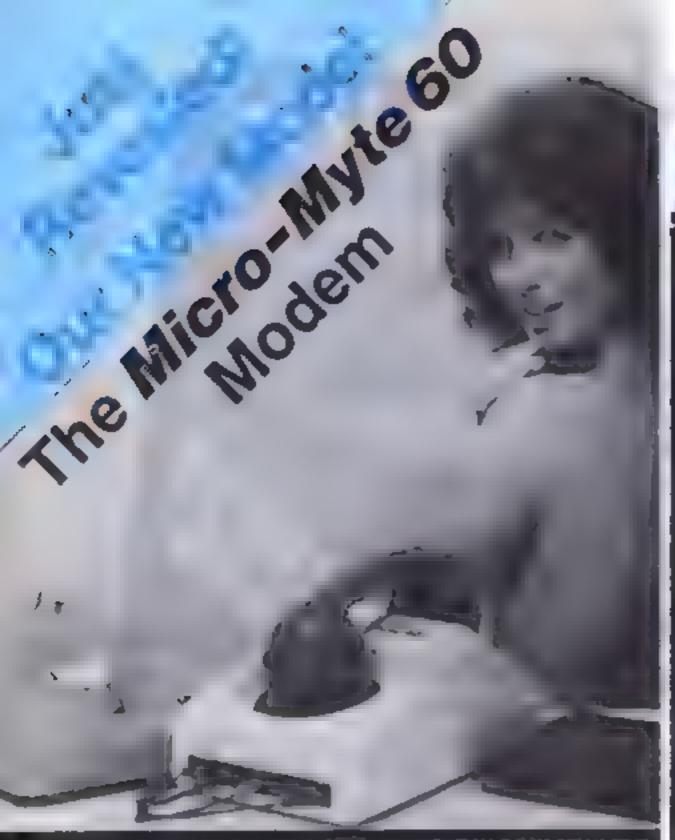

A professional medem, new with universal couplings, at only an eighth of the price - designed specifically for use with home. domputers.

Now you can communicate information Balwass compalible miero-computer: with your phone, at three times the apeed of most other appusits medemi

The Micro-Myte 66 connects directly.🕸 your compuler et your casselle : recorder via the input/sulput sockets and transmite or receives up to 60,0001 bits per minute of data — twelve times laster from teles and changer than fest class letter post)

Use the Micre-Myle 60 to send or ire<del>celve pre-re</del>corded programmes: aelected data or high resolution screeni contents — in black and while or 🕫

telephone network. The universal rubber couplings enable the modem to be used with most types of British and Continental telephones:

Initially designed for use with identical çamputura, Ka. ZX61 iş ZX61 a# 🛶 Spectrum to Spectrum the new Micro Myte 60 CAN NOW be used to --Interlace the ZX\$1 to the Spectrum and Jelephane (0272) 259378 vice versa, by using the appropriate interface software which is available as: Callers welcome

an optional extra. (Limited to resolution of 64 x 32 for screen contents in black and while only and melected data.)

The Micro-Myte 66 is simple to operate and sellings the compating power of the host mechine to the full. eliminating costly hardware and the need for a separate power supplying

At a receipt to a auditable at the autremely competitive price of £46.00, including VAT, post and packaging (UK only)...

The price includes the modern, ZXEE and Specirum setiware on cassetts. connection cable and operating. instructions, with a 12 month g **Marketile**es

There are no higher extres making the Micro-Myte 60 au ideal gift for the enthusiant.

Optional Extra

Interface software (ZX01 to Spectrum) and vice versa) — £9.50 (Inc. VAT),

Micro-Myle Communications Light Polo House, 27 Prince 5% Cinatol %

#### To obtain yours now clip the coupon.

| I am a ZX61/Spectrum use                                         | Micro-Myte 60 modem(s) at            |
|------------------------------------------------------------------|--------------------------------------|
| £48.00 each.                                                     | micro-myte oo moocintaj at           |
| Please send me                                                   | Interface software(s) at £9.50 each. |
| . Landore about a postal de                                      | dan massatata ta                     |
| Micro-Myte Communication                                         | ns Limited.                          |
| l enclose cheque, postal ord<br>Micro-Myte Communication<br>Name | ns Limited. Telephone                |

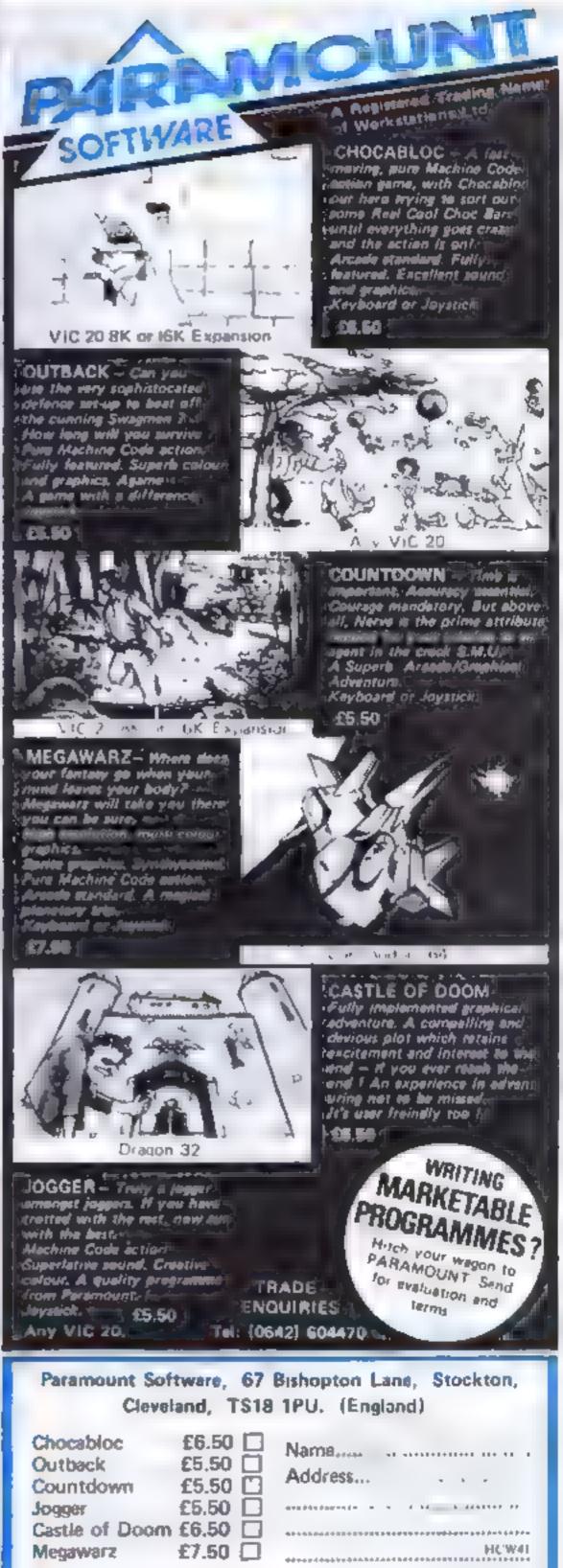

I enclose cash/cheque/P O, for £...... Overseas orders add £1 00 for airmail

Turn your CBM64 into a sophisticated synthesiser, a piano, violin, organ, guitar or harpsichord. Woodwind, drums or cymbals and play along with your own or any of the preset rhythms.

You can compose pieces of music note by note, produce explosions, birdsong, trains, thunder, flying saucers and hundreds of other special sound effects for use in your own programs.

All this and an unbelievable range

of special features: 4 Wave Forms: Triangle Wave, Saw Tooth Wave, Square Wave, White Noise. Glissando, Pitchbend, Modulation, Layering, Tempo Control, Pretab. Envelope Shaping, Synchronisation, Full Editing, Record, Playback Save, Transfer, 3 Voices, 6 Preset Rhythms and 2 User-Defined Rhythms. Full screen, easy to read, display of effects. Full, easy to follow

instruction manual included.

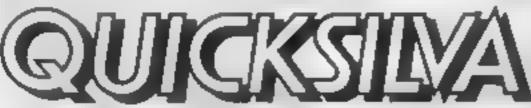

All games marketed exclusively by Quicksilva Ltd.

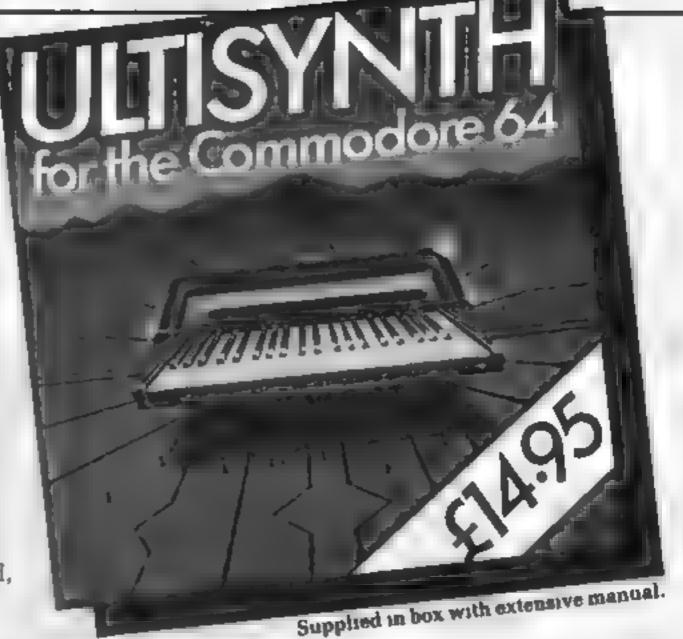

Other great games for the Commodore 64 include PURPLE TURTLES Go Turtle bobbing with the cutest Turtles ever seen! £7 95 • AOUAPLANE - Ski through Marine Manlacs and other Aquatic obstacles £7 95 • RING OF POWER - Search through the kingdom for the Mystical Ring £9.95 • QUINTIC WARRIOR - Stand alone against the sinister Crabman and other mangled mutanta! £7.95.

Quicksilva Mail Order P O Box 6 Wimborne, Dorset BH21 7PY Telephone (0202) 891744

#### TOWN NATHAN

HOME COMPUTERS, SOFTWARE, BOARD **GAMES, ROLE PLAYING GAMES AND BOOKS** 

#### WEST YORKSHIRE'S LOCAL COMPUTER SHOPS

MORLEY -

#### DITAGON #33TE

51a Queen Street Morley Leeds 25 Tel 0532 522690

HEADINGLEY -

#### LAST-CHANCS

10 Ash Road Headingley W 18

Tel 0532 744235

CROSSGATES -

HIEROMANS DELL

89 Penda's Way Leeds 15 Tel 0532 641855

We're worth a visit because

- We've probably the best range of software in the North and we're improving all the time
- We've a growing range of computers, penpherals, upgrades and books.
- We've the biggest range of Citadel figures for leagues around.
- \* We've board and adventure games for all ages from TSR, Games Workshop, Avalon Hill, Victory Games, GDW, Yaquin-

PROGRAMMERS — Assessin Software needs your marketable programs. Give us a cell.

## ARE YOU GETTING **ENOUGH**

FROM YOUR DRAGON?

ONE OF THE MOST VERSATILE DATA HANDLING PROGRAMS EVER PRODUCED IS NOW AVAILABLE FOR THE DRAGON.

#### THE NEWLINE DATAFILE

Features:

VARIABLE NUMBER OF FIELDS AND FIELD LENGTH • DIFFERENTIAL MULTI COLUMN RANGE SEARCHING & TOTALLING

- INTEGRATED ALPHA/NUMERIC SORT
  - MULTIPLE FIELD SEARCHING
    - SEARCHING & TOTALLING
      - FULL EDIT FACILITIES

This flexible all-purpose program allows even beginners to create systems to suit their own applications -FOR ONLY £24.95 (TAPE VERSION)

Available on cassette & desc. Also evallable for other computers S.A.E. for full spec. & details of other products available or complete below

| Please send | me DATAFILE |
|-------------|-------------|
| påp FREE    | (UK ONLY)   |

CASSETTE 424.95 Inc. VAT DRAGON DISC

DELTA DISC

£99.95 Inc. VAT £99 95 Inc. VAT PHONE (0626) 63432 ACCESS (0803) 22699 BARCLAY

Send to:

FORMOSA COMPUTORS & SOFTWARE 3 Union Street. Newton Abbott TQ12 2JX

| Lamination A. S. | Police | w | -  | _  | le . |
|------------------|--------|---|----|----|------|
|                  | 1.00   |   | щ. | 10 | 4    |
|                  |        |   |    |    |      |

Address

HCW41

Fizzbuzz is a simple game which tests your mental agility.

All you have to do is to count from 1 to 100, rather rapidly. That sounds easy enough, but each time you come to a number that contains a 5 or is divisible by 5 (such as 25 or 56) you must say fizz instead.

And each number that contains a 7 or is divisible by 7 you replace with buzz.

If a number qualifies for both (such as 35 or 57), then you say fizzbuzz.

The program, which is written in ZX81 BASIC, keeps track of the score, but doesn't give you long to think.

So RUN the program, press NEW LINE to start, and .... if you want your next go to be a number, press 1. If you want fizz, press 2, buzz 3, and fizzbuzz 4.

If all is well, the program prints your answer, and goes on. If not, you get two asterisks, the right answer, and straight on to the next go.

If you get really good, you can shorten the response time in line 170. Or if you get in a complete tangle, you can allow yourself longer.

When you are getting on top of 5 and 7 you can change them; try replacing 5 with 3 in lines 20, 410 and 440.

# How quickly can you think?

Fizzbuzz? Now Peter Scott has written a version that you can play against your ZX81

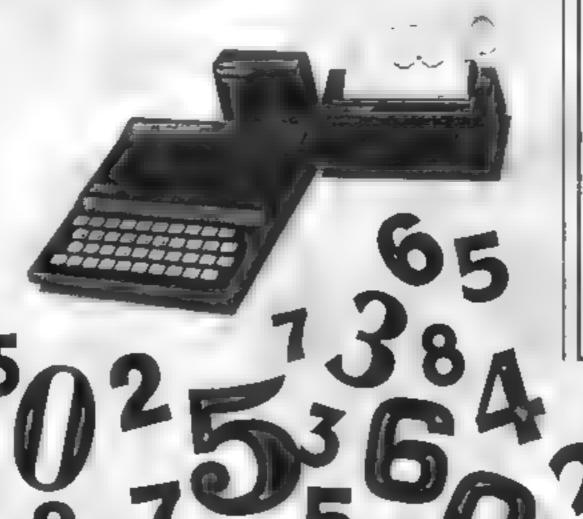

#### Main variables

N\$ stores the current number

S the score

AS the answer suggested by the player

N dummy, used in calculating whether a number is divisible by, or contains, 5 or 7

Z dummy

X.Y record whether a number is divisible by, or contains, 5 or 7

#### How it works

10-100 give instructions, and print the title

110-120 initialise the variables

130-160 calculate whether the number is divisible by, or contains, 5 or 7 by calling subrousines 400 and 500. The result is stored in Y: 1 for neither, 2 for 5, 3 for 7, and 4 for both

and decides whether it is correct; it prints two asterisks

210-250 keeps the score, and prints the correct answer

260-280 increases NS by one, checks for the end of the game, and recycles back to 130

400-460 is a subroutine which checks whether N\$ is divisible by, or contains, 5

500-560 does the same for 7 600 prints the score out of 100.

# 043959755602927 2798225665243

PRINT AT 3,11;" 1.23",, 20 PRINT AT 5,0; " BEES = B"; TAB 24; " PRÉSS' 1 FOR A NUMBER 30 PRINT "PRÉSS' 1 FOR A NUMBER FOR FIZZBÚZZ PRINT 46 50 PRINT "N/L TO START" 50 PRINT 190 INPUT AT 0,11;" 80 90 PRINT 100 N##"1" 出いる 130 140 GOSUB 400 LET YOX 170 DOSUB 500 150 190 PRUSE 150 500 LET ASSINKEYS 550 HAT THEN LET VAL ASCOY THEN PRINT 230 240 250

NETZZ DUZZ TZZBUZZ THEN LET PARY PRINT VAL Y=1 語説 PRINT 260 THEN PRINT Y=2 270 THEN PRINT Y=3 250 THEN 290 성하는) Y =4 (VAL 300 IF NS 101 GOTO 160

LET X=1
LET N=(UAL NA)/5
LET N=(UAL NA)/5
LET N=INT N LEN NA
FOR Z=1 TO LEN NA
IF NS(Z) = '5" THEN LET X
RETURN 310 320 330 400 410 420 430 440 450 RETURN THEN LET X=2
FOR Z=1 TO LEN NS
IF NS(Z) ="7" THEN LET X=2
NEXT Z
DETLIEN 460 500 510 520 530 PRINT AT 21,8; "SCORE = 540 550 550 500 1100"

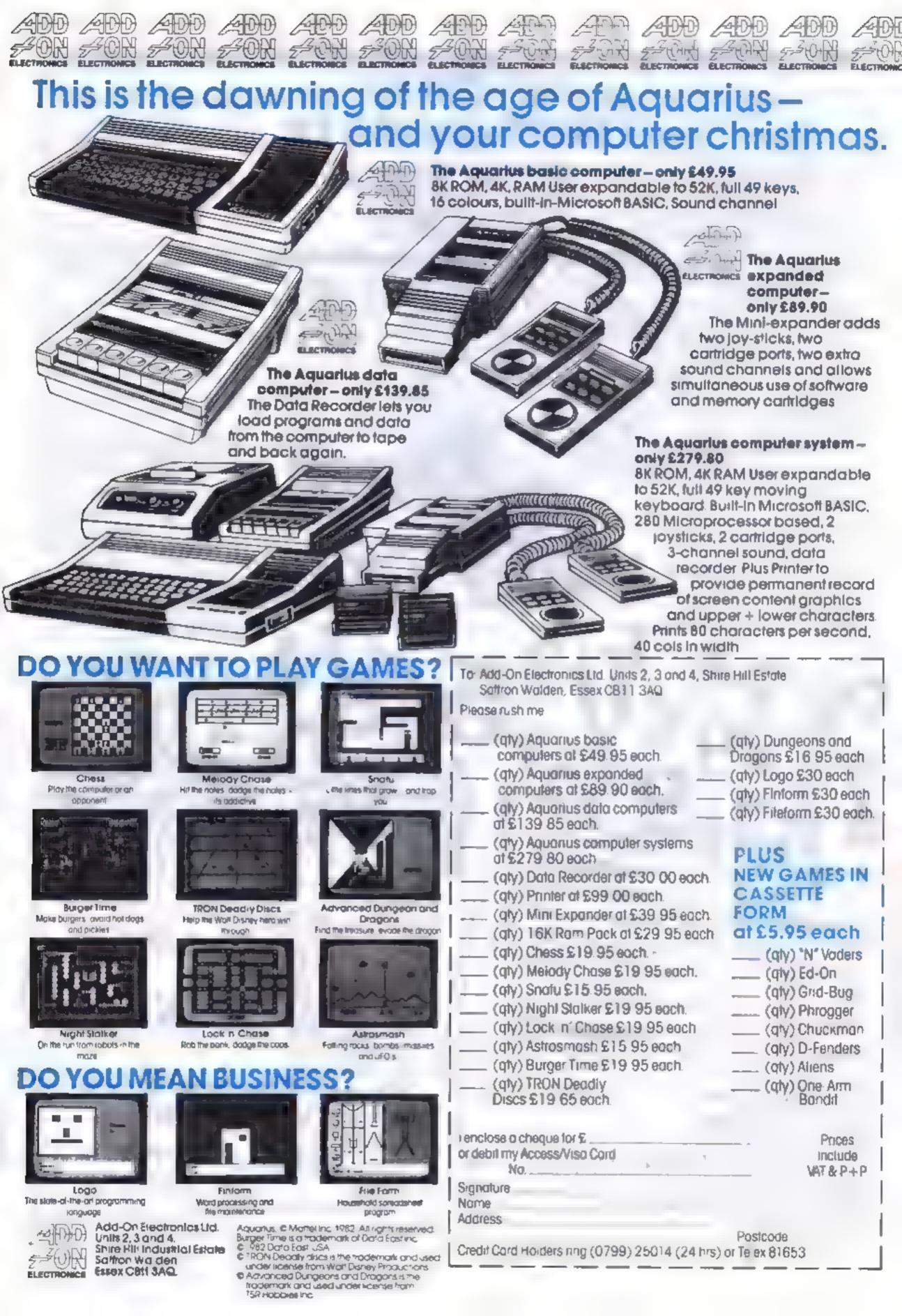

#### **SPECTRUM PROGRAMS**

## Escape the Apeman — CI FI CI OUESHOOE the outlaws

#### Stantang talan

Shipwrecked on the wrong side of Apeman's island, the 15 survivors must cross the island to the safety of the village.

But Apeman is enraged by their presence on his land and is after them

You must guide the survivors

across the island three at a time, across the marshlands, through the bush and across the river.

You are faster than the Apeman in the open, but slower through the bush and across the marshland The river will wash you down stream and maybe out to sea. Beware of the snakes.

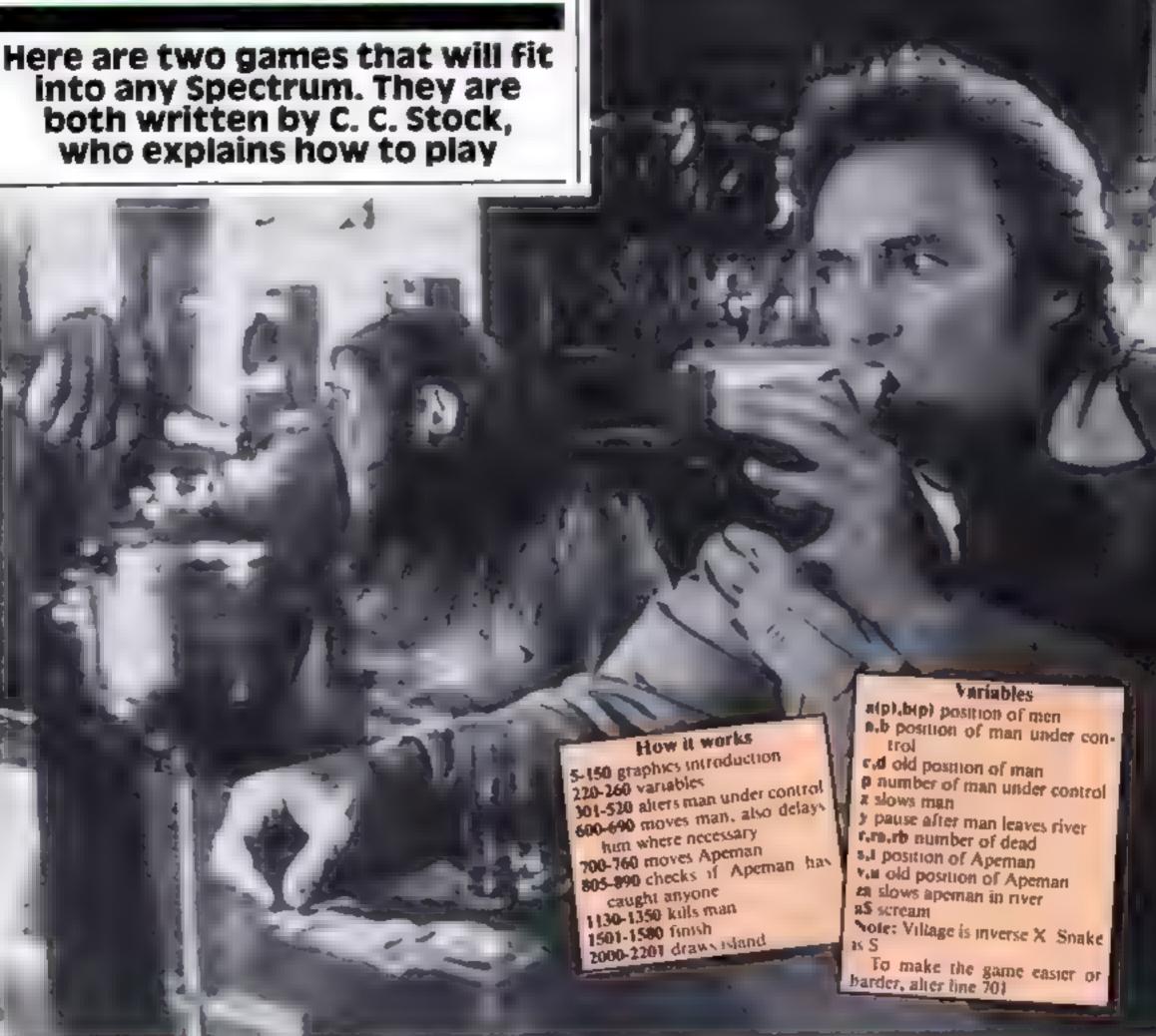

#### Quiditina

So you think you're fast with a gun. But are you fast enough? Red Jake and his gang of five outlaws are out to get you.

You enter the town from the west, slowly stalking along the streets. You see your first man to your right. He turns. You turn The first shots are fired

There are five controls, 5 turns left, 6 turns round, 7 moves forward, 8 turns right, 0 shoots.

As you wander round the streets, you will only see the outlaws in the same street as yourself. The outlaws are randomly repositioned to make it harder.

#### How it works

130-140 rush the lawman left or right, and line 160 draws the right man

200-298 check to see if any outlaws are in view and then print them

300-380 turn the outlaws to face you if necessary and then shoot

#### Variables:

k no of dead outlaws y.x position of lawman a,b direction of lawman 📣 contains man a(n),b(n) position of outlaws C(n),d(n) direction of outlaws e(n) delays outlaws one move s no of shots left

#### SPECTRUM PROGRAMS

Listing 1 — Apeman REM APE MAN c.stock 1983 REM Graphics. ARA BRB C=C **⇒**D 30 FOR n=0 TO 31 READ & POKE 15R "A"+n, a NEXT n 45 DATA 24,24,255,255,189,189, POKE USR 36,102 50 DATA 24,24,50,90,153,24,35, 68 55 DATA 0,6,5,12,24,28,20,116 60 DATA 24,24,126,126,24,24,24 , 24 110 BORDER 5 PAPER 4 CLS PER 6 120 PRINT AT 5,6, INVERSE 1," M A NA 130 PRINT AT 8,0," B YOU MUST vide 15 shipwrecked SE MANS ISLAND people acros to the villa ge 10. 3 at a time. for APEMAN and do the Snakes CB SDD Watch out not tread on 140 PRINT AT 16,0, USE CUrsers B, Bank to select man", AT 18,0,"
SE Cursers B, B, Man to move man" PRINT AT 20,9, PAPER 4, "Pre PAUSE 160 PAPER ? CLS PAPER 6 180 190 G0 TO 2001 501 220 DIM 6 (3) DIM a (3) LET y=0 230 LET Za=1 LET Z=1 250 LET r=0 LET p=1 LE LET a(2) =6 LET a(3) =0 LET b(2) =0 LET b(3) =0 270 PRINT RT a,b,"B', AT 2),"C', AT a(3),b(3),"C LET 5=4 a(2),6( 301 PRINT AT a.b, C' SEO PRINT AT a.b. B.

ED1 IF INMER \$= '1' THEN IF

510 IF THEN LET P=1 GO TO TE a (1) ( GOHEN INKE (\$="2" G > 22 301 510 IF IF a (2) < THEN 301 IF GO TO THEN LET PES GO TO a(3) < LET CER: LET deb LET CER: LET deb OCTO 650 301 530 621 IF ATTR (8 b) =32 OR ATTR 603 - ( a B) HAR THEN LET ZEZ +1 IF 2 < 2 IF ATTR ÉN GO 605 (a,b)=40 THEN LET THEN LET =Z+1a=a-1 0 #3 610 Z = 0 LET INKEYS="6" THEN LET b=b-615 620 INKEY#="6" INKEY \$= "7" THEN LET 630 IF INKEY \$ = "8" THEN LET 540 OR 4>21 OR b/Ø OR THEN LET LET a = c b = d655 657 RINT a (p) =a (a, b) = " THEN P LET SOBEEN 0,4, THEN PRINT AT 5 a < 0 T 685 C.d, PRINT AT C, d 660 OVER 1, '8", AT 1205 1205 a=21 AND b=31 THEN GO 701 01 IF RND . . 2 THEN 03 BEEP . 02 . 0 IF THEN LET Za=Za+1 800 GO. TO Za=Za+1 R (5, t) =4 Za (3 THEN ATTR IF 60 10 800 704 LET za±0 705 60 70 730 705 710 LET \$=\$-1+2\*(a>s). GO TO 76 ø 735 \$ = ₺ THEN GO 710 TO 740 5 = 9 THEN GO TO. IF RNE (.5 THEN GO 710 LET 750 t=t-1+2\*(b)t) PRINT AT UV, " LET UES LET VET 805 813 a = s HND BET THEN GO TO a (1) = 5 AND b(1) =t THEN 8 (1) =22 GO TO 1130

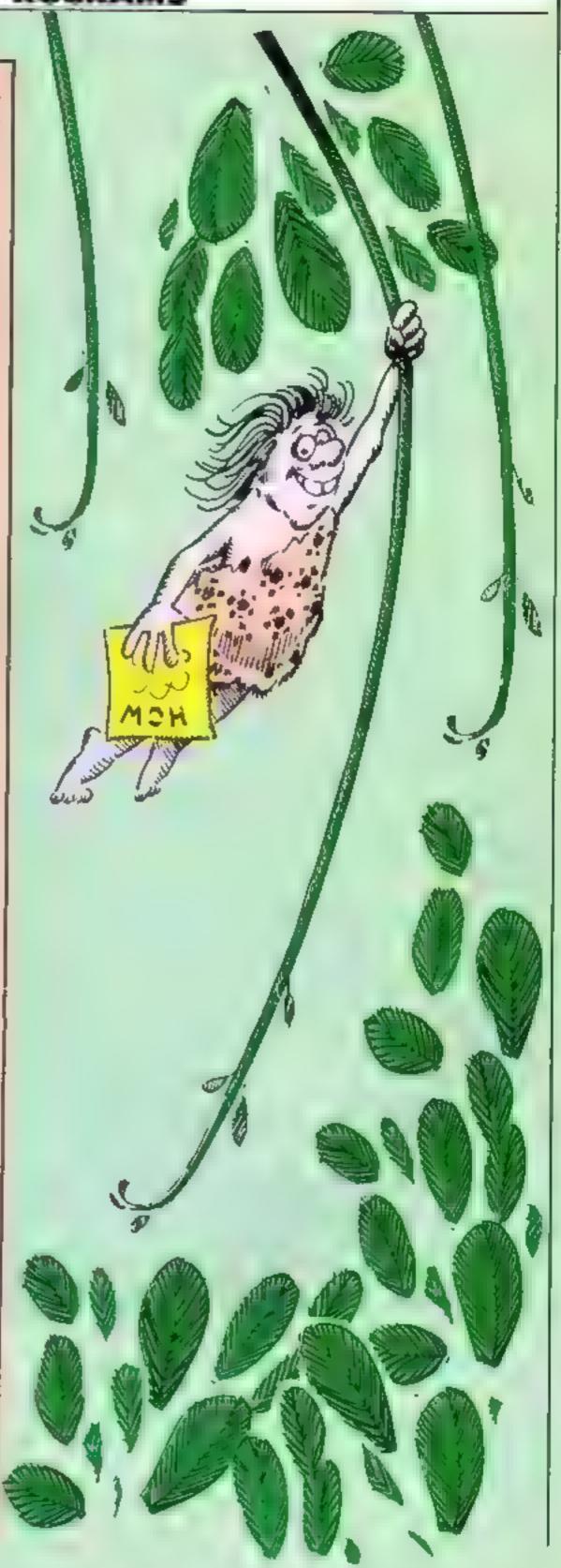

Page 26 HOME COMPUTING WEEKLY 13 December 1983

IF a (2) = 5 AND b ( $\epsilon$ ) = t THEN 2) = 22 GO TO 1130 IF a (3) = 5 AND b (3) = t THEN 3) = 22 GO TO 1130 925 ET a (2) =22 830 ET a (3) =22 890 GO TO 501 130 GO SUB 1301 140 LET (=(+1 1130 IF FES THEN GO T 1140 0 1401 1150 GO TO F01 GQ SUB 1301 1201 1210 1235 LET a(p) =22 PRINT AT 21,31, INK 2 "M INK 5 .. 🔼 . 1240 1250 1250 1270 IF a (2) / 22 THEN LET P=2 IF a (3) / 22 THEN LET P=3 LET rer+1 IF (=3 THEN GO T 0 14 1 1250 GO TO 310 1301 FOR n=1 TO 20 1310 PRINT AT 21.5+n, OVER 2315 BEEP .05 27 1330 NEXT O PRINT AT 21.6 OVER 1,8\$ LET rb=rb+1 1350 RETURN 1401 ra=5 THEN G LET ra=ra+1 IF 1501 60 TO o ro 1410 GO TO 250 1501 PAPER 6 PRINT AT 9,2, INU! RSE 1, ALL HAVE TRIED TO CROSS INVE 7 F B 7 1 AT 12,2, 臼 08 15 (6=0 THEN GO TO 1550 FOR n=1 TO (6 PRINT AT 12,14+n, D B 1505 1510 BEEP 1540 NEXT .5.0 1550 PRINT AT 15.2. 'Do you want GO (YZN) another INKEY \$= 9' IF THEN GO TO 15 1550 TF INKEY \$ = "n ' THEN BEEP 1,1 1570 2 STOP 1580 GJ TO 1560 2010 FOR 1=22528 TO 23270 2010 FOR 1=22528 TO 23270 POKE n 32+24\*(PND(.6) 2060 FUR n=1 TO LET &=RND \*17 FUR n≈1 TO 4 BERND \* 19+3 LET 2070 FOR M=1 TO 4 PRINT AT a+m PAFER 6. ": NEXT M NE

2150, FOR 5 1 TO 20 PRINT AT RND \*21, RND \*29+1, S, NEXT 5 2201 GO TO 210

NEXT

-D

PRINT AT M, 4

a = RND \* 20 + 6

2101

に圧す

2110 FOR A #0 TO 21 PAPER 5," NEXT

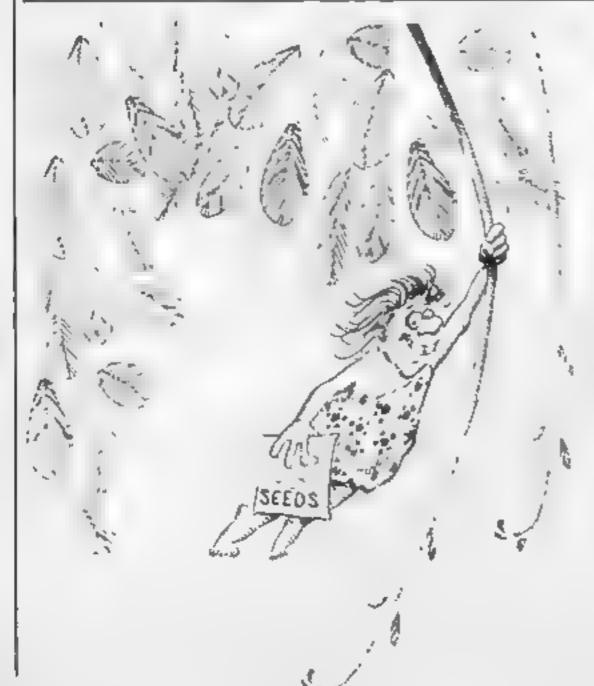

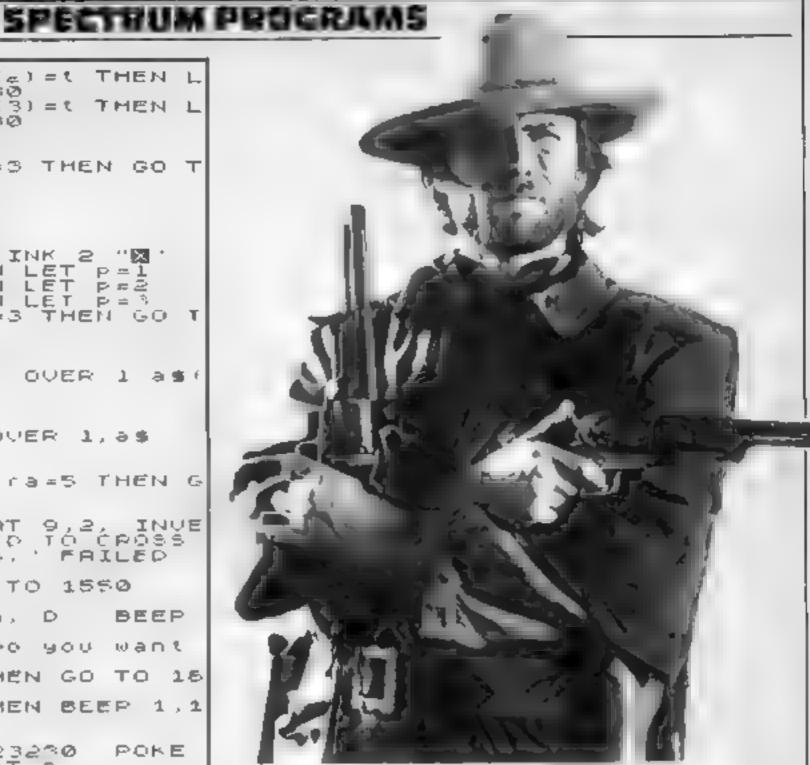

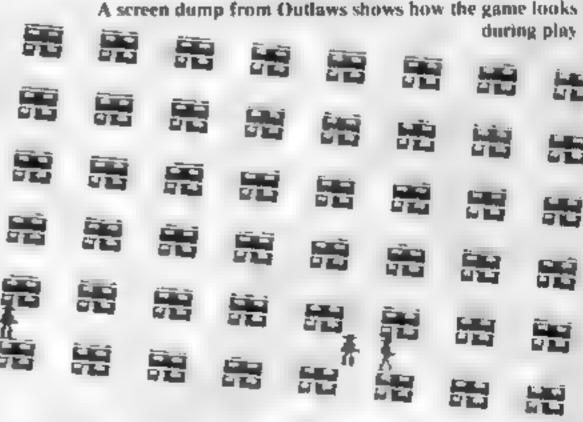

Listing 2 — Outlaws

TO 1900 GO -9 ଡ REM X+P)=" THEN OO TO REM 1400 SCREE THEN PRINT 9+1,×, LET IF INKEY # " 5" 30 THEN LET = -bLET THEN THEN INKEY # 七巨工 OR x > 31 x < **⊘** OR. y < 0 OR WY LET ÿ=y-a 3;a\$(a+3, LET  $\times = \times - \triangleright$ THEN PRINT PF 14 IF 1N 160 +3); 170 INK  $y \rightarrow x_{j}$ 9+1,x; a \$ (a +3,6+4) INKEY \$= "0" THEN GO REM Outlans 201 TO GO 205 FOR n=1 TO 210 IF a (n) =9 THEN IF INT 520

#### SPECTRUM PROGRAMS

)/4) = (y+2)/4 THEN PRINT AT a(n) INK 2, as (c(n)+3,d(n)+3),AT b (n), a(n)+1,6(n),a\$(c(n)+3,d(n)+4); TO 300 230 IF 5(n) =x THEN IF INT (x/4) = 4 THEN PRINT AT a(n) b(n); IN K d,as(c(n)+3,d(n)+3, AT a(n)+1, b(n),as(c(n)+3,d(n)+4): GO TO 34 ❷. LET e(n) =0 PRINT AT a(n) b 표4 없 (n) NEXT D 250 FOR n=1 TC 10 NEXT h 250 298 GU TC 100 AND SEM GUNTISHI PER IN BOOK 14 THEN LET E (D) = e 1 n +1 IF € (n) == THEN GO TO 1450 BIO LET FOR EW REQ LET d(n) =2 IF b(n) THEN ਰ(n) # 글 LET 330 GU TU 250 40 IF ( n + u - 5 (n) / @ THEN IF ABA (9-910) 14 THEN LET e(D) =e+ IF 4 INTER THEN GO TO 1450 n + 1 560 LET 3(D) =0 20 LET o nies IF SKAID) THEN LET して 1 円 1 年 7 学 580 GC TO 401 PEM CUD 404 IF 3 0 THEN GO TO 205 BEEF .1 24: LE 405 BEEP . 03 12 S = 3 - 1 408 FOR N=1 TU 5 O IF STREEN& TUAR\*N, ABAN)/ THEN GO TO 450 410 420 NEXT O 450 FOR BC1 TD 6 460 IF almi = 9 + 5 + 6 THEN IF 6 (m) = X + E \* P THEN PRINT AT A (M) . E (M) . . . . . . . . . . . . E LET K=K+1 a (m) = @ LET b (m) = 1 GO TO 100 470 NEXT 66 TO 100 90 TOT PEN MOVE QUILAUS WID LET -INT - I RND #6+1) FER FRINT ATT THEN GO TO 5.3の LET a(U)=INT (食N( ¥1**1**) #2 T BILIET IRNOVERSER THE SCREET BY BURNELLEY OF THE BURNELLEY OF THEN LET b(LIEb(I) & 民 臣 ( 元 O TO F @ 540 60 TO 210 BBB BBB \*\* Variables etc ++ ( ) = = 1001 FRINT 1005 FOR D=0 TU 20 STEP -4-LL n 2 ' LL HT KL FL BL NE • T (F) 9 = 2 LET B # Ø 1010 LET TM as (5,6) ET as (1) = 1101 EF LET as (3) 1110 LET A6" a # (6) = " LET = '  $\in \mathbb{D}$ GH. DIM c(6 a (6) · DIM BIGS 1120 DIM (B) MIG DIN 6 (6) FUR n=1 TO 5 LET a(n) = INT 30 LET 6 (n) = INT (RND \* 14 (PMC + 11) +2 IF SCREENS (a(n) b(n)) = THEN 60 TO 1150 1140 LET - P(U) = P(U) - S LET LET cear LET 9 = b -1150 b = c LET d (n | = b NEXT D LET 1761 = 3 S = 12 1150 LET K = 0 LET a = 0 LET LET Y=12: LET  $\times = 0$ 1170

ED TO 100 REM FINISH 1401 10 9; FLASH 1. PAP 1410 PRINT AT YOU HAVE WON FAT INE 6 ALL ODDS AGAINST. 1420 FOR n=1 TO 40 BEEP .05,RND GO. TO - 14 PAUSE 2 NEXT D: \*50 +D 80 BEEP .02.12 1450 FOR n=1 TO ■

NEXT n PRINT AT Y,X <u>.</u>1,24 PRINT AT 7,11, FLASH 1455 PRINT AT 7,11, FLI ER 2, INK 6," YOU LOST FLASH 1, PAP ∴, AŤ 8,5; ER 2, AGAINST HOPLESS ODDS 1460 PRINT AT 11,6, PAPER 4 YOU FILLED == @ THEN PRINT RT 14,5, IF PAPER 6, "But fun out of Bullets" 1470 FOR n=1 TO 6 BEER 1 RND\*10 -20 NEXT BEER 1,-20 1430 PRINT AT 19,5, Press any Ke y to continue" 1490 IF INKEY = "" THEN GO TO 149 1495 GO TO 1000 1901 REM INTRODUCTION 1910 BORLER 4 PRINT HT PRINT HT 5,8," LATUS HT 8,0, 1920 PRINT Red Jake and his gang have cometo release th eir man from your custody. Gan you the Lawman, killall six first 1930 PRINT AT 14,5, "Press 7 to Move forward". PRINT TAB 5, "Press 6 to turn round" PRINT TAB 5," Press 5 to turn left" PRINT 5, Press 8 to turn right": PRI T TAB 5 "Press 6 to shoot" 2001 REM | Graphics AA 86 CC DD PRIN RE FF.GG HH IJIJ KK 1010 FOR ne0 TO 95 READ q: POKE 2020 PAUSE 0: GO TO 1000 1410 PRINT AT 10,0, FLASH 1, PAP ER 3, INK 6," YOU HAVE WON ", AT 11,7, AGAINST ALL ODDS .05, RND 1420 FOR n=1 TO 40 \*20+n PAUSE 2 NE BEEP NEXT 6 GO TO 14 80 1450 FOR n=1 TO 3 BEEP .02,12 BEER .1,24 NEXT n PRINT AT y,x ,"", AT y+1,x, INK 3,"IU" 1455 PRINT AT 7,11, FLASH 1, PAP ER 2 INK 6," YOU LOST ", AT 6,5; "AGAINST HOPLESS ODDS " 1460 FRINT AT 11,6 PAPER 4, YOU KILLED ", k," OUTLAUS IF SEØ THEN PRINT KILLED AT 14,5, 1465 PAPER 6, But run out of Bullets"
1470 FOR n=1 TO 5 BEEP 1,8ND\*10
20 NEXT n BEEP 1,-20
1480 PRINT AT 19,5 "Press any ke 1490 IF INKEY # "" THEN GO TO 149 1495 GO TO 1000 1901 PEM INTRODUCTION 5.8 1910 BORDER 4. PRINT AT TLAW 1920 FRINT AT 8,0, Red Jake and gang have cometo release th h a S from wour custody. E 1 f man. 1930 PRINT AT 14,5,"Press 7 to m
1930 PRINT AB 5,"Press
forward": PRINT TAB 5,"
PRINT TAB 5,"

2101 DATA 56,254,56.56,124, 124, 24 255 255,56,40,108,**10**8,**10**8,**108** 10€ 2110 DATA 23 127,28.12,28,30,20, 124,254,28,12 28,20 54 . 3.34 2120 CHTA 28,127,93,93 20 127 28 28,20 54,54,54 54,54 2130 [ATA 56,254,56,48,56,12**0**,1**2** 0 127,62 56.48 56,40,108,100,68 2140 DATA 0.0 25,63.231,255.0.0, 150 [ATA 255.0 254 126 0 0 137 137 249 0 249,249,255,0.255,195,195,255,25 5 255 \001 FOR 0±1 TO 6 PRINT a (in) ? ', a(n) bini, ", cin), NEXT D

turn left"

IJIJ EK

Graphics = AA BB

DEXT D

GO TH

Press & to turn right'

FICESE

HH

2010 FOR n=0 TO 95

H +n .q.

5 to

TAB

2001 REM

FF GG

2020 PAUSE 0:

TAB

POKE

PRINT

00

@ to shoot"

READ 4:

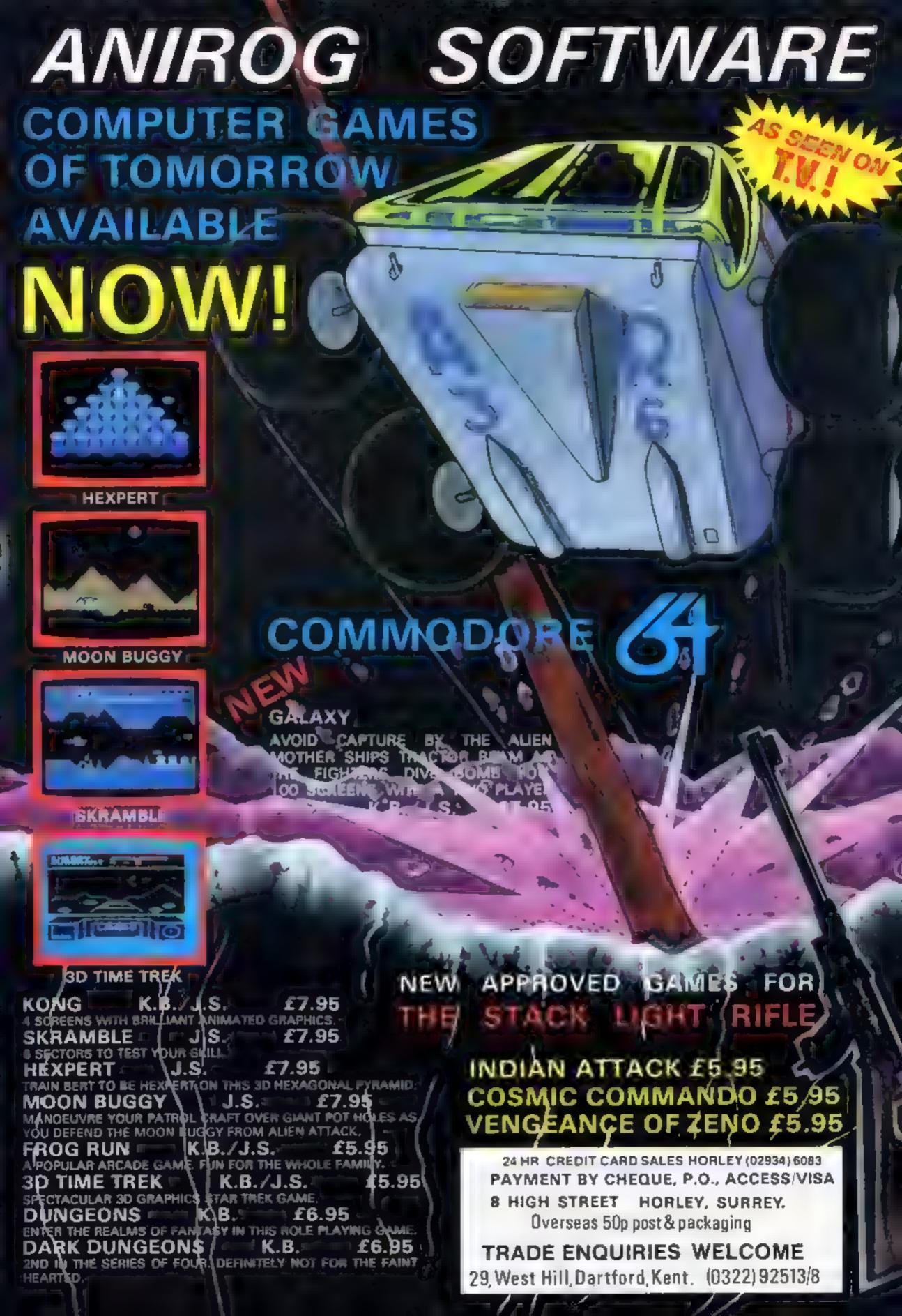

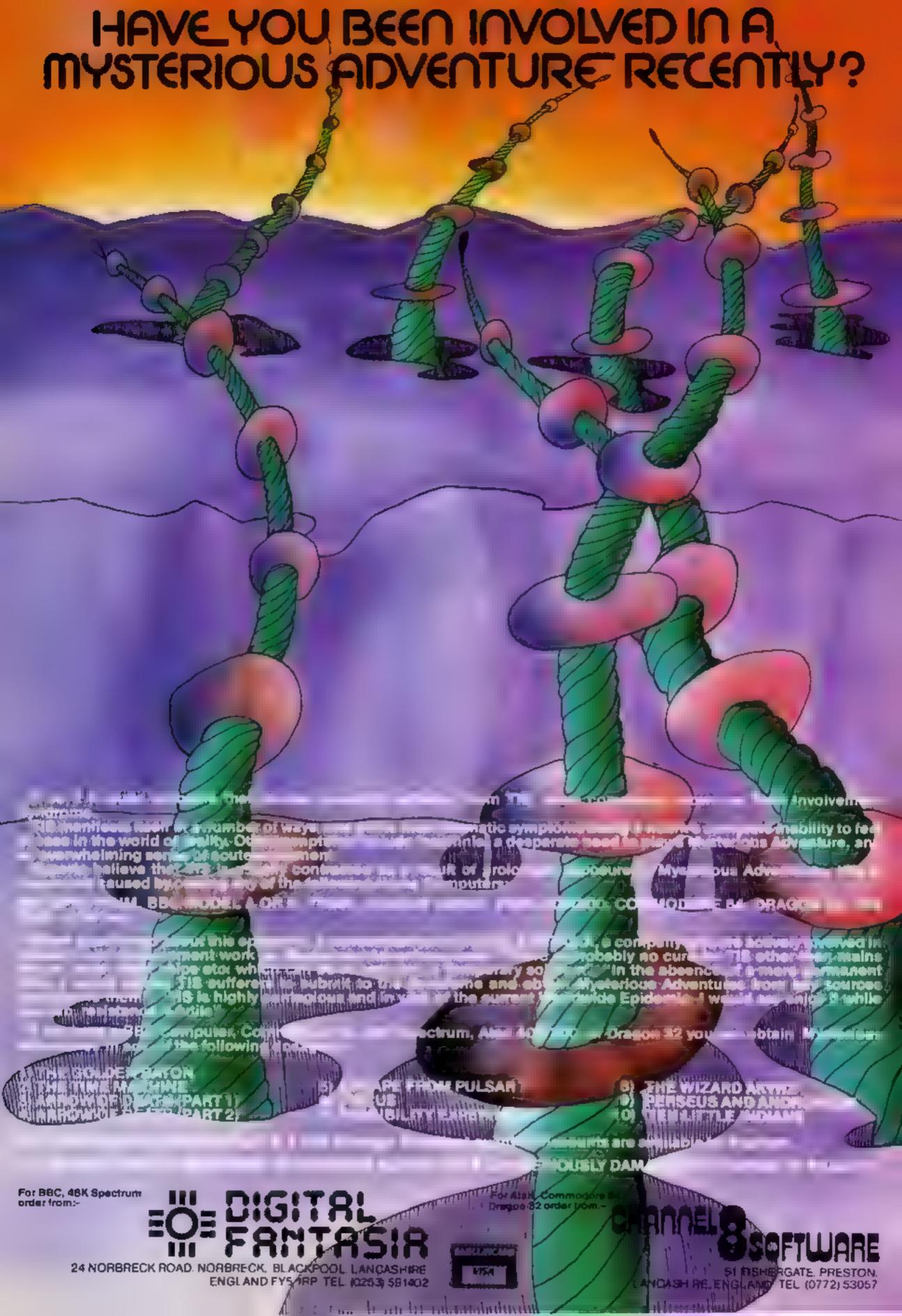

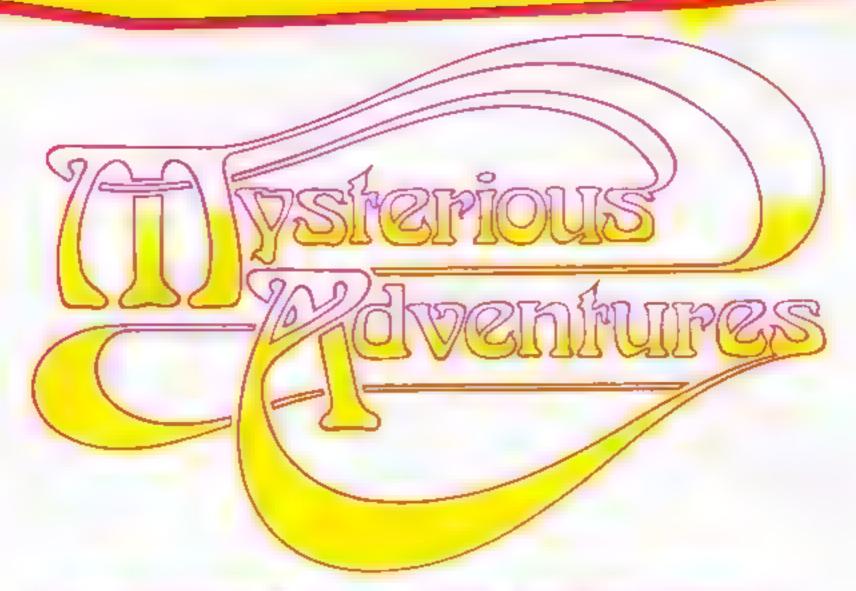

#### WHAT ARE MYSTERIOUS ADVENTURES?

MYSTERIOUS: (Adjective):= "Batfling, full of mystery, strange or \_\_\_\_\_\_accountable",

VIVENTERE Com At meet set till trisk a danger at exact exclandores es cen sonda a require participants life, a gamble on failure or success."

To start process and MNNTI RIOUN ADVENTURE is to take a step sor of the confect reality of the disconsist of the problems seldom come easy.

Problems seldom come easy.

But the single commendance on English Colors ask to a community tentral full tubation next actions are to be

MYSTER OF STOLEN TERES being a figure of the action of the series of the position of the series of the series of t

App MYSTERIA SAINTANE RELIGION COMPANDO DE LETARON DE LE CONTRACTE DE SENTE A SANTE ANTONIO DE LA CONTRACTE DE SENTE A SANTE ANTONIO DE LA CONTRACTE DE LA CONTRACTE DE LA CON

#### NEW DEVELOPMENTS ON MYSTERIOUS ADVENTURES

Over be established in Associate property and a tension of the constant and being something the established in the established in the established

This situation is changing now however, and Brian Howarth, author of the MYSTERIOUS ADVENTURES series, has spent many hours incorporating Graphics into the Adventures. By work our inclose conjunction with Jon Blacow, a professional Artist Brian has produce to series. Instrument of the language for the MYSTERIOUS.

The NICIO rew leaders address to the lext less aproxilection as well concentrate location and surrein copy. As a continuous continuous as a legit restation of the continuous land to the strong and independent to the second continuous continuous and an accordance to the surrein of the strong of the surrein of the strong of the surrein of the surrein

If account the Advantages now hat preschill sentence describes standard. The school of their more included restricted to a time quick of two-work one mands. Yet a support and a strong of containing less another feature designed to maximise your enjoyment of these world beating games!

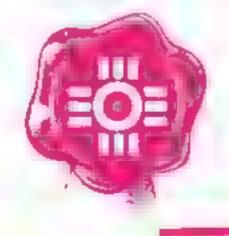

The "New style" MYSTERIOUS ADVENTURES are currently available for the 48K SPECTRUM, COMMODORE 64. More releases are planned this year which will include DRAGON 32. ORIC-1, APPLE II & IIe, ATARI, LYNX, MATTEL AQUARIUS, IBM PC etc.

Please write or phone for availability.

#### **ZX81 AND SPECTRUM PROGRAM**

# Mind the doors as

This game was written on the ZX81, but with the Spectrum in mind, The program will run on both computers as it stands, but with a little thought many improvements can be made for the Spectrum — colour, sound, UDG for character (0 in the listing) etc.

The idea is simple, move from the bottom of the screen up through the grid to collect the treasure at the top (perhaps a UDG on the Spectrum?)

Meanwhile your presence on

#### Hints on conversion

I specifically wrote this game using standard characters in order to enable conversion. A few Other points to note:

DIM F\$ (6,32) most BASICs accept and require only DIM 15(6), the 32 is the length of each element and is the length of the Sinclair screen. You will need : LET F5(6) = "32 spaces" added to your program

INT (RND\*20 + 6) produces a random number between 6 and 25

Line 90 Most BASICs need LET MIDS (FS(I),INT (RND\*20 +6),1)

INKEYS lines 400/410 : probably need to replace by a previous line GS = INKEYS and as Sinclairs return 1 for true and 0 for false, you may have to change the signs if your machine returns - I for true. Also statements "IF L" may have to be written in full (if L (greater than, less than) Oetc.) Note: AS needs to have as many characters as FS(6) - 32 in listing - pad out with extra spaces.

6.425 replace A\$ (XI + 1) with MIDS(AS, X1 + 1.0)

1..440 replace FS statement by MIDS(FS(INT((YI+1)/3)),XI+1,1) Print at Y.X. Positions print at row Y. column X

#### **Variables**

A(17) holds present position of the "door" on each line FS(6,32) 1-5 are the grid lines . 6 is 32 spaces to wipe a line KS THIS SCORE

TOTAL CONTRACT TERDING MANUELLE OF

Treasure can be yours unless you're trapped by the doors. Ray Elder's game is for both the ZX81 and Spectrum. He includes tips to enhance the program for the Spectrum

the floor may trigger the doors I which close in on you. Speed and planning are necessary to achieve

a simple but interesting game — I hope you enjoy it

keys are Z/X for left and right

```
the highest score. I tried to create and K/M for up and down
     REH #
              SALVAGE
     REH **********
     GO SUB 3000
     REH *********
     REH * INITIALISE *
     REM **********
  10 DIH A(17)
  20 DIM F$ (6,32)
  30 LET HS=@
  40 LET
         C=31
    LET B=0
        5 = Ø
  70 FOR
         I=1 TO 5
  80 LET F$(I) ="+++++
  90 LET F$(I, INT (RND #20+6)) ="
 100 NEXT I
 110
    LET Y=17
 115 LET
         T=0
 120 LET X=1
 130 LET
 £££
 140 LET A(1) =-1
 150 FOR I=2 TO 14 STEP 3
 160 LET A(I) =-1
 170 LET A(I+1) =8
 180 LET A(I+2) =C
 190 NEXT I
 200
     LET A(17) =-1
 210 LET
         Z=0
 287
     REM
         ********
 288 REM
        * SCREEN *
 289 REM ********
 290 CLS
 300 PRINT "SCORE= ", S, "HI-SCORE
  "; HS, A$
 310 FOR I=1 TO 5
 320 PRINT F$(I)
 330 PRINT TAB B; ">", TAB C, " #"; T
AB B; "+"; TAB C; " <"
 340 NEXT I
350 PRINT AT Y,X;"0"
398 REM * PLAYER MOVE
 399 REH ELECTRONICS
IS TOO I CA NA THE STREET WHEN
```

#### How it works

5 GOSLB for instructions 10-60 set initial values of variables

76-100 for each array 1-5 of FS set it to 32 "stars", then replace one, at random, with a space

110-130 more variables

140-200 set each element of A 10 - 1 if F\$ row, or 0 or 31 for "door" position

210 zero flag

290 clear screen (Spectrum set BORDER/PAPER/INK colours?)

300-350 draw screen

400-410 see if key is being pressed and, if so, store next position in Y1 or X1

420 tf you have returned with some goodies GOTO 1000 425 if you have reached the

goods, GOSUB 1500 430 if you are on line one GOTO

435 L = 1 if an FS line, 0 if other

position 440 if not at a space on F\$ line,

GOTO 600 445 if all OK GOTO 460

450 L = flag for position

455 check to prevent movement into a 'prods' tail

460 if no move has been made jump to 600 — this prevents Nickering

479 wipe old character, print in new position

480-490 update X and Y to new position

600 if on FS line GOTO start of main loop. Also 1 in 5 chance. of moving door (change .8 to give more or less frequent movements)

610-630 move appropriate 'door' one place to left or right

640 if character hit GOTO 2000 650 update new position to A(Y) 660 GOTO main loop

1000 if complete set of items salvaged GOTO 1080

1010 move character, print mes-

1020-1040 update score, zero flag

1050-1070 GOSUB pause, wipe, then continue

1080-1140 give a bonus for clearing sheet, feset variables, GOTO draw new sheet

1200-1230 pause, wipe line 18, return

- WELDES I I WASI

#### **ZX81 AND SPECTRUM PROGRAM**

```
455 IF (A(YI))=XI AND L)
YI) (=XI AND NOT L) THEN GO TO 60
 460 IF X=XI AND Y=YI THEN GO TO
 600
 470 PRINT ST Y,X," ", ST YI,XI;"
o"
     TEL X=XI
 488
     LET
          Y=YI
 490
     REM
          **********
 597
     REM
          # PROD MOVE
     REM **********
     IF A(Y) =-1 OR RND (. 8 THEN G
 600
     400
  TO
          E=(Y/3=INT (Y/3))
     LET
 618
     LET D=A(Y)+E-(E-Ø)
 620
     PRINT AT Y,A(Y); "#"; AT Y,D;
AND NOT E)+(">" AND E)
 630
      IF D=XI OR D=X THEN GO TO 20
 640
 00
      LET A(Y) =D
 650
      GO TO 400
 997
      内巨州 法未来关系法法法法法
             SUCCESS
      REM
 998
                ****
 999
      REM ***
                   THEN GO
                            TO
      IF A$=F$(6)
1000
1010 PRINT AT Y.X;" ", AT YI, XI, "
O", AT 18,0, "WELL DONE : SCORE ="
1020 LET 5=5+100
      PRINT 5, AT 0,5,5
 030
      LET Z=0
1040
      GO SUB 1200
1050
      GO TO 488
      PRINT AT 18,0, "BONUS +1000"
1080
      LET 5=5+1100
1090
      PRINT AT 0,6,5
1100
      GO SUB 1200
1110
      LET B=1
1120
      LET C=30
1130
      GO TO 110
1200 FOR I=1 TO 50
```

| 1210              | NEXT I                        |
|-------------------|-------------------------------|
| 1.556             | PRINT ST 18.0 Fares           |
| TENE              | , KE LURN                     |
| 11497             | REM ********                  |
| 14498             | S REM # 6 PAINTING *          |
| 1500              | REH *******                   |
| 1510              | IF Z=1 THEN LET XI=X          |
| 1520              | LET 8\$ (XI+1) =" "           |
| 1226              | ・ 上三丁  フェ1                    |
| 1 1552            | RETURN                        |
| 1556              | REM *******                   |
| 200               | REM **CRUSHED **              |
| 2000              | FOR I=1 TO 20                 |
| 2010              | PRINT AT Y,X,"+", AT Y,X, 'D" |
| 7 47 4            | 7 / A / A                     |
| 5656              | NEXT                          |
| 2030              | PRINT AT 18,0; "SQUASHED      |
|                   | M I VET I I DI DI DA.         |
| 2050              | PRINT "A NEW HI-SCORE "; S    |
| The second second | re: uses                      |
| 70 ט ב וו         | IF INKEYS="" THEN GO TO 204   |
| 100               |                               |
| 2000              | GO TO 42                      |
| 3000              | POINT FOR ALL HELL            |
| 2020              | PRINT TOB 12; "RESCUE."       |
|                   | PRINT AT 3,8, "HOVE YOUR MAN  |
| C. M. C.          | a ur goto."                   |
| 3040              | PRINT AT 8.0. "KEVS 7 TO W    |
|                   | CELL THE TAX TO MODE BIRHT    |
| J 7 1 191         | P // "K TO MODE UP".TAR 7:"M  |
| 3050              | PRINT AT 16,0, "BEWARE OF TH  |
| E MO              | VING PRODS WHICHARE SEDULY C  |
|                   | NG IN IN YOU "                |
| 2000              | PRINT AT 21.4. "PRESS ONV VE  |
|                   | FLAT                          |
| 8                 | IF INKEY\$="" THEN GO TO 307  |
|                   | RETURN                        |
|                   |                               |

## **TOP SAVINGS**

PRINTERS – Also Available Seikosha, Oki, Star, Qume, Olivetti, TEC, Mannessman Tally

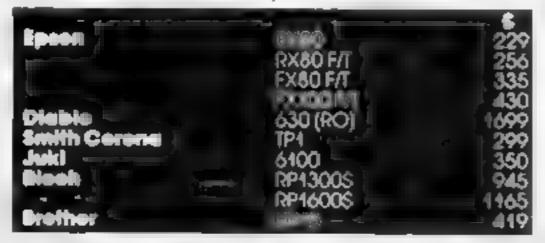

#### COMPUTERS

| Commodore                                                                                                    | 8096 | 735  |
|----------------------------------------------------------------------------------------------------|------|------|
| p                                                                                                    | 64 🕶 | 165  |
|                                                                                                    | 1541 | 465  |
| Ересп                                                                                                    | HX20 | 375  |
| and the same of the same of th | QX10 | 4600 |
| Specirum                                                                                                    | 48   | 109  |

Prices exclude valiner day insured delice (ell).

Monday full inday film including the hone to stock availability and but of hous collection a large tier s

MAYFAIR MICROS

5th FLOOR 65 DUKE STREET LONDON W1 Telephone 629 2487

## TEXAS INSTRUMENTS

TI 99/4A Solid State Software

Software

Some of our Crazy Prices for

| ITEMS IN STOCK   |          |
|------------------|----------|
| EXTENDED BASIC   | £45.00   |
| MINI MEMORY      | £45.00   |
| 11 L0G0 II       | £65,00   |
| EDITOR ASSEMBLER | £62.00   |
| BLASTO           | £10.50   |
| PARSEC           | £24.50   |
| TUNNELS OF DOOM  | £20,80   |
| SOCCER           | £12,50 ! |
| MUNCHMAN         | £24.50   |

POST & PACKING FREE—VAT INCLUDED SEND S.A E. FOR FULL PRICE LIST PLEASE MAKE CHEQUES PAYABLE TO

#### PARCO ELECTRICS

4 DORSET PLACE, NEW STREET HONITON, DEVON, EX4 8QS TEL: HONITON (0404) 44425

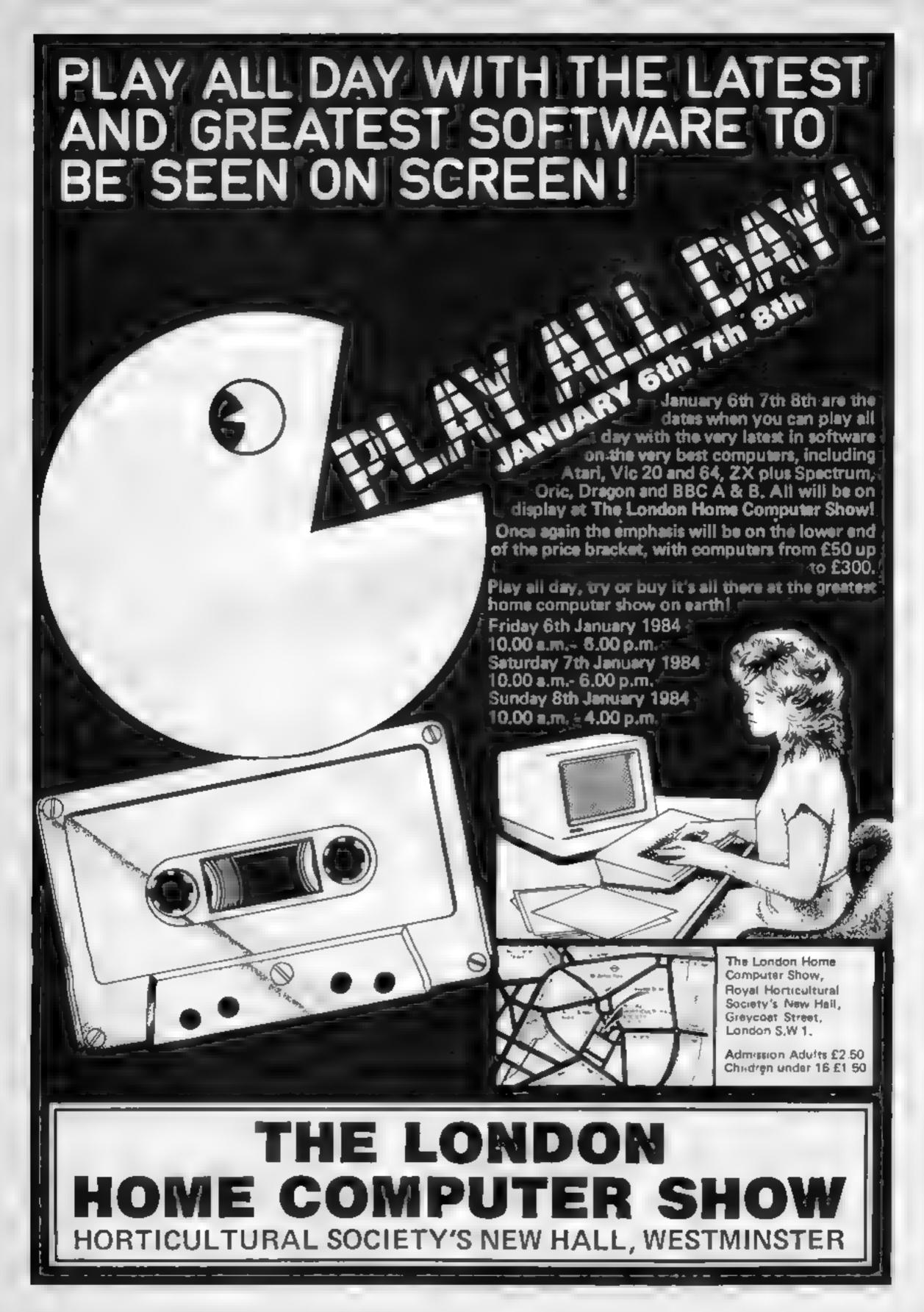

#### SOFTWARE REVIEWS

#### **Memory Game** Oric £3.95

Stour Computing, 16 Old Bridge Road, Bournemouth

A version of the familiar Pairs or Pelmanism game, usually played with a pack of cards.

Twelve symbols are secretly plotted over a grid on the screen and the players, up to four of whom can take part, take turns in selecting positions.

The symbols at the chosen pair of positions are briefly revealed and re-hidden if they do not match

Since there are 48 positions the maximum number of pairs is 24, and a point is awarded for successful choice.

The 48K version has an attractive jingle not available on the 16K and, slightly more important, it also has instructions However, 16K owners who

couldn't figure out how to play the game probably wouldn't get as far as loading the program in the first place

Having said that, I had some difficulty in loading the 48k version, but once that had been mastered, I found the program was clearly presented and attractively laid out

Nine of the 12 symbols are redefined characters - why were the other three left unattended to?

Simple, but fun, this game would appeal to the younger members of the family. PS.W.

| 7500 |
|------|
| 6500 |
| 65%  |
| 70%  |
|      |

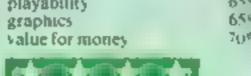

## Sport with thought

#### Our review panel tries out a selection of thinking and strategy games to play on your micro

#### **Puzzier Dragon 32** £6.95

Shards Software, 189 Eton Road, Bford, Essex 1G1 2UO

This game is like a cross between the sliding block puzzies we used

to keep in our pockets and jigsaws with straight edged pieces!

The aim is to reconstruct a picture from the jumbled pieces. There are three programs in the pack and four pictures in each program, so there is a good gradual difficulty gradient. Each puzzle can also be played in sei numbers of moves and against the clock

If you decide to play against the clock, then a slow move means that a random exchange is made This can undo some of your previous good work and makes the program that much more interesting

Beyond that there is very little to say. It works well enough and the pictures are acceptable but not

thniling

If mental geometry is you thing, then it might be for you -

otherwise, buy a jigsaw

60% IDSTRUCTIONS 70% case of use 70% graphics 4()0.0 value for money

D.C

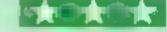

#### White Knight 32K BBC £11.50

BBC Software, 35 Marylebone High Street, London WIM 4AA

is another chess program really necessary? The answer for White Knight is an unequivocal yes - 1 think it will soon become the program by which all others are judged.

No less than 16 different options are available to allow you to select speed and playing fentures. Tournament rules can be set up, as can clock time, orientation (black or white), and difficulty (i.e. how long the computer will 'think')

Speed of 'thought' can actually be set from between I second and several hours.

If all these options are not enough, White Knight also dis-

---------

plays details of its thought processes, giving insight into strategy.

in my opinion, the program played an interesting and challenging game - so challenging that I decided to let it play against Sargon II running on my Apple II

Most impressively, White Knight beat level I Sargon, playing white, after 60 moves Pethaps I'll let it play itself with invisible pieces (more options!)

P.D.

**Instructions** 90% case of use 90% playability 99% value for money 80%

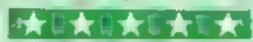

#### **Gangsters! 48K Spectrum** 66

Cases Computer Simulations, 14 Langton Way, London SE3 7TL

I have seen quite a few version of kingdoms in my time, but Gangsters has to be my favourite. The first time I played it only took me 11 months to take over the underworld. Great

The idea of the game is that you are the leader of a new gang in town and with the espital you are given at the start of the game you must take over, and eventually become master of the under-

world You can buy such appealing things as speakeasies, brothels and distillenes. With these estabhishments you make your income This can then be either used to

buy more speakeasies etc. or used as bribes and payments for

The game uses excellent sound contracts. and graphics throughout, especially for a game which is not normally associated with all the whizzer and bangs you would find in an areade game

For example, it starts with the screen being shot with bullet holes, accompanied by some pretty effective, and obviously machine code, sound,

The game uself is written in BASIC, but it runs perfectly well. I have only found one bug so far - if you enter the amount of gangsters you want to hire as zero (which it accepts), then the game gers caught in endless loops P S.

Instructions playability graphics value for money

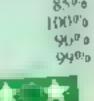

#### It's Only **Rock 'n Roll 48K Spectrum** £6.95

K'Tel, 620 Western Avenue, London W3

Already a big name in seiling records and gadgets, K-Tel is now jumping on to the software bandwagon.

But this is a bad start - and anyone joining a sophisticated market needs to make a strong opening bid

The challenge to become a star lost attraction after one or two plays. For a program based on pop music a machine with synthesiser ability is needed, say BBC or Commodore.

The Spectrum cannot do much to provide sound in the concert highlights graphics sequence, which is a waste of time and

You must take decisions regarding song writing, management, concert tours, energy and eash expenditure

You are swung between the options list, the consequences of your decision and odd newsflashes, which often appear to be of no consequence to your situation

Can you make a million and collect three status symbols?

One of the least amusing

features is the attempted humour in the random composition of song lyrics - lavatory style laughs

If you are intent on making a million then don't invest your P.C first £7 in this.

50% Instructions 20% playability 10% graphics 10% value for money

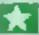

#### SHOW REPORT

## All that's new of the Microfoir

Once again, we bring you the first full report of the latest ZX Microfair. Paul Liptrot went there

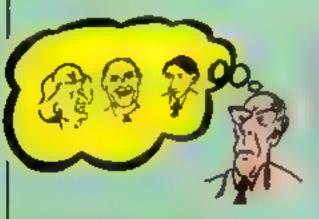

Denis Thatcher dreams of some of the characters in the new adventure Deals Through the Drinking Glass

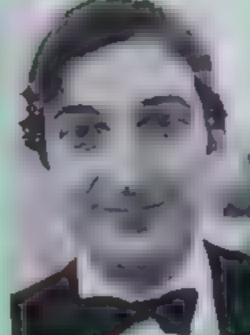

Chris Monckton, proprietor of Chipmunk, claims you'll clean up at the casino with his Blackjack program

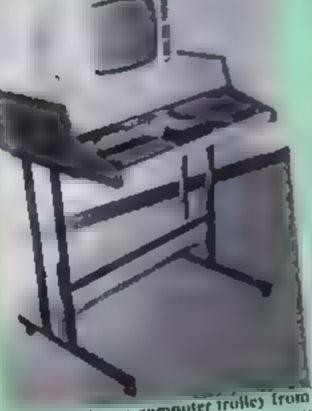

A new computer trofle) from Young and Jones keeps all your computing gent tidy

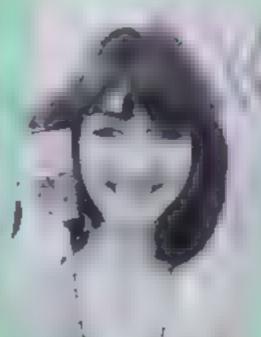

Anne Galloway, 23, with the latest game from Lydenburst, De-Fusion

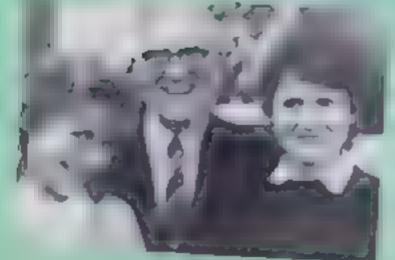

Leslie Hartridge, "whizz-dad" and author of Flippit, with daughters Mary-Ann and Carol-Lynn

IT WAS a more relaxed Microfair this time because organiser Mike Johnston had extended it to two days.

So, although more than 11,000 people attended there was room to move in the aisles - unlike last time when 8,000 attended the one-day event.

It was held at north London's Alexandra Pavilion, which will also be the venue for the next Microfair on February 4.

There was lots of new software and a selection of new addons... plus more retailers than at earlier shows.

This last fact prompted software house CRL to abandon its booked stand

Managing director Clement Chambers said there was no point in staying when retailers were selling the same software as the manufacturers and, in some cases, undercutting prices.

But Mr Johnston, who is also secretary of the Guild of Software Houses, said he was not going to dictate who took stands. provided the shows offered the widest possible selection of addons and software.

In fact, he said, retailers could extend the range of software on show by displaying products from companies without stands.

"I would have liked him to have stayed since he booked and some people will have been disappointed. And if he can't undercut retailers....?

A lovable but dim St Bernard called Brandy was the inspiration for the first areade game from Carnell, the software company best known for its adventures.

The Adventures of St Bernard, priced at £5.95 for the Spectrum, is based on director Stuart Galloway's dog. He said: "Brandy gave me the idea. He's as thick as two short planks."

In the game, programmed by Stephen Kirk, you guide Brandy past wolves, pools with ravenous walruses and skating penguins to rescue his mistress from the lair of the evil snowman

Carnell also launched The Crypt (£4.95, Spectrum) by codirector Roy Carnell, who wrote most of Carnell's other adventures. Two more which continue the theme are due next month.

Denis Through the Looking Glass, a Spectrum adventure at £5.50, bears the warning: "Not recommended for children under 13."

li is based on our Prime Minister's husband and features figures like Ken Livingstone, Norman Tebbitt, Mary Whitehouse, Tony Benn and the Pope with Dennis Skinner, voluble MP for Bolsover, as the guide.

Applications' Roger Taylor ex-

bawdy bits when he gets to Soho. But you will never solve it if you've got a dirty mind."

PSL showed a new light penfrom Trojan designer Geoff Jones, Priced at £17.25 for the Spectrum, it can draw in hi-reswith a choice of eight colours and screens can be saved from and loaded to the screen.

The company also had a new Abbex game by 17-year-old Paul Reynolds. Krakatoa (£5.95, Spectrum) is part areade, part strategy in which you have to stop a tanker being sunk. If you fail you must rescue survivors by helicopter.

Hisoft brought out Microdrive versions of Pascal (£25) and Devpac (£14), an assembler/disassembler. More comprehensive versions are promised next month. and Hisoft says existing owners can upgrade at a small cost.

CDS has two new £5.95 games for the Spectrum: Magic Meanies, an arcade game which takes place underground, and Spectrum Safari, in which three men stranded on an island have to barter for food and boat.

The YOJO computer desk trolley was on display by Young and Jones Designs. Priced at £44.95 — with £4.95 for optional storage bin — it is supplied packed flat in beige and black painted steel. It holds computer, tape unit, TV, disc drives with power supply and cables kept out of sight.

David Husband's ZX81 FORTH ROM with multi-tasking replaces the ZX81's BASIC ROM and comes as a fit-it-yourself EPROM, with manual, at £25. It needs memory expansion and will work with 16K, 32K or 64K RAMpacks

Mr Husband says his FORTH is quicker than FIG-FORTH in most applications, being a compiler directive language which does not use the traditional innerinterpretive approach.

ZX81 FORTH matched FIG-FORTH standards, but not all FIG-FORTH words due to lack of memory. It contained some non-standard words for multitasking - up to 10 at a time which can be scheduled to execute from 50 times a second to once a year.

Ready converted ZX81s are available.

Mikro-Gen launched 13 new ritles, bring its range up to 25. Among them is Mad Martha II, a sequel to us top-seller featuring a hen-pecked husband. Mikro-Gen's Paul Denial said Pat the Postman, which involves collecting parcels for a mail train, was good for children because "noone kills anything."

Both cost £6.95.

A partnership of three teenplanned: "There are a couple of lagers, calling themselves Star-

#### SHOW REPORT

zone, showed their first product, an arcade game with the familiar-sounding name of Zaxxan (Spectrum, £5.50). But writer Nial Mardon, 15, said: "It's not the same as Zaxxon." The part nership. Tim Mardon (Nial's brother), David Cowell and Tim Lake, plan more software for the Spectrum and the BBC micro.

Add-On Electronics showed two new £5 Spectrum games: Chuckman, a maze game featuring bombs and pits, and a space fighter game called 3D Star Wars.

Master Tool Kit (£9.95) from OCP, adds new features to the Spectrum, including auto- and re-number, trace, clock and alarm, delete/copy, string search and substitute, 10 user defined keys and a separate character generator.

Nineteen new games were brought out by dk Tronics — 12 for the Spectrum, five for the Commodore 64 and two for the VIC-20

Quickslive has Uttisynth 64, which turns the Commodore 64 into a music synthesiser for £14.95 and a version of its popular Mined Out for the Electron (£6 95).

New concepts in Spectrum joysticks, both costing £9.95, were shown by two separate companies — on adjoining stands. Both joysticks clamp onto the keyboard and depress the cursor keys and are produced by E.E.C. and Grant Design.

Artic had Earth Defence, in which you save a city from nuclear devastation, and the self-explanatory Snooker, both at £5.95 for the Spectrum

The company also previewed a ladders game called Bear Bovver in which your Teddy bear has to avoid the bovver bears. Due out in a forinight, it was written by 27-year-old Jon Ritman.

Gilsoft promised four new adventures next month, all written with its program called The Qualt, which enables machine code adventures to be written without a knowledge of machine code.

A new joystick interface from Fox Electronics (£28.50) contains a CMOS RAM, powered by a irrickle-charge battery, which can store the names of 16 games and the keyboard details for up to three months. It can also be used as a pseudo-ROM for regularly-used routines. The plug-in interface accepts Atari-type nine-pin joysticks.

Silversoft showed three new arende games at £5 95 — Freez' Bees, Robot Riot and Sam Spade.

De-Fusion (£5.50, Spectrum) from Lydenhurst involves you in de-fusing a bomb, while avoiding skinheads' boots...

Dressed as Groucho Marx, Pyramid.

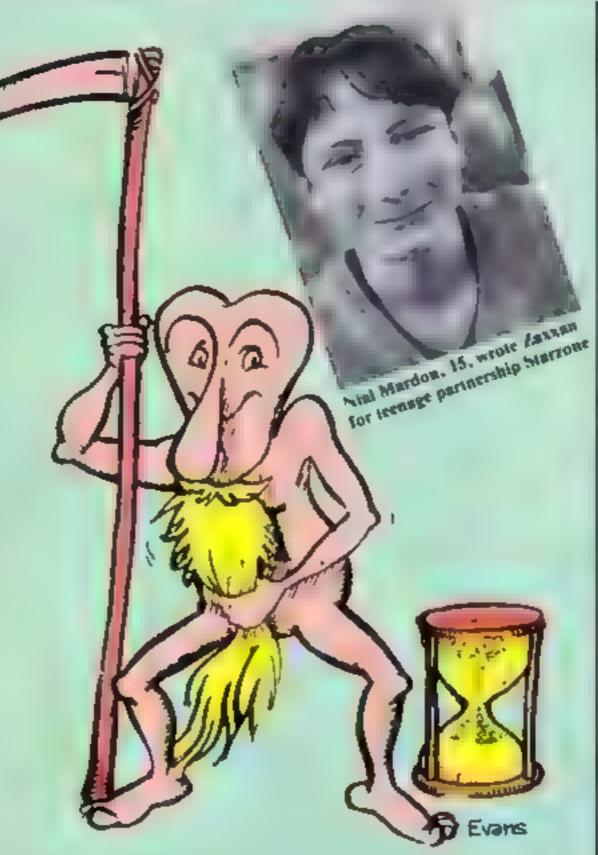

The Piman, Automata's character, is on a calendar, audio tape — and computer programs

director Mel Croucher lived up to Automata's image as software's jokesters.

He was offering a Chrisimas deal which wasn't software at all. The £5 package consits of a C 20 blank tape, a calendar featuring Automata's Piman character plus an audio tape of The Piman's Greatest Hits.

Recorded by Mel Croucher, the tracks include Computer Alphabet ("by Lurch, the office parrot"), Country Musac ("by Lady Clair Sinchive and the Bad Tastes") and the extended discoversion of Pimania ("as recommended by leading South American torturers). Sound effects include a Sherman tank and Concorde.

New software from Automata includes Morris Meets the Bikers (£6, Spectrum) based on the Piman character's car and with a song called Leader of the Pac on the same tape; and Yahtzee (£5) which has Dragon and Spectrum versions on the same cassette.

Fantasy and Vortex launched sequels to earlier successes.

Doomsday Castle (£6.50, Spectrum) is an arcade-adventure which follows Fantasy's Pyramid.

And Android 2 (Spectrum, £5.95) is the follow-up by Vortex of Android 1.

Educational specialists Widgit brought out a three-program tape designed to help children of five-10 with logic and reasoning Priced at £6.25 for the Spectrum, The Humpty Dumpty Mystery and Who Killed Cock Robin? was written by primary school deputy head Gordon Askew.

Leslie Hartridge, author of Flippit (Spectrum, £9.95) and proprietor of Lez Peranto, brought along daughters Mary-Ann, 17, and 14-year-old Carol-Lynn to help out on the stand. Mary-Ann had helped father in the early stages by typing in his listings.

Commenting on his age, Mr Hartridge, a 59-year-old teacher, said: "With all the whizz-kids around, why shouldn't there be some whizz-dads?"

Wargamers Red Shift showed a pre-production version of Nebula (£6.95, Spectrum) a strategy game of space conquest.

BJ (£5.95, Spectrum) will help you win at Blackjack when you play with real cards, claims author Chris Monckion, proprietor of Chipmunk. Mr Monckton, who developed the program on an Osborne 1, said you learn as you watch the computer play. To bring some style to his stand, he was dressed in a dinner jacket...

Richard Shepherd, adventure specialists, showed its latest, Urban Upstari (£6.50, Spectrum), set in a fown called Scarthorpe — "a town so tough even the dogs carry flick-knives."

Premier showed the first in a series of six tapes written by primary school teachers to encourage creative writing Spacewreck (Spectrum, £4.50), generates an adventure after a space crash — selecting incidents at random. Premier offers a marking and assessment service of written work for £1.50 per program

Where to find them

Exhibitors in order of appearance in article:

Carnell, North Weylands Industrial Estate, Molesey Rd, Hershum,

PSI . 52 Lumbury Rd, Luton, Beds LU3 2PL

Hisolt, 13 Gooseacre, Cheddington, Le ghion Buzzard, Beds L U2 05R CD5, 10 Westfield Cl, Tickhill, Doncuster, S Yorks DN11 91 A Young & Jones, 10 Oak Rd, Clunfield, Portsmouth PO8 0LJ

David Husband, 2 Gorieston Rd, Branksome, Poole BH12 INW Mikeo-Gen, 1 Devonshire Cotts, London Rd, Bracknell, Berks Statzone, 74 Wattingfor Rd,

Shillingford, Oxford

Add-On Electronics, Units 2-4.

Shire Hall Industrial Est, Saffron

Wolden, Essex OCP, 4A High St. Chalfont St Peter, Bucks St. 9 90B

dk Tromies, Unit 6. Shire Hill Industrial Est. Saffron Walden, Essex CBH 3AQ

Quicksilva. 13 Paimerston Rd. Southampton SOI 1LL E.E.C., 1 Whitehouse Cl, Chalfont

St Peter, Bucks \$1,90DA Grant Design, Bank House, Reepham, Norwich, Norfolk NR10

Artic, Main St, Brandesburton, Driffield YO25 8RL

Gilsoft, 30 Hawthorn Rd. Barry, S. Glamorgan, S. Wales

For Electronics, 141 Abbev Rd. Busingstake, Hants Silversoft, 271 273 King St. Landon

W6 Lydenhurst, 38 Ashlev Rd, London

Automats, 27 Highfield Rd, Ports-

Funtasy, Fauconberg Lodge, 27A St Georges Rd, Cheltenham, Glones Vortex, 280 Brookside Rd, Brook-

lands, Manchester M23 9HD Widgit, 48 Durham Rd. London N2 9DT

Research, Camberley, Surrey GUIS

Red Shift, 12C Manor Rd, Stoke Newington, London N16 55A Chipmunk, 52A The Vale, Landon NW 11

Richard Shepherd, Elm House, 23/25 Elmshott La. Slough, Berks Premier, 1 Hollington Rd Upper Tean, Stoke on Trent ST10 4LG

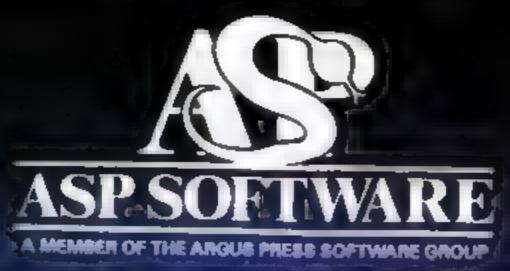

# A STEP BEYOND THE ARCADE...

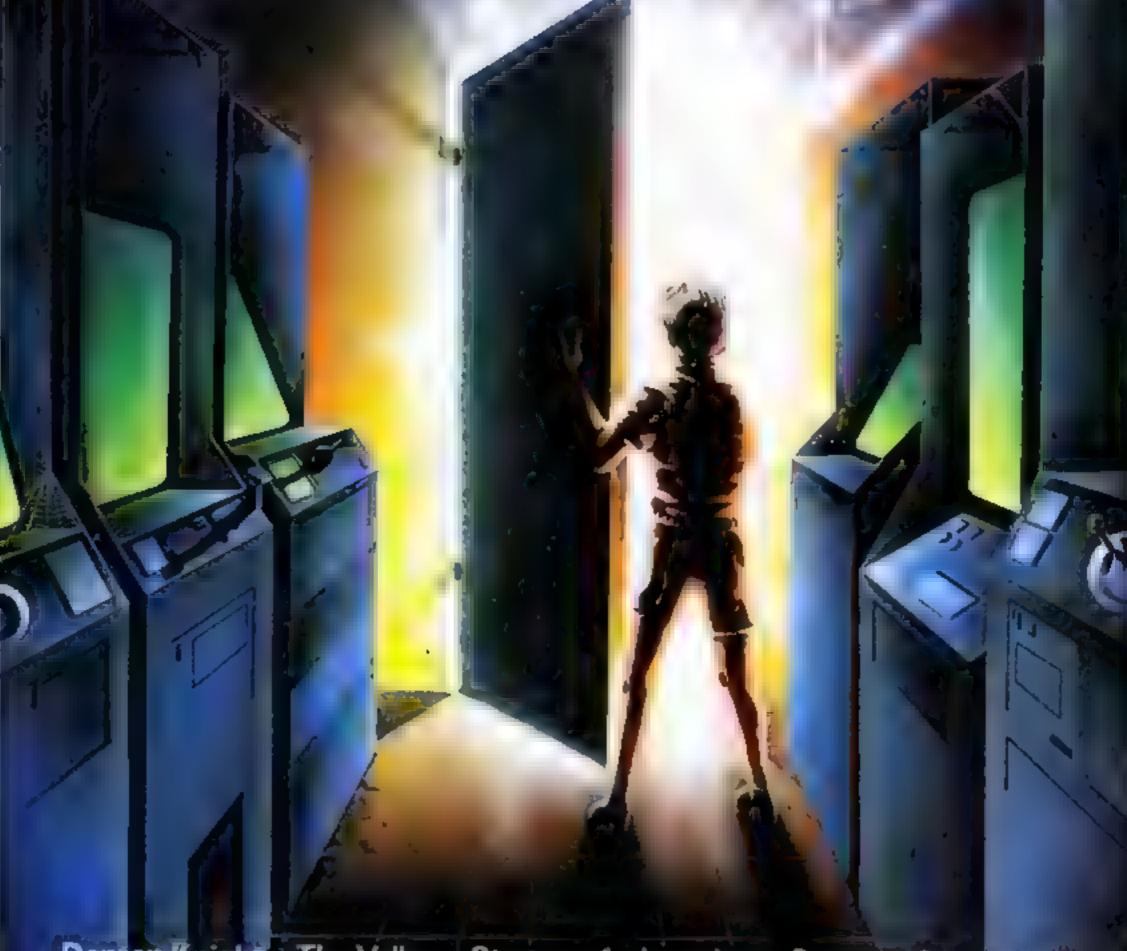

Demon Knight The Valley Strategy 1—Invasion Strategy 2—Bismark
White Barrows Detective Cells & Serpents Stockmarket
Conquering Everest Cloneit/Renumber Gallery of Death Planetfall
FOR MOST POPULAR MICROS

HOWNSE

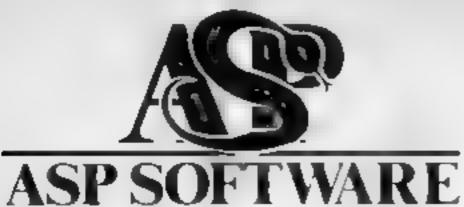

#### Now available from.

Amerisham Computers 18 Woodside Road Amersham Bucks

John W Bagnall Ltd. 18 Salter Street Stafford ST18 2JU

Brainwave Micros Ltd. 24 Crawn Street Suffolk IP1 2LD

Cannock Computer Systems Ltd: 7 Anley Street 18 Old Penkridge Road Cannock Staffs WS 1MZ

Canterbury Soltware Centre 9 The Friars Canterbury Kent CT1 2AS

The Car Shop 103 Lickhill Road Stourport

CBTV Mr Fr & V deo Sales & Service 59 Tamworth Street Lightheid. Staffs.

Channel B Software Ltd. 51 Frahergate Preston **L BOCS** 

Computer Cabin 24 The Parade Suverdate Newcastle Statts

Computer Plus 2 Church cane Banbury Охоп

Philip Copiey Hi-F: Ltd 6 Waley Street Clifford Court Ossett Wakel etd. N Yorks

D A Computers Ltd. 104 London Road Leicoster LE2 002

Dimension 27 29 High Street Leidester

Eddy & (Nottm) Ltd. ENL Audio Visua 116 11B Afreton Rd Nottingham NG7 3NR

Estuary Software Products 261 Victoria Avenue Southend on Sea Essex

Fabulous Phones 72 High Street Orpington Kent

Fat Soft Computers B St Georges Arcade Falmouth Cornwall TR11 3DM

Cemini Electronics 50 Newton Street Manchester

Godfreys 30 East Walk Basi don Essex

¿Ev Organisation .1d U 75 7 8 Wharl Street Warwick CV 34 5FO

KP Camera & Computer Shop 12a Kings Parade Cambridge

Mega Ltd St Heller Jersey

Micro Business Centre Ltd. 17 19 contleid Street Wolverhampton WV 1 1EA

Micro North 7 Broad Street Lancs

Selectronics 392 Fainham Road Slough Berks SL2 1JD

Sherwoods Photographic Ltd. 11-13 Gr Western Arcade Birmingham 82 5Ho.

Software Centre 128 Wigmare Street London W.I.

Software City. 3 cichte d'Passage We werhampton W M dlands

Statacom Ltd 234 High Street Sutton Surrey

Tell and Electromics riside Bumbers Te Lord Town Centre Shropshire

Trend Hi F. & Video 167 High Street Waithamstow Landon E17 9PD

Vision Store 96 98 North End Croydon CRO 1UD

Whime 36 Battersea Rise Ly idon 5 W11

DIWERS 49 North Station Road Coichester Essex

William Smith Booksellers Ltd. Unive sity Bookshop. White Knights Reading RG6 2AH

Windsor Computer Centre Thames Avenue Windson Be ks

3D Computers Ltd. 2 30 Toimouth Rise South Surbiton Surrey

4 Mai Computing 67F argate Preston Lancs

ARGUS PRESS SOFTWARE LTD. 145 Charing Cross Rd, London WC2H 0EE Tel: 01-437 1002

#### TELEPLUS

#### 'POPULAR'

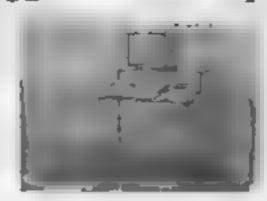

★Sturdy all metal frame in Matt Black or Cream ★ 27 ½ " wide. enough to accommodate the largest home computer with tape or discidrive side by side # Choice of three veneers - Black, Pine or Dark Oak # Elevated T.V. shelf strong enough to carry even a 26" screen model # Side mounted attachment for holding manual or magazine #On castors for easy movement #A modern piece of furniture for Home or Office ★ Overa size 36H × 28D × 27 ½ W

£49 95 inc. of Postage and Packaging

#### TELEPLUS 'COMPANION'

All metal frame in Matt Black # Inclined veneered top: ★ Use on floor or whilst in the comfort of your easy chair. ★Overall size ◆H× ◆D× ◆W.

> £18 95 inc. of Postage and Packaging. SOTH SUPPLIED IN FLAT PACK

#### TRADE ENQUIRIES WELCOME.

| Teleplus 'Popular [ Teleplus 'Companion' [ NAME ADDRESS | Y Frame  Black  Cream              | Veneer Black (Ebony)  Pine  Dark Oak |
|---------------------------------------------------------|------------------------------------|--------------------------------------|
|                                                         | TEL No                             |                                      |
| Enclose Cheque/PO p                                     | ayable to TELEPLUS<br>ELEPLUS LTD, | S LFD, and send to:                  |

Hawthorns, New Sporle Road, Swaffham, Norfolk.

Telephone orders. SWAFFHAM (0760) 24394

PLEASE ALLOW UP TO 28 DAYS FOR DELIVERY

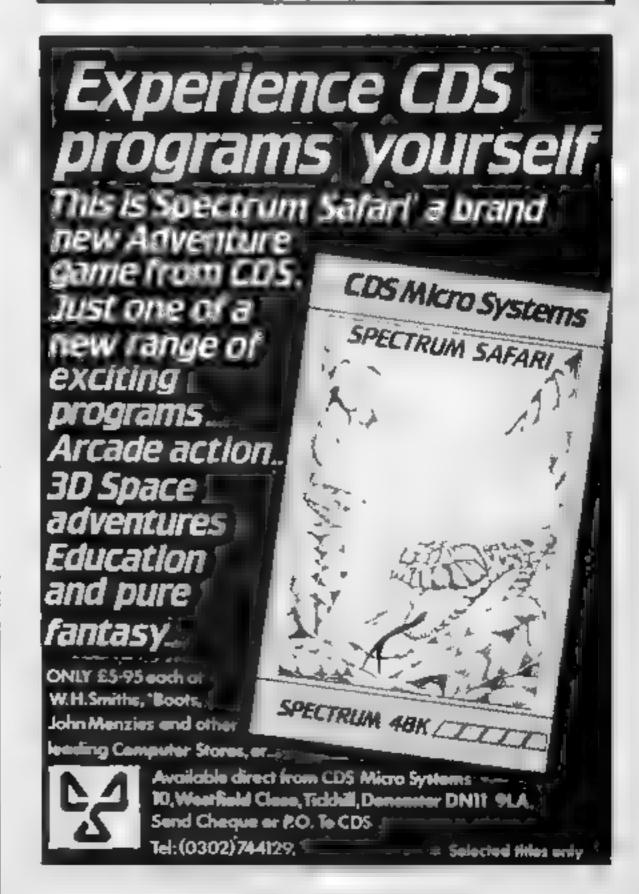

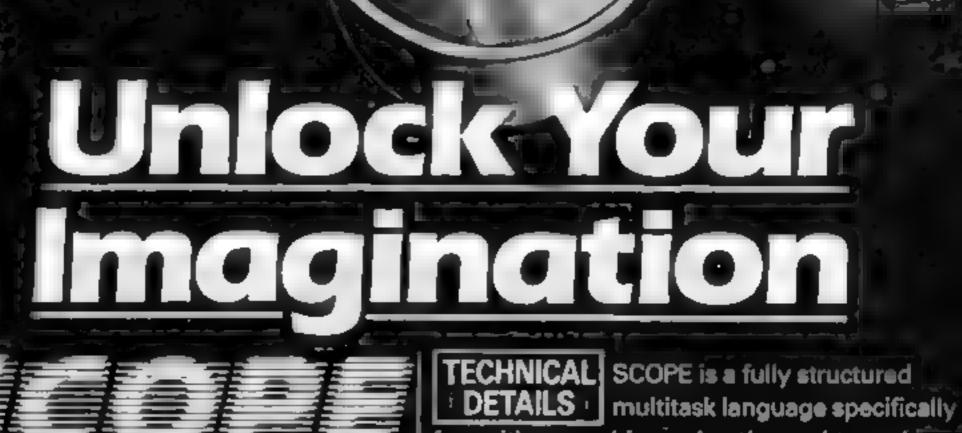

computer Graphics Language

- A VERY POWERFUL TRUE MULTITASK LANGUAGE
- AS FAST AS MACHINE CODE
  - SIMPLER THAN BASIC

Write Machine Code in a fraction of the time currently required

> SCOPE is available from most good quality dealers and selected branches of

or details of how to get ernes pāblished ly contact rketing

for writing graphics, animation and sound. Being fully compatible with BASIC it is ideal for writing both arcade and adventure style games. Additionally, with SCOPE present in high memory it can be used as an assembler with SCOPE words. as plain language mnemonics. Therefore no knowledge of machine code is required.

The language is extremely easy to Checket de robbe to See where they had a triber a fee of the see of the see o comprehend and is very powerful indeed providing many features not available from BASIC.

SCOPE HAS TO BE USED TO BE BELIEVED

**48K SPECTRUM** 

PRICE

Dealer Enquire

# Top Ten programs for the Spectrum

| 1 Chequered Flag 2 Atic Atac 3 The Pyramid 4 Ant Attack 5 Kong 6 Lunar Jetman 7 Manic Miner 8 Splat | Psion (4) Ultimate (7) Fantasy (-) Quicksilva (3) Ocean (2) Ultimate (1) Bug Byte (5) Incentive (10) Psion (8) |
|----------------------------------------------------------------------------------------------------|----------------------------------------------------------------------------------------------------|
| 8 Splat 9 Flight Simulation 10 Scrabble                                                             | Psion (#)                                                                                                    |

Compiled by W.H.Smith. Figures in brackets are last week's positions

# Top Ten programs for the ZX81

| tob tant           | 403             |
|--------------------|-----------------|
|                    | Quicksilva (6)  |
| 1 Defender         | Quicksilva (1)  |
| 2 Scramble         | Quickstiva (/)  |
| 3 Asteroids        | Sunctair (5)    |
| A Chess            | Sinclair (9)    |
| e Coace Raiders    | Cinciair (B)    |
| 6 Fantasy Games    | Quicksilva (-)  |
| 7 Invaders         | Sinclair (-)    |
| e Inca Curse       | Sinclair (-)    |
| a aver Forth       | Sinclair ()     |
| 10 Maths/Geography |                 |
| 10                 | := brackets are |

Compiled by Websters. Figures in brackets are last week's positions

#### Top Ten programs for the Dragon

| 1  | Mined Out          | Quicksilva (3) |
|----|--------------------|----------------|
| 2  | Pettigrews Diary   | Shards (10)    |
| 3  | Night Flight       | Salamander ()  |
| 4  | Ring of Darkness   | Wintersoft (1) |
| -5 | Dragonfly II       | Hewson ()      |
| -6 | Gr drunner         | Salamander ()  |
| 7  | Champions          | Peaksoft (5)   |
| 8  | Lionheart          | Peaksoft ()    |
| 9  | Frogger            | Microdeal (6)  |
| 10 | Morocco Grand Prix | Microdeal (-)  |

Compiled by Websters, Figures in brackets are last week's positions

# Top Ten programs for the VIC-20

|   | tob                   | tmagine (4)                  |
|---|-----------------------|------------------------------|
|   | Arcadia Borness       | Melbourne House (1)          |
| 1 | Wizard & the Princess | imagine (2)                  |
| 3 | Wacky Waiters         | L Jamascott ()               |
| A | Laser Zona            | 1 lomasoft (IV)              |
| 5 | Matrix                | Llamasoft (-)                |
| 6 | Gridtunner            | Quicksilva (5) Commodore (-) |
| 7 | Skyhawk               | Commodore (-)                |
| 8 | Sargon II             | Bug Byte (3)                 |
| 9 |                       | Rift Director                |
|   | - Danic               |                              |

10 Panic

Compiled by Websters. Figures in brackets are last week's positions

#### **BEST SELLERS**

# Top 30

|   | 1  | Atic Atac         | Ultimate      | Spectrum (-)  |
|---|----|-------------------|---------------|---------------|
|   | 2  | Lunar Jetman      | Ultimate      | Spectrum (7)  |
|   | 3  | Kong              | Ocean         | Spectrum (5)  |
|   | 4  | Jetpac            | Ultimate      | Spectrum (2)  |
|   | 5  | Manic Miner       | Bug Byte      | Spectrum (3)  |
|   | 6  | The Hobbit        | M.House       | Spectrum (4)  |
|   | 7  | Valhatia          | Legend        | Spectrum (1)  |
|   | 9  | Chuckie Egg       | A&F           | Spectrum (17) |
|   | 10 | 747 Flight        |               |               |
|   |    | Simulator         | Doctorsoft    | BBC           |
|   | 11 | Pool              | CDS           | Spectrum (16) |
|   | 12 | Melbourne         |               |               |
|   |    | Draw              | M House       | Spectrum (-)  |
|   | 13 | Falcon Patrol     | Virgin        | C8M 64 (26)   |
| Ì | 14 | Ostron            | Softek        | Spectrum (-)  |
|   | 15 | Night Flight      | Microdeal     | Dragon (-)    |
|   | 16 | Killer Gorilla    | Program Power |               |
|   | 17 | Trans-Am          | Ultimate      | Spectrum (8)  |
|   | 18 | Splat             | Incentive     | Spectrum (-)  |
|   | 19 | Cookie            | Ultimate      | Spectrum (9)  |
|   | 20 | Horace and the    | _             |               |
|   |    | Spiders           | Psion         | Spectrum (13) |
|   | 21 | The King          | M crodeal     | Dragon (18)   |
|   | 22 | Penetrator        | M House       | Spectrum (22) |
|   | 23 | Hall of theThings | Crystal       | Spectrum (14) |
|   | 24 | Cuthbert in the   | 44            | D (15)        |
|   |    | Jungle            | Microdeal     | Dragon (15)   |
|   | 25 | Snooker           | Arctic        | Spectrum (-)  |
|   | 26 | Franktins Tomb    | Salamander    | Dragon ()     |
|   | 27 | 3D Dimension      | A             | Construe ( )  |
|   | 00 | Destruction       | Arctic        | Spectrum (-)  |
|   | 28 | Crazy Painter     | Microdeal     | Dragon (-)    |
|   | 29 | Pssst             | Ultimate      | Spectrum (20) |
|   | 30 | 3D Combat Zone    | Arctic        | Spectrum (23) |

Compiled by PCS Distribution (0254-691211) and sanctioned by the Computer Trade Association, Chart is for retail sales in individual outlets in the UK and Northern Ireland for the fortnight ended December 4

# Top Ten programs for the Commodore 64

| Top Ten program                                                                                                    | Interceptor (8)                                                                                                    |
|----------------------------------------------------------------------------------------------------|----------------------------------------------------------------------------------------------------|
| 1 Crazy Kong 2 Frogger 3 Laser Zone 4 Spriteman 5 Motormania 6 Purple Turtles 7 Quintic Warrior 8 Aquapiane 9 Renaissance | Interceptor (1) Liamasoft (-) Interceptor (10) Audiogenic (6) Quicksilva (2) Quicksilva (4) Quicksilva (9) Audiogenic (-) Mirrorsoft (-) |

Compiled by Websters. Figures in brackets are last week's positions

# "ADVENTURES INTO IMAGINATION"

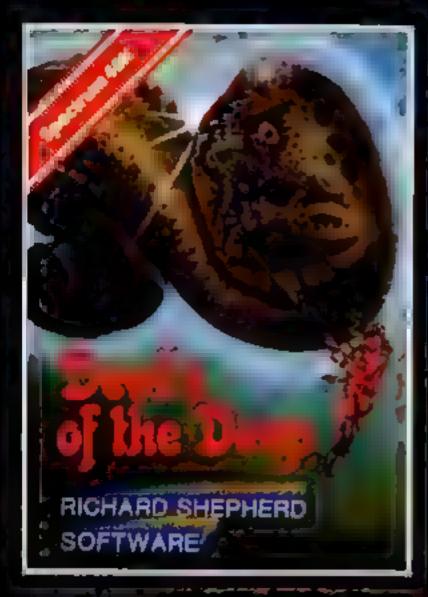

COMMITTEE CONTINUE CONTINUE

Discover the secrets of Atlantis as you wander amongst its ancient columns. Explore the 100 deadly sectors of its treacherous seabed! Beware of giant eels! £6.50

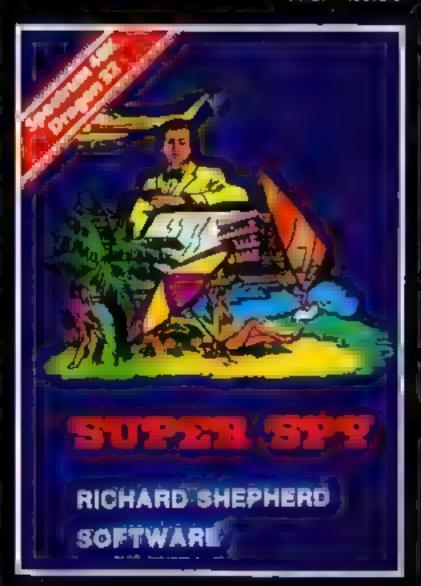

#### Super Sec

Follow the trail of Dr. Death through complex puzzles, coded messages and 3-D mazes until you find his lair! But beware even with your death-defying gadgets you may not live to tell the tale! £6.50

CREDIT CARD HOTLINE | 06286 63531 (24 HOURS)

公主自 事体记载计划工程的

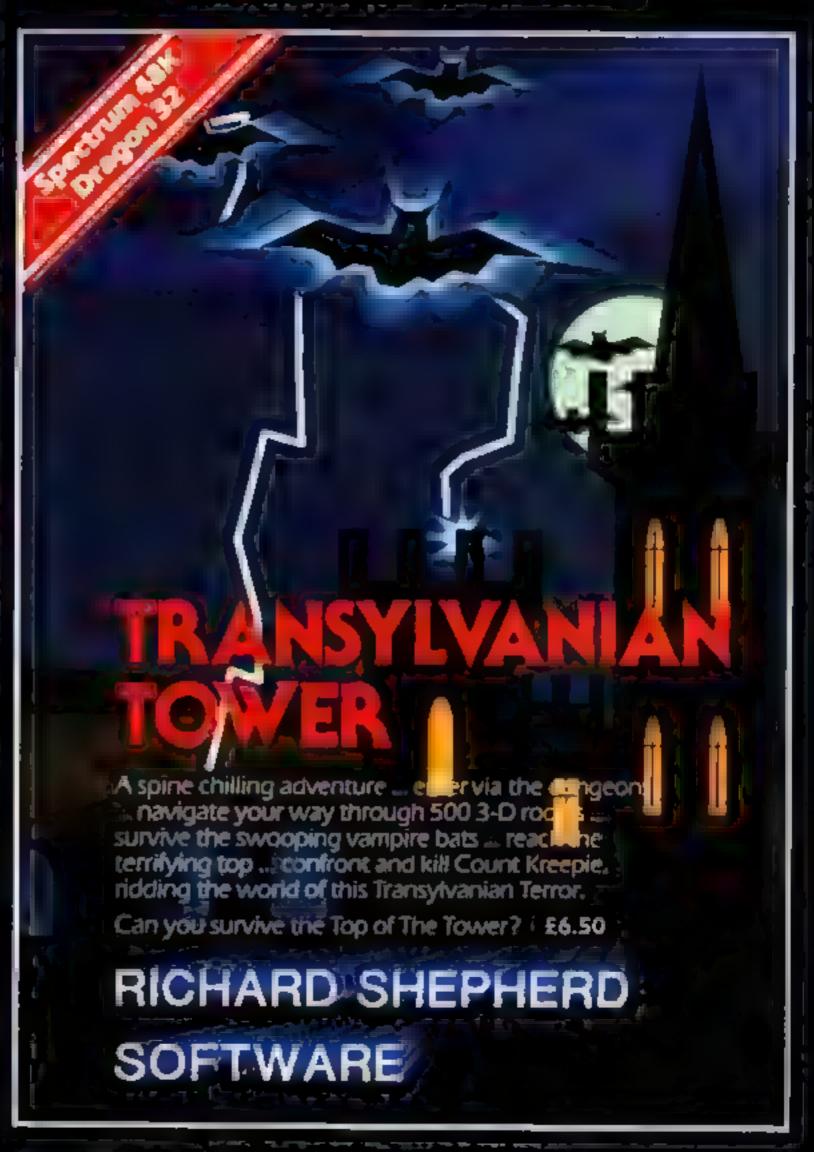

Selected titles available from

W. H. SMITH, BOOTS, MENZIES AND ALL LEADING COMPUTER STORES

RICHARD SHEPHERD SOFTWARE

FLM HOUSE, 23-25 ELMSHOTT LANE, CIPPENHAM, SLOUGH, BERKSHIRE

# "ADVENTURES INTO IMAGINATION"

Selected titles available from W. H. SMITH, BOOTS, MENZIES AND ALL LEADING COMPUTER STORES

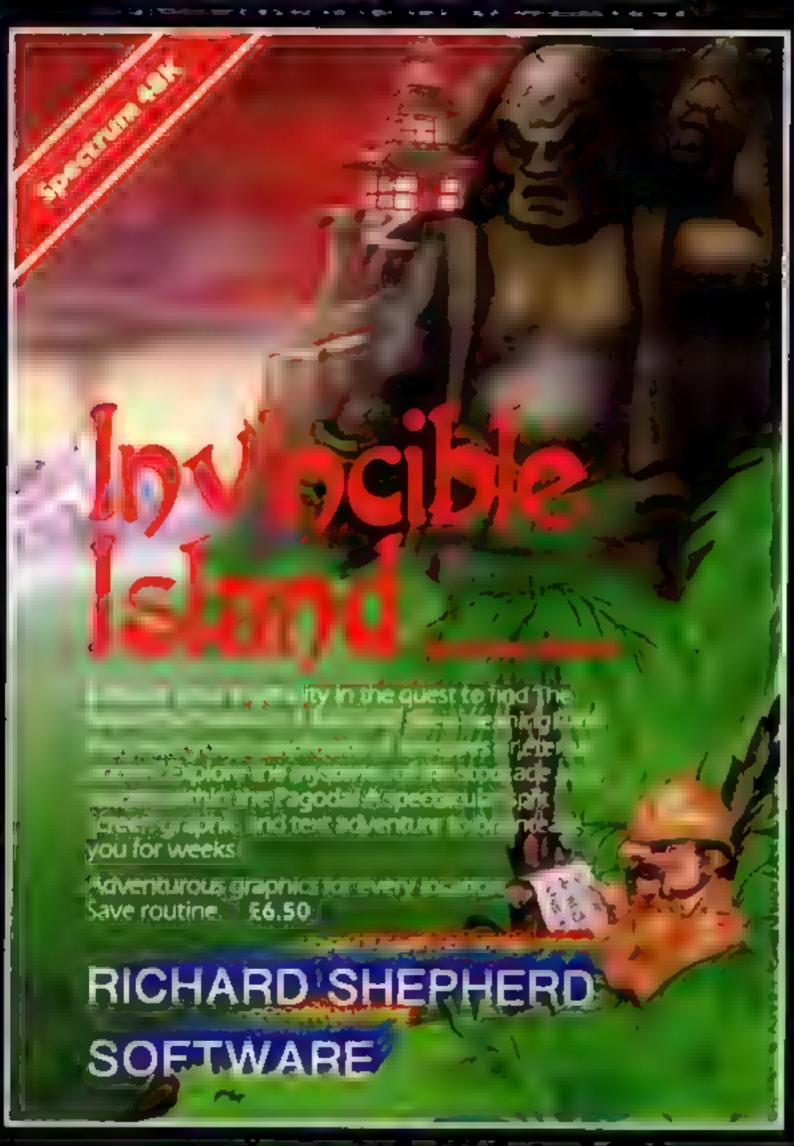

CREDIT CARD HOTLINE 06286 63531 (24 HOURS)

## RICHARD SHEPHERD SOFTWARE

ELM HOUSE, 23-25 ELMSHOTT LANE, CIPPENHAM, SLOUGH, BERKSHIRE.

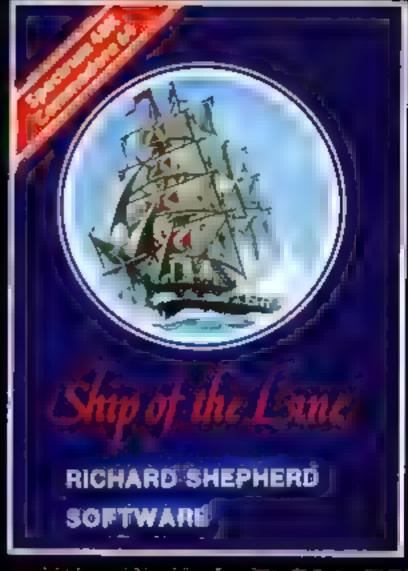

#### Jible of the Line

Command a sailing ship, juggle your supplies, crew and firepower. Fearlessly battle your way up the admiralty ladder, bribe Sea Lords as necessary until you make First Sea Lord! £6.50

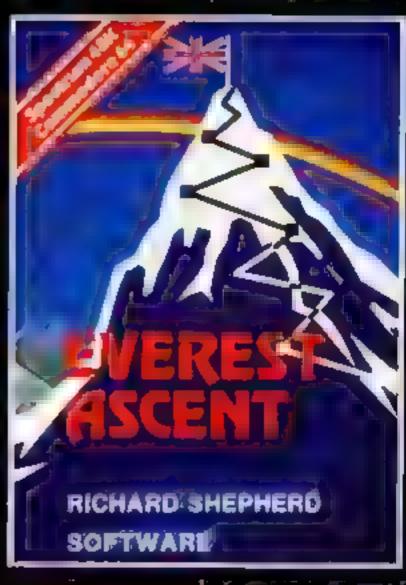

#### Principal Assessed

Conquer the world's highest peak in defiance of all the obstacles, man and nature can throw at you. Survive avalanches, cross bottomless crevasses, tope with wayward Sherpas — but don't run out of supplies! £6.50

#### TI-99/4A PROGRAM

## Don't let that alien land!

How long can you keep off the marauding alien hordes who are trying to take over your laser base? You'll need a joystick to play
Stephen Harris's
Space Alien game for the unexpanded TI-99/4A

The alten has landed - a scene from Xtro

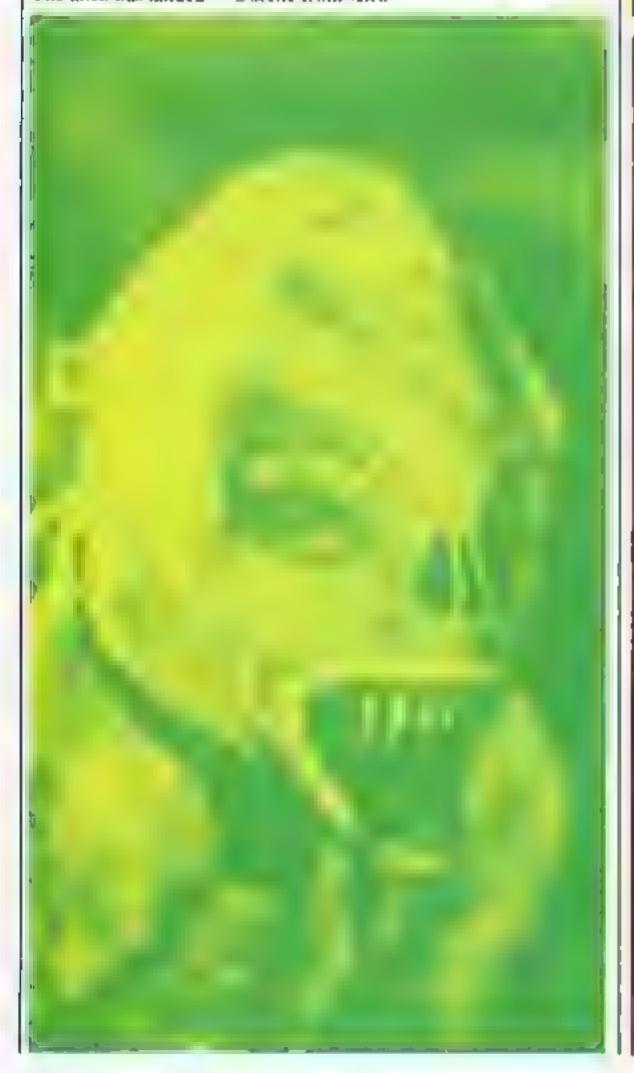

What's this? Your scanner is teiling you there's an alien landing craft approaching your base — and your experience tells you that it isn't planning a social visit

You'd better move quickly to make sure that craft doesn't get control of the base. Use your joy-stick to move the base from side to side, and try to shoot the alien down with your missiles. But don't be too trigger happy, or you'll run out of missiles, and the game'll be over.

You get 10 points for each hit — and a new alten will start to make its way towards your base. How long can you fight them off?

#### Main variables

QW keeps score

A randomises alien posici

A randomises alien position

Frecognises if missile bu ton is

pressed.

LI recognises if jossfield is moved.

#### How it works

100-240 print out instructions 250-390 define characters and colour

400-470 plot stars

480-660 move alien

670-730 move and fire

740-800 move left

810-870 move right

880-920 print laser

930-1060 out of missiles 1070-1160 print out score

1170-1290 end of game

#### Hints on conversion

CALL CLEAR clears the screen CALL HCHAR (A,P,G) A = row, P = column, G = post

CALL SCREEN (X) sets screen colour

CALL SOUND (N,V,G) N = length of note, V = frequency,

G = volume

CALL KFY (N,V,G) N = console keyboard eg. call key (0,V,G)

V = recognises if key is pressed. G = recognises if same key is pressed.

100 REM SPACE ALIEN

110 REM BY STEPHEN HARRIS

120 REM 1983

130 CALL CLEAR

140 CALL SCREEN(2)

150 FOR ZX=2 TO 16

160 CALL COLOR(ZX,16,1)

170 REM INSTRUCTIONS

180 NEXT ZX

190 PRINT "SPACE ALIEN":: "YOU CO NTROL THE BASE":: "AT THE BOTTOM

OF THE SCREEN":: "BY USING THE JO

YST STICK. "::

200 PRINT "SHOOT DOWN THE ALIEN

AND":: "PREVENT IT FROM LANDING B
Y":: "PRESSING THE FIRE BUTTON"::

210 PRINT "BUT BEWARE... YOU ONL

Y HAVE":: "A LIMITED AMOUNT OF MI

220 PRINT "SCORING=10 POINTS PER HIT":: "NOW PRESS ANY KEY "

230 CALL KEY (0, TYU, UYT)

240 IF (TYU=0)+(TYU=+1) THEN 230

250 CALL CLEAR

260 REM DEFINE CHARACTERS AND

SET UP SCREEN

270 CALL COLOR (14, 12, 1)

280 CALL CHAR (159, "1818181818181

818")

290 CALL COLOR (16, 16, 1)

300 D=16

310 Z=2

320 CALL CHAR (139, "1CEE7DFD5FDFF

7D")

330 CALL HCHAR (24,1,139,32)

#### TI-99/4A PROCRAM

```
340 CALL CHAR(42,"1818183C7EFFFF
58")
350 CALL CHAR(127, "9903A5FFE7423
042")
360 CALL COLOR(2,7,1)
370 CALL COLOR(12,8,1)
380 CALL HCHAR (23, D, 42)
390 CALL CHAR (149, "0000001000000
000")
400 REM PLUT STARS
410 FOR TU=1 TO 30
420 CALL COLOR(16,16,1)
430 KU=INT(RND+32)+1
440 PI=INT(RND*24)+1
450 IF (PI=24)+(PI=23)THEN 440
460 CALL HCHAR (PI,KJ,149).
470 NEXT TU
480 REM MOVE ALIEN
490 A=INT(RND*30)
500 IF A>10 THEN 530 ELSE 510
510 A=2
520 GOTO 570
530 IF A>20 THEN 560 ELSE 540
540 A=16
550 GOTO 570
560 A=30
570 CALL HCHAR (Z, A, 127)
580 CALL HCHAR (Z;A;32)
590 CALL SOUND (30,-1,0,110,0)
600 Z=Z+1
610 IF Z=23 THEN 620 ELSE 680
620 CALL HCHAR (23, D, 127)
630 CALL SOUND (1000, -5, 0, 990, 0)
640 PRINT "THE ALIEN HAS LANDED
ON YOUR BASE"
650 GOTO 1171
660 GDTD 680
670 REM MOVE AND FIRE
680 CALL KEY(1:F:6)
690 CALL COLOR(15, INT(RND*13)+3,
1)
700 IF (F=0)+(F=-1) THEN 710 ELSE
890
710 CALL JDYST(1;UI;AS)
720 IF UI=-4.0 THEN 750 ELSE 730
730 IF UI=4.0 THEN 820 ELSE 490
740 REM LEFT
750 CALL HCHAR (23, D.32)
760 D=D-14
770 IF DK2 THEN 780 ELSE 790
780 D=2
790 CALL HCHAR (23, D, 42)
800 GBTD 490
810 REM RIGHT
820 CALL MCHAR(23,D:32)
830 D=D+14
840 IF D>30 THEN 850 ELSE 860
```

```
850 D=30
860 CALL HCHAR(23,D,42)
870 GOTO 490
880 REM PRINT LAZER
890 CALL VCHAR(2,D,159,21)
900 CALL SOUND(30,1000,0)
910 ER=ER+1
920 IF ER>4 THEN 940 ELSE 1030
930 REM DUT OF MISSILES
940 PRINT "YOU RAN OUT OF MISSIL
ES"
950 FOR A=-8 TO -5
960 B=B+110
970 C=10
980 CALL SOUND (500, A, 0, B, C)
990 0=0-2
1000 NEXT A
1010 50TO 1020
1020 GDTD 1171
1030 CALL VCHAR(2, D, 32, 21)
1040 IF D=A THEN 1080 ELSE 1050
1050 CALL SOUND(30,-7,0)
1060 GOTO 490
1070 REM PRINT DUT SCORE
1080 QW=QW+10
1090 CALL SOUND(100,-7,0)
1100 ER=0
1110 Q$="SCORE="&STR$ (QW)
1120 FOR T=1 TO LEN(Q$)
1130 CALL HCHAR(1)T+1;ASC(SEGS(Q
$, T, 1)))
1140 NEXT T
1150 Z=2
1151 CALL COLOR(12, INT(RND*14)+3
1):
1160 GOTO 490
1170 REM END OF GAME
1171 IF QW>AW THEN 1172 ELSE 118
1172 AW≐QW
1180 PRINT :: " YOUR SCORE IS ":Q
W::
1181 PRINT "HIGH SCORE= "JAW
1190 PRINT "PRESS REDO OR BACK"
1200 CALL KEY(0, DI, ED)
1210 QW=0
1220 Z=2
1230 ER≃0
1231 B=0
1240 IF (DI=15)+(DI=57)THEN 100
1250 IF (DI=6)+(D1=56)THEN 1270
1260 GOTB 1200
1270 CALL CLEAR
1280 PRINT "* *PRESS ANY KEY TO
BEGIN* *"
1290 GOTO 230
```

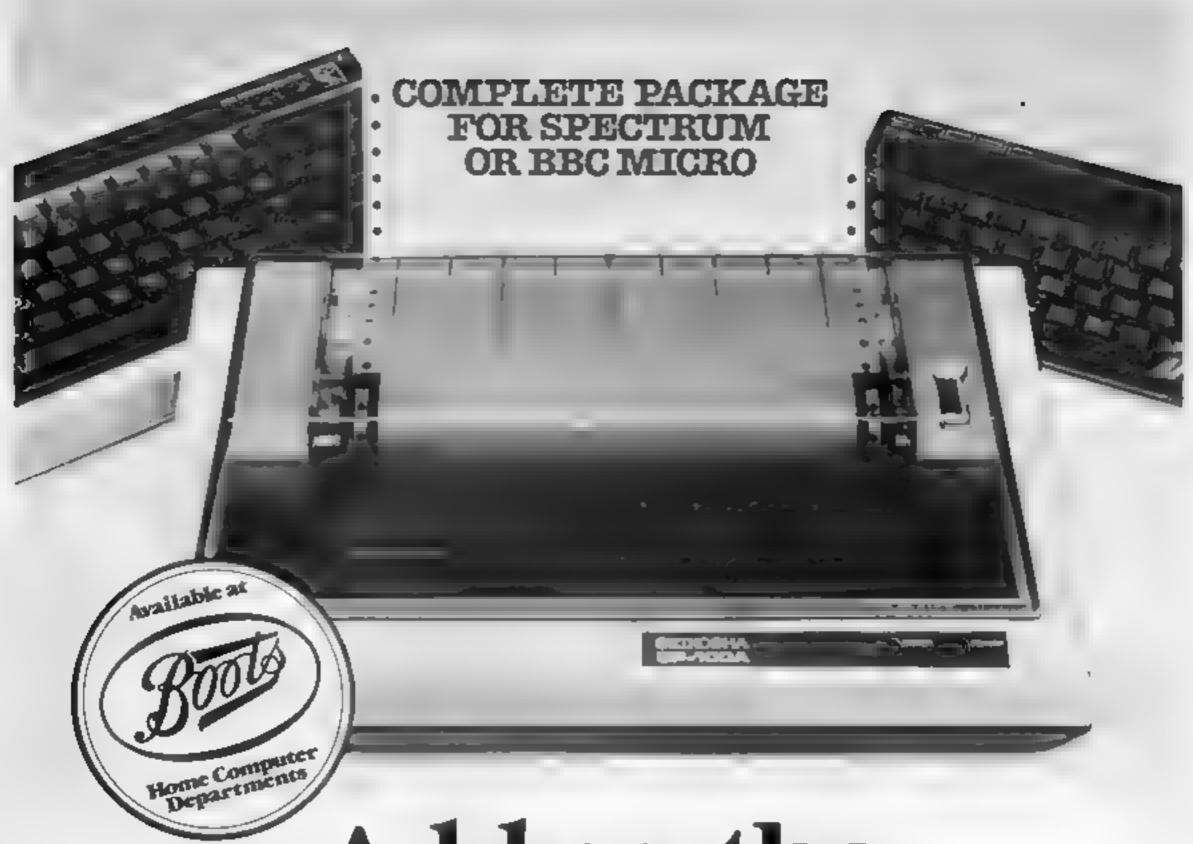

# Add on the printer that adds up to less than £230

A Seikosha GP100A Printer Plus the correct interface", cable and software for either a Spectrum or BBC Micro. All at a price that adds up to just £229.95 inc. VAT.

For a superb combination of economy and reliability, this package is unbeatable.

Full graphics capability

The Seikosha GP100A uses standard width paper, and prints in an 80 column dot matrix format. Printing speed is 50 characters a second (180 x 7 dots/sec)

The GP100A comes with a full graphics capability

Apply immediately

You can buy the Seikosha GP100A Printer at any of our dealers throughout the country. For the address of the one nearest you, phone this number without delay

0934 419914

some and article the three shoughest as some at the same at the same at the same special terms.

DRG BUSINESS MACHINES

DROBES CONMAC TIMES IN A 15-TELL PARCHESCER WINTER LIKE ROLD WEST IN SUPERMEDISC BS. 4-91-5

| Please send me further details of the Scikosha GP100A Printer, and the name of my nearest stockist |
|----------------------------------------------------------------------------------------------------|
| Tam particularly interested in Spectrum LLL BBC Micro                                              |
| Name                                                                                               |
| Address                                                                                            |

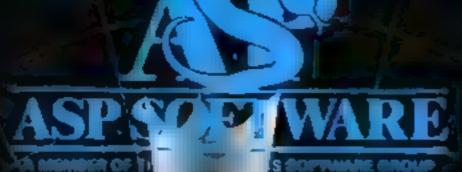

# DEMONSON TO BELLEVIOLE OF THE PROPERTY OF THE PROPERTY OF THE

a terrifyingly difficult adventure for Spectrum, Commodore 64, BBC B and Atari computers.

# MR CHIP SOFTWARE

#### SPECTRUM GAMES

#### SPECTRUM DARTS (48K)

Five games of darts for 1-5 players, 501, Cricket, Killer, Round the board, Noughts and Crosses, four levels of play per game, take on the computer or friends at these games of skill and judgement.....£5.50

#### WHEELER DEALER

# VIC-20 GAMES AND UTILITIES JACKPOT

#### KWAZY KWAKS

Accuracy and speed are required for this Shooting Gallery, superb use of colour and graphics in this new and challenging game from the author of Jackpot. 100% machine code, joystick or keyboard control......£5.50

#### PACMANIA

Choose your own game from the following options — difficulty 1-3 speed 1-3, size of maze 1-3, visible or invisible maze, still or moving power pills, define your own key controls, any combination, if this is your type of game, then this is the one for you, for the 3K expand VIC.....£5.50

#### **BUGSY** (Joystick Only)

This is a Minefield with a difference as you step on the stones whilst collecting purple boxes which give your both time and points, they disappear from beneath your feet. DO NOT DESPAIR! "BUGSY" will randomly replace the stones but avoid bumping into him or its sudden death! An original compulsive and challenging game.....£5.50

#### MINI-ROULETTE — PONTOON — HI-LOW

DATABASE — create your own files and records on tape
.....£7.50

SUPER BANK MANAGER — A full feature version any memory size, but needs 3K expansion . . . . . . . . . £7.50

## COMMODORE 64 GAMES AND UTILITIES

#### **JACKPOT 64**

At last its here, specially written for the 64, by the author of "JACKPOT" the ultimate Fruit Machine program for the VIC .....£5.50 (available from 1st Nov)

#### WESTMINSTER

A game for up to four players, can you lead the party of your choice and win the general election, you tour the 60 constituencies (seats) buying votes, when you can, (just like the real thing), this must be one of the first board type games specially written for the computer. Why play on your own, have fun with your family and friends playing WESTMINSTER

#### RED ALERT

A game for I-4 players, with sound and graphics. Make money in casinos, commit robbery, hide from the police, hire secret agents, (some of whom can be treacherous), negotiate for weapons, find and attack the secret rocket base to launch the missile, and watch the havoc and destruction caused. There's no turning back from "RED ALERT". £5.50

#### WHEELER DEALER

#### LUNAR RESCUE

Our new version, avoid the asteroid belt, to rescue the stranded scientists, then fight your way back to the mother ship, fast reactions are required to safely land and dock your lunar module... £5.50

#### PURCHASE LEDGER

Easy to use, single entry, handles 400 invoices per month, Gross/Nett purchases, V.A.T. £14.50 Disk Version £17.00 (available from 1st Nov.)

SALES LEDGER — As Above ......£14.50 Disk Version ......£17.00

Full documentation with all utility programs.

Other software available for the VIC and Commodore 64, send for free brochure, including RABBIT SOFTWARE at £5.50 each. Send Cheques/PO's to:

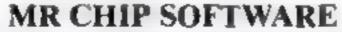

Dept HCW, 1 NEVILLE PLACE, LLANDUDNO, GWYNEDD LL30 3BL. Tet: 0492 49747

Wanted: High quality software, of all types, for export and UK distribution.

All programs now available on disc please allow £2.50 extra.

DEALER ENQUIRIES WELCOME

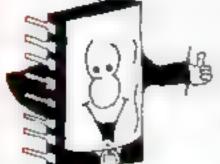

#### **SOFTWARE REVIEWS**

# Plug in and go piaces

You can find yourself in some very funny places when you set out on a computer adventure. Before you go, read all about them in our reviewers' reports

#### 2003 - A Space Oddity **48K Spectrum**

dk'Tromes, Unit 6, Shire Hill Industrial Estate, Saffron Waldon, Essex

Mark well the name of this program because it certainly is an oddity

Set in outer space, you have to find your way back to earth via a series of adventures which seem to have no point

There are three possible exits to any scene, choosing from either north, south, east, west, up or down. These exits can be either a door, space ship, space warp, ladder, or space shield

At some of the exits there are challenges to be met with a choice of fighting with either a laser or your mind. Of course, if you want

#### **Black Tower** T1+99/4A £5.95

Lantern Software, 4 Haffenden Road, Tenterden TN30 60D

Black Tower is a text-based adventure game of the rescue-thedamsel variety.

There are 10 locations to visit, so far as I know, and of course you must be in possession of the right articles or pieces of information in order to proceed to the next one.

Defeat can come in many different ways and I must have found them all. When this happens it's back to the old eastle. gale and start again.

Commands are entered in the usual verb-noun form, though short sentences are also accepted.

If your input is too wordy, however, it may cause the program to fail as I discovered right at the start

I thought "Look for a door" was a good idea, but it was too much for the computer, so the game stopped right there. Oddly enough, "Look for door" was accepted

I managed to solve this game after three to four hours spread over a couple of days. Since this is my first attempt at an adventure game I take this to mean that Black Tower is quite easy to best. The alternative is that I am very talented

I found this game quite enjoy able, though once solved, that's it. Instructions are adequate, but a list of keywords would be nice

instructions. 50% playability 75% graphics n/a value for money 60°0

to be chicken, then you can run

Treasure is lying about in various locations, and you either have to fight to get it, or it's there for the taking. All the exits are drawn for you, and there is one option I'm sure that you will take

Drawing the time or space warp, takes up quite a bit of time, and pressing G will ensure that they are drawn no more

I have a feeling that the title was

written tongue in cheek, and the game too. It makes for light relief in the serious world of space blasters and hyper-drives.

| instructions    |   | 100% |
|-----------------|---|------|
| playability     |   | 75%  |
| graphics        |   | 60%  |
| value for money | - | 100% |

#### The Island 48K Spectrum ES 85

Virgin Games, 61-63 Portobello Road, London WII 3DD

An adventure game with two differences from Virgin! Not for them a complex manual, part of the fun is find out what the computer understands. And, yes, this is a graphic adventure, but very different from the Hobbit

The adventure is set on some islands. Given the treasure map. you must navigate to the correct island, find the treasure and return with it.

When you start your adventure, this appears to be an all-text program. If, however, you manage to penetrate the log bank en-route to the treasure island, you suddenly find yourself in the midst of a "dodge the rocks"

action sequence much like an arcade game

hail, and you are sunk - sink, and you fail. Successful navigators reach the Island, but beware the swamp! More action sequences follow

There is, however, a enticism in the original text adventures, like Adventure 1 from Abersoft. taking the "wrong" route sometinies paid off, and when it didn't you certainly weren't killed off, but samply found yourself in an unproductive region or a very tight spot!

On the Island, take the "wrong" path and you will find yourself dead very quickly, D.M.

| instructions    | PA TE |
|-----------------|-------|
| playability     | 80% e |
| graphics        | 80%   |
| value for money | 9500  |
|                 |       |

#### Kraal's Kingdom VIC-20 plus 16K £4.95

Buntasoft, 149 Monks Walk, Buttingford, Herts SG9 9DS

Westing a good adventure is, in many ways, much more difficult than you would think. The problems are exacerbated by tack of memory-

This author attempted to overcome this lack by writing the game in two parts. This nearly works, but is foiled by some appalling mistakes in technique

The scenario is standard enough. You charge around the place endeavouring to acquire the necessary impedimentia to rescue the princess.

The descriptions of the locations are good and the screen handling adequate. The main

black spot is the interpretation

The author uses the method of expecting certain fixed commands only This means that rather than a fixed two word command, several words may be expected. This saves memory but makes play a nightmare

As a result, I got stuck on a plank in the middle of a lake Only by cheating could I find which specified phrase was expec-

I found the game a little dry and lacking humour. In spite of these mounts, at the price it is very good value and is guaranteed to drive you to the extremes of despair (as any adventure should) 1 wouldn't, however, recommend it for a beginner

| (Or #p          | 60%        |
|-----------------|------------|
| instructions    | 60%        |
| playability     | n/a        |
| graphics        | 90%        |
| value for money | THE PERSON |

P.C.

#### Tomb of pracula **48K Spectrum** £6.95

K'Tel, 620 Western Avenue, London W3

This game is another variation of the multi level adventure/maze

type Alas it is hardly inspired. You must enter Dracula's chamber system and delve into as many levels as possible prior to sunset and Dracula's awakening After this your progress becomes a little harder

Other horrors to be avoided are ghouls, zombies, and slime pits When you light on a surprise vault you may be lucky enough to add to your valuable (and useful) collection of silver stakes

These can be used to kill opponents or pay for a glimpse of the map of the level in which you

are currently located 1 must admit I did not venture very deep but I hardly found it compelling

The game is not very dynamic The graphics are average, but certainly not startling

3D views of vaults are given but add fittle to what you can imagine - helpful only if you have a poor sense of direction

Use of colour is fair and there is the usual round of morbid minor

All in all there is nothing new

here in concept or execution, so I think it must join a legion of similar programs that are something less than top flight Certainly at £7 it is overpriced

80% instructions 70% playability 50% graphics 40% value for money

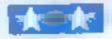

# SOFTWARE

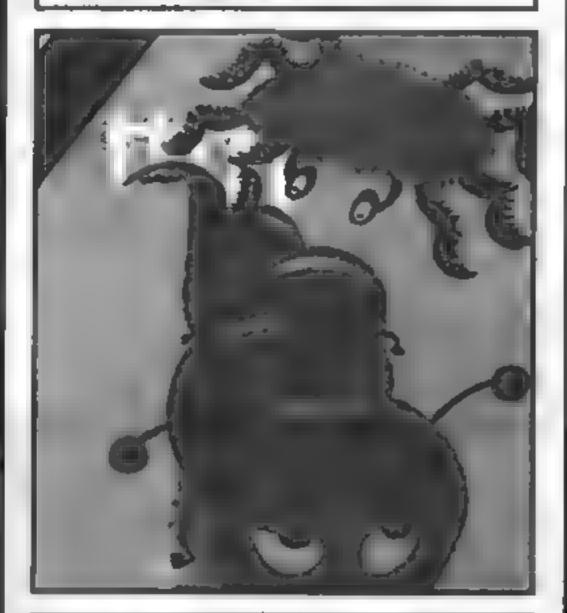

## CENTIMUNCH

Special introduction offer £5.95 (inc P&P and VAT)

#### FOR THE 48K SPECTRUM

An original game with on-screen scoring plus Hi-Score. Watch out for the Spider, mind the Bees don't confuse. Remember eat all your veg, a Super Carrot can improve your eyesight — now you can see the gate. Careful round those Rocks. Can you survive a full 12 months in a garden like this?

DEALER ENQUIRIES WELCOME -RING 0229 27324

> Please send Cheques or P/Os to: T.N.T. Software, Dept B Melton House, Lindal Ulverston, Cumbria

| I ENCLOSE £                    | ,    |                       |                    |
|--------------------------------|------|-----------------------|--------------------|
| NAME                           | **** | ,,,,,,,,,,,,          | ****************** |
| ADDRESS                        |      |                       |                    |
| 1*P4*P54P4454P5411454154454544 |      | hd hd h ó à y a u u u | ************       |
|                                |      |                       | HCW41              |
|                                |      |                       |                    |

#### ONE MAN'S VIEW

# How you can spot the cowboys

With home computers being as popular as they are today, more and more software companies are setting up and marketing their programs

In the run up to Christmas many of these will be sold to both newcomers and experts in this field.

About half of the buyers of these programs will not be totally satisfied with what they get.

The fact of the matter is that there are still a lot of cowboys lurking behind glossy cassette inlay covers and flashy advertisements

So how do you tell the difference between a high quality software company and one that is only after your hard earned cash?

The best way is to see the software working before you buy it. Unfortunately this is not always possible so you may have to judge it by other means.

The second best way is to buy from companies who print screen displays on their adverts and/or cassette inlay cards.

Companies who do this obviously want you to see the high quality of their programs — they don't need an artist to paint you a picture of what the game could, but will not, be like

The third way of assessing programs is to read software reviews, such as the ones in this magazine. They will tell you the theme, quality, value for money and faults of the program. They are of course dependent on the reviewer's taste in programs, but even so will be given a fair review.

When looking around at programs you should expect top quality software.

Games should be of arcade quality, Expect them to be written in machine code, make full use of graphics and sound and exploit your computers abilities. Text/logic games should be well presented and easy to use.

Educational software should be easily understood and useful, not a computerised gimmick. It should be able to help you learn about a specific subject easily.

Utility and business software should make full use of your computer system. Ease of use and a neat output is essential in this type of application.

If there is a similar but better program available at a higher price then I would advise you to consider the better one—there is nothing worse than having to go about things the long way when there is an easy short cut available.

Software standards will only be as high as you set them If you insist on the best, then the rubbish will dwindle away and more high quality software will be available at prices we can all afford

Kevin Irving Software Reviewer Carlisle, Cumbria

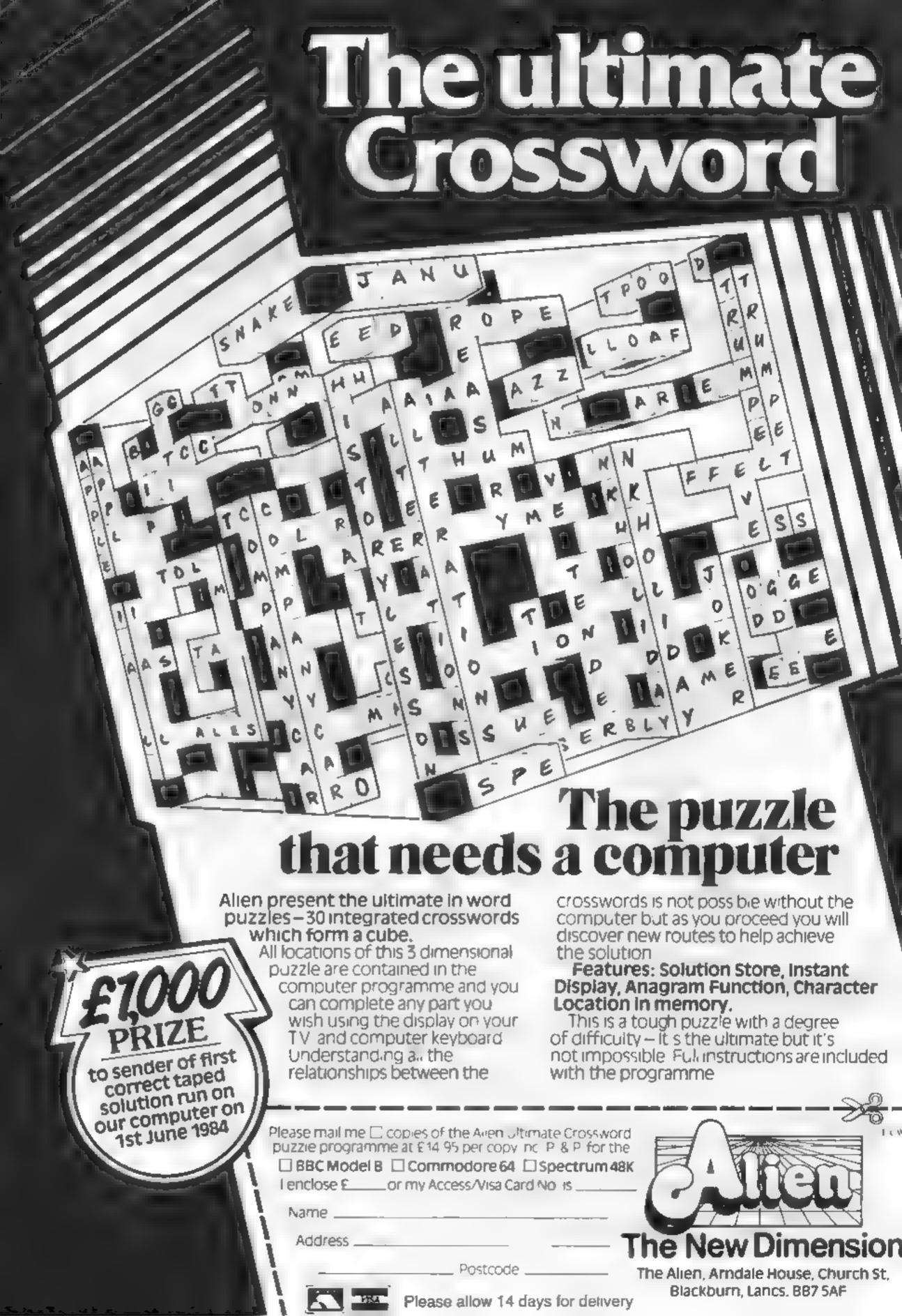

# CHRISTINE DMPUTING

| Compatible cassette recorder   | £24.98 |
|--------------------------------|--------|
| Single cassette interface lead | £4.35  |
| Dual cassette interface lead   | £5.45  |
| Recorder + single lead         | £28.75 |
| Recorder + dual lead           | £29.75 |
| 32K Stand alone Ram            | £125   |

Software Cartridge — Extended Basic £51.50 Minimemory £51,50 Parsec £23.50 Chess £29.50 Invades £17.00

Software Tape -- Core!, Blast It, Spudz, Code Break/3D Maze, U.F.O. all @ £4.95 each.

P&P 55p per order, send 50p (refundable on 1st order) for full list, Cheques or PO's to: 6 FLORENCE CLOSE, WATFORD, HERTS

Tel: (0927) 372941 SEE US AT THE YOUR COMPUTER AMAS FAIR

DEC 15th - 18th STAND No. 167

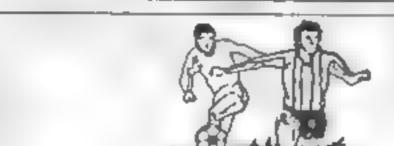

PREDICTS

Not just SCOREDRAWS, but NOSCORES

AWAYS and HOMES

IT WORKS

We guarantee the program performs signifi-

cantly better than chance

ADAPTABLE

"Poolswinner" allows the precise prediction formula to be set by the user - you can develop and fest your own unique method Probabilities are given on every fixture choose as many or as few selections as you

EASY TO USE

Fully menu driven, with detailed instruction

book-et DATABASE

The program comes complete with the largest database available - over 20,000 maiches The database automatically updates as results

come in APPLE, BBC (B), COMMODORE 64, DRAGON, SPECTRUM (48K). ZX81 (16K).

£15 (ad inclusive) We produce databases for those developing their own prediction

program Two years results £7.50 Five years results £12.50

Available from dealers, or direct (return of post) from

HARCANCARD F

Selec Software

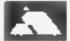

37 COUNCILLOR LANE, CHEADLE, CHESHIRE 061-428 7425 DEALER ENQUIRIES WELCOME

#### Nearly 700 Programmes IN STOCK

Ring for our Price List

Unit 19, Daniel Owen Precinct, Mold, CH7 1AP Telephone Mold 56842 400 inc BASIC £ 110 800 £290 48K Lynx £215 COMMODORE 64 £225 ORIC 1 48K £139.99p Phone Orders Welcome on 0352-56842 Postage & Packaging FREE NEXT DAY DELIVERY AVAILABLE Please ring for details l enclose cheque/P O. for £ \_ or please debit my Access Card No.

#### A. S. N. COMPUTER SERVICES LIMITED

NAME

ADDRESS

#### ANNOUNCE

Top USA Software at Discount Prices At least 20% Discount from Top Selling US Software

Just Look at These:

|                                  | RRP   | A.S.N.       |   |
|----------------------------------|-------|--------------|---|
| Zakkon — Datasoft — Atam         | 33.00 | 25.00        |   |
| lumpman - Fpyx Atari CB64        | 33.00 | 25 00        |   |
| Mmer 2049LR — Big Five — Atam    | 41.70 | 30.00        |   |
| Temple of Apshar - Fpyx - Atari, |       |              |   |
| CB64, IBM                        | 33.00 | 25 00        |   |
| Zork I to III — Infocom — Atan,  |       |              |   |
| CB64, IBM                        | 33.00 | 25 (IU teach | ì |

All Prices include VAT and Post & Packing is Free (UK) mainland only). This is just a selection. We have over 500 Games/Utilities/Educational and Business programmes to choose from. To obtain up to the minute into on any programme, telephone our Hot Line — 07842 57599

(Export Orders Welcome)

Send all orders with cheque P/O etc to:

A.S.N. COMPUTER SERVICES LTD, Dept. H.C.W., 89 Station Crescent, Ashford, Middx.

#### First Steps with the Mr. Men 32K BBC £8.95

Mirrorsoft, Holborn Circus, London ECIP IDQ

Using computers with young children is not as easy as people assume — a very much depends on the quality of software that is available

This package is one that works

— it's a well-thought-out and
executed set of programs which
will thrill many children in the
four to eight age group

The cassette contains four programs which are graded in difficulty

The first, Mr Greedy's Ice Cream Hunt, is simply an altempt to improve hand/eye co-ordina ion and uses colour to entphasise direction Mr Silly's Hat Game is the weakest program on the cassette, because it takes far too long to finish. The aim here is to select the hats that Mr Silly wants, learning shape and colour matching in the process.

The final two games feature Mr Forgetful, who has lost either his clothes or letters of the alphabet in his 14 wardrobes. This is basic ally pair matching, but is very well done except for the tune at the end.

The package also contains a 24-page full colour book of Roger Hargreaves stories to explain, and interest the children in the games, plus a direction key template

| * |    |    |
|---|----|----|
| п | ь. | 1  |
| L | g. | ъ. |

| instructions    | 10046  |
|-----------------|--------|
| ease of use     | 9(10.0 |
| display         | 4(18°) |
| value for money | 9590   |
|                 |        |

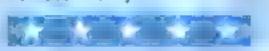

#### Pathfinder Spectrum E5.95

Widgit Software, 48 Ducham Road, London N2 9DT

Before numbers, or anything else, make sense, children need to be able to explore and practice with basic concepts

Here. Widgit offers a realearning opportunity for preschool and primary age children

in a series of four well presented maze games featuring animals, the child can pracise counting, explore such concepts as up, down, left and right, and begin to develop the ability to plan moves in advance

# Kidding around with your micro

These five programs are child's play — so their producers say. See what our reviewers made of them

You may be tempted to ask why these are important. Try driving, playing chess, programming in BASIC, using a map, or finding your way home without them!

Though the programs are largely in BASIC, they are well written, colourful, aitractive and make good use of sound.

Much more important in an educational sense, they are well structured and purposeful, providing useful experience in a way

rai would be difficult without a

Well done, Widgit! A real ap pagention for a home computer, cleverly executed and which doesn't cost the earth D.M.

| nistructions              | 75%     |
|---------------------------|---------|
| case of use               | 90%     |
| display                   | 8 < 0.9 |
| alue for money            | 100%    |
| PARTY NAME AND ADDRESS OF | -       |

#### Fun To Learn 32X EBC £6.95

Shards Software, 189 Eton Road, Ilford, Essex IGI 2UQ

This set of programs is written by a teacher and aimed at the six to 12 year old age group.

Count is a simple counting exercise which should only appear to the very young I wasn't impressed

Mixer is a little better. It displays a mixed-up word which the child decodes. Words can be selected by the computer, or the children can enter their own words for a friend.

Calculator is a simple simulation of a pocket calculator. Quite effective, but I am a little unsure of its educational value

Starship is probably the best part of the program. Similar to Hangman, the object is to find the word before your starship is des troved. This should appeal more to children because of its comper ive element.

Codebreaker allows the child to code or decode a word. Again I have doubts about its educational value.

The programs are well written. The display uses large double size teletext characters which is very good for a group of children to observe together.

Colour is used to good effect and occasional musical pieces liven up the program. It is a good example of how educational soft ware should be written, but some of the games lack imagination

| (               | 6.1. |
|-----------------|------|
| instructions    | 75%  |
| ease of use     | 90%  |
| d splay         | 100% |
| value for money | 65%  |
|                 |      |

#### quick Thinking 48K Spectrum £6.95

Mirrorsoft, Holborn Circus, London ECIP IDQ

Although they deal with addition subtraction and multiplication of numbers, these programs will not teach such complex processes. They merely provide the opportunity to practice what has already been learned in an enjoy able way.

The presentation of the cassette is excellent, both visually and textually.

The programs — writen for Mirrorsoft by Widgit — are equally good, with superb use of colour and shape though the Spectrum's screen shimmer praces reading numbers difficult

Sum vauers has a mother ship dropping robots, add the mini-

hers on each to desire y the robot before it reaches earth. When five land, the game is over

In Robot Tables, the child must decide whether a piece of raw material is to be accepted of rejected before reaching the robot making machine.

To be acceptable, they must have the next number in the chosen table sequence, for example 2, 4, 6. . ? Make the wrong choice and all some of fascinating things happen. Great graphical

Criticisms? Robot Tables practices tables in sequence, but we use them out of sequence in everyday life it needs a random element.

D.M.

| instructions    |  |
|-----------------|--|
| case of use     |  |
| _               |  |
| display         |  |
| value for money |  |

95% 100% 90%

90%

#### School Maze Dragon £10.95

Dragon Daia, Kenfig Industrial Estate, Margam, Port Talbot

Some software houses show an annoying tendency to produce programs for children of a far lower standard than those aimed at adults, but with a similar (or in this case, higher) price-tag

This is a prime example of the phenomenon — a fairn short and unsophisticated BASIC program which I feel should have been developed much further before being unleashed onto the public

It is an adventure-type game with a few short distractions thrown in

A map of the school is shown at intervals, but movements within the program are not always as the map would lead you to expect

At some points you use the cursor keys to move an arrow on the map — it is an upward pointing arrow regardless of the direction in which you are going, and the keys used do no, autorepeat.

in the school gym you are invited to play baske has the previous position of the hair voor blanked out as a moves, so you get a trail of black squares across the screen The options offered in the Music and Art rooms are similarly crudely done

To be fair, though, I must add that my children and their friends back i M.N.

| instructions    | 50% |
|-----------------|-----|
| ease or use     | 60% |
| disp as         | 10% |
| value for money | 10% |

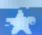

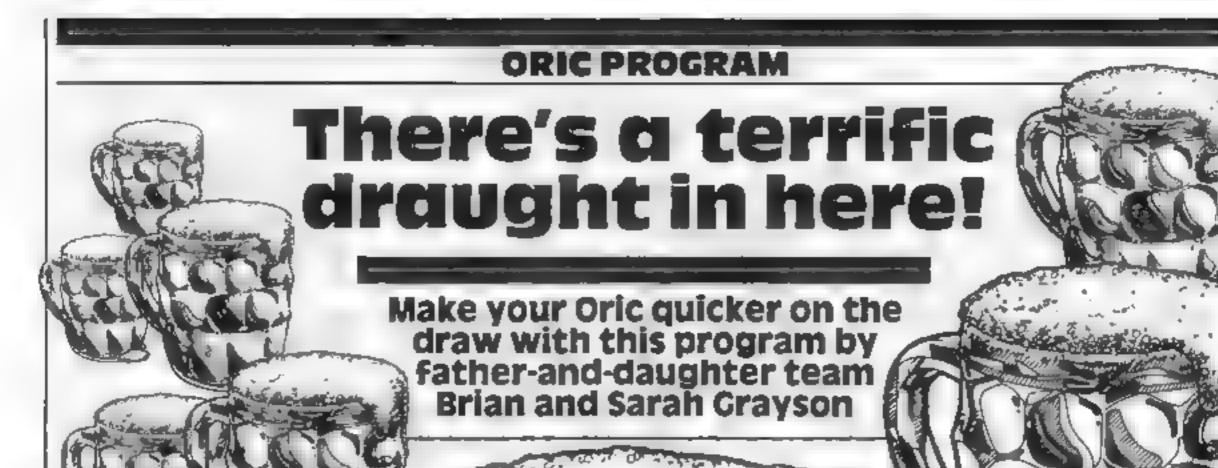

#### Hints on conversion

Any machine with reasonably high resolution drawing capabilities could use the program with very little modification

The CIRCLE command, if not built into your machine's BASIC, will have to be constructed using the input radius and sine and cosine.

LINE DRAW may have to be modified depending on the facility to draw relative to the last position or to some new x,y position. Since the Oric cannot draw to a point, those machines with this facility will only require a modification enabling it to draw to V and W

SAVE will depend on your machine's capability to store screen information. If this can be done, the appropriate SAVE command and memory location will need to be inputted.

DELETE uses the One facility to use foreground on background colours. Most machines have a different facility and this part of the program should incorporate the appropriate command to produce an inverse of the normal display.

Most machines use ASCII codes, so the keyboard sensing should not present any difficulties. Only the cursor movement keys will need to be checked

Remember to place the border slightly inside the full screen size to avoid the program stopping because it is out of range

#### How it works

5 clears the screen and sets up the little sequence and instructions.

10-20 draws the border, sets the initial cursor position, normal mode, and pixel movement (5)

30-130 reads the keyboard input and resets the variables or sets up mode

200-206 senses if a line is already on the screen to avoid wiping it out as the cursor flashes

400-602 (itle and instructions 1000-1040 (ape save and reset or program termination 1 REM \*\*\* ORIC DRAUGHTSMAN \*\*\*

2 REM \*\* by B.D.& S.L.GRAYSON July '83 \*

5 CLS:GOT0400

10 HIRES:PRINTCHR#(20);CHR#(17)

15 CURSET0,0,1:DRAW239,0,1:DRAW0,199,1:D

RAW-239,0,1:DRAW0,-199,1

20 X=120:Y=100:T=1:1=5

30 K\$≅KEY\$

32 | IFK#=CHR#(49)THEN]=1

33 JFK\$=CHR\$(50)THENI=2

34 IFK\*=CHR\*(53)THENI=5

35 IFK = CHR (48) THEN 1=10

40 IFK\$=CHR\$(8)THENX=X-I

50 IFK\$=CHR\$(9)THENX-X+1

60 1FK\$=CHR\$(10)THENY=Y+1

70 1FK\$=CHR\$(11)THENY=Y-I

80 1FK\*="P"THENCURSETX, Y, T:GETK\*:GOT032

85 JFK\$="Q"THENTEXT:RUN

90 IFK = "C"THENCURSETX, Y, 1:PRINT"What ra

dlus?":INPUTR:CIRCLER,T:GOT

038

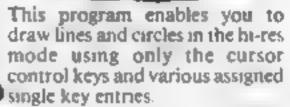

No prior plotting on to paper is required as the cursor is used to 'compose' direct on the screen

The assigned keys are self explanatory and detailed in the program they are:

P to fix a point to which lines may be drawn from any other

C to draw a circle, you must input a radius when requested

L to draw a line to the point

previously 'fixed'

D to enter the delete mode when

every subsequent action is drawn in the background colour (wiping out a previous foreground feature)

N to return to the normal mode
O returns to the instructions but

Q returns to the instructions but beware, all your work will be lost

S to save the drawing on the screen. Position a blank piece of tape and start to record before pressing S

Cursor movement is achieved with the arrow keys, and the distance moved may be varied by 1,2,5 or 10 pixels by pressing 1,2,5,0 at any time. Best control will be achieved by using 5 or 10 until you are near to your desired position, then changing 1 or 2 for final positioning.

#### **ORIC PROGRAM**

```
95 IFK$="S"THENGOTO1000
100 IFK$="F"THENCURSETX,Y,1:CIRCLE4,1:CL
S:PRINT"Line draw":U=X:W=Y
110 IFK$="L"THENCURSETU, W, 0:CIRCLE4, 0:CU
RSETX, Y, 1:DRAW(U-X), (W-Y), T
120 IFK$="D"THENPRINT"Delete mode"=7=0:G!
DT030
130 IFK#="N"THENCLS:T=1:GOTO30
200 IFPOINT(X,Y)=-1THENCURSETX,Y,0:WAITS
:CURSETX,Y,1:GOT030
201 IFPOINT(X,Y)=0THENCURSETX,Y,1:WAIT5:
CURSETX, Y, 0:601030
400 POKE618,2:PAPER0:INKZ
401 IFPEEK(524)>127THENPRINTCHR$(20)
402 PLOT16,8,20:PLOT17,8,"DRIC":PLOT22,8
, 16
404 PLOT12, 12, 20: PLOT13, 12, "DRAUGHTSMAN
":PLOT25,12,16
450 WAIT175:CLS
455 PRINT:PRINT:PRINT:PRINT
460 PRINT"This Oric program allows you 1
o draw"
462 PRINT"lines and shapes in the comput
eris "
464 PRINT
             "HIRES mode.
466 PRINT
              "Only a few single key co
mmands "
              "are necessary, ":PRINT
468 PRINT
              "The finished drawing may
469 PRINT
be"
            'saved onto tape and subse
4/0 PRINT
gent y'
471 PRINT
            "reloaded and displayed, t
hough
472 PRINT "not modified."
475 WAIT1500:CLS
500 PRINT"
                 These are:-":PRINT
506 PRINT"The normal cursor control keys
":PRINT
507 PRINT"P - To fix a point":PRINT
508 PRINT"C - To draw a circle - you mus
         a radius":PRINT
t Input
509 PRINT"F - To fix a point to which yo
u may"
      510 PRINT" draw lines from othe
r points":PRINT
```

511 PRINT"L - To draw a

line from the current"

```
512 PRINT"
               position to the 'F' point"
  PRINT
 513 PRINT"D - To enter the delete mode."
 514 PRINT"
               Lines and circles when dra
 an in "
 515 PRINT
               the normal way will be era
 sed":PRINI
 516 PRINT"N - To return to@normal mode":
 PRINT
 517 PRINT"O - To quit the program and re
 turn
 518 PRINT"
               to this list, ALL IS LOST!
 ":PRINT
 524 PRINTCHR$(27) '_ Press SPACE to
 continue"
 525 GET2*: IF2*=CHR*(32) THENCLS
 528 PRINT:PRINT:PRINT:PRINT:
 530 PRINT'S - This automatically saves t
 he
 531 PRINT
                              finished dr
 awing on tape!
 532 PRINT"
              REMEMBER TO POSITION SOME
 BLANK"
 533 PRINT"
              TAPE AND START THE CASSETT
             BEFORE PRESSING
 2510
 534 PRINT"
              To recover the drawing typ
 e 11
535 PRINT" HIRES before 'CLOAD'"
536 PRINT:PRINT:PRINT.PRINT
550 PRINT The distance the Hash ng cu
 FSOT "
552 PRINT
            moves may be varied at any 1
→ me '
554 PRINT" by inputting 1,2,5,0 for1,2,
5,10
556 PRINT' pixels. It is normally 5."
590 PRINT:PRINT:PRINT:PRINT:
8600 PRINTCHR$(27)"L
                           Press SPACE 1
o begin"
602 GET2$:[F2$=CHR$(32)THENGOTO10
1000 PRINT"saving in progress"
1010 CSAVE"", A40960, E49000, AUTO
1020 CLS:PRINT"Saving complete. Do you w
ish to continue Y/N ?"
1030 INPUTR$: IFR$="Y"THENGOTO10
1040 IFR$="N"THENTEXT:CLS
```

# At 199 the Manto Frince is a hanguin!

Whatever image or text is displayed on your screen the Manta Printer can reproduce it - graphics or characters. Running quietly and quickly - at 80 characters per second - the Manta produces 40 column width print-out in upper and lower case letters and graphics.

Take this opportunity to upgrade your system - produce hard copy print-out of all your programs, lists, addresses etc.

The Manta printer is fully compatible with Spectrum 48K, Oric, Dragon, VIC 20, Commodore 64, Aquarius and 88C.

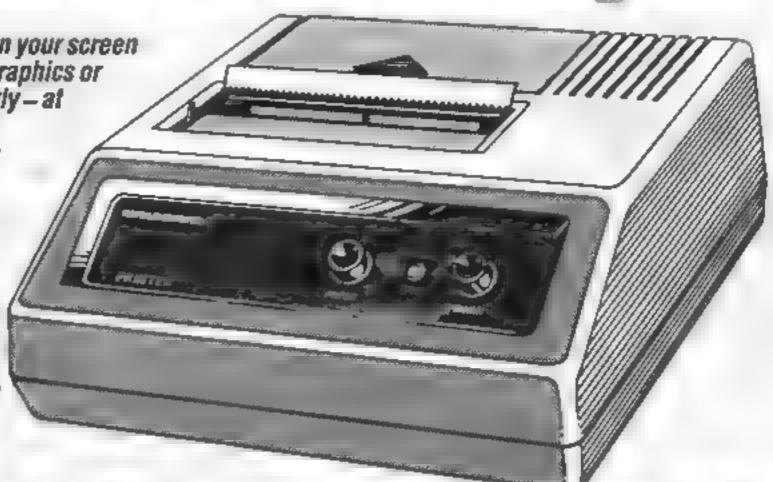

### FEWO OF FILE SOCIALISTS Buy the Manta Printer and choose £100 of software free!

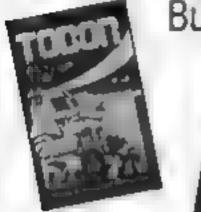

Golf **Toolkit Grid Bug** 

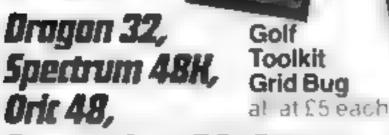

Commodore 64 **Leopard Lord** Terror from the Deep Ace in the Hole **Horror Atoli** Arcane Quest Roundsby Incident an at Stueach

#### Spectrum 16K

Fisherman Fred  $E \times T$ Penguin Sea-battle Cosmanoids **Diamond Mine** 

#### Spectrum 48K

Cry Wolf **Ziggarat of Dread** Tobor Chuckman Lost over Bermuda 3D Star Wars **Security Shelter** One-arm Bandit Efenders **Eteor Torn** 'N' Vaders **Terroroids** Goblin Crusher Never Trust a Blonde a at £5 each

#### Vit 20

Games Pack 1 Fruit Shop Sea Wolf Cube Packman

#### Games Pack 2

Frogger Invaders Othelio Roboball

#### Games Pack 3 Head On **Apollo 8** Wobble Board Space Attack

Games Pack 4 Crazy Balloon Sea War Mazerace

#### ali at £10 circh Aquarius

Lassettes

Breakout

Ed-on **Grid Bug Phrogger** 'N' Vader Chuckman Efenders Aliens One Arm Bandit a'14 63 13

#### Aquarius Cartridges

Chess 919 9 Melody Chase £19 95 Snafu £15 == 5 Night Stalker £19 45 Lock 'n' Chase 119 5 Astrosmash 🗀 🥽 Burger Time ..... Dungeons and Dragons 16 15 Logo (3) Finform (3) Fileform Lou

#### BBE

Picnic Adventure on', t

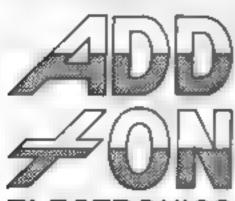

ELECTRONICS

Add-On Electronics Ltd., Units 2, 3 and 4. Shire Hill Industrial Estate. Saffron Walden Essex C811 3AQ

|                                          | and 4 Shire Hill Industrial Estate Saffron Walden, Essex CB11 3AQ inters at £99 each - My machine is |
|------------------------------------------|----------------------------------------------------------------------------------------------------|
| l enclose cheque to the value of £       | _or debit my Access Visacard                                                                         |
| Name                                     | Signature                                                                                            |
| Address                                  |                                                                                                    |
|                                          | Postcode                                                                                             |
| Lolarm £100 of free software from the lo | 4-6                                                                                                  |

If not enough space kindly attach list. Prices include VAT and P+P. Credit card holders ring (0799) 25014 (24 hours) or Telex 81653

### The joy of joysticks

I have been a TI owner since the end of April this year, and am very grateful to the few magazines, such as yours, which take a real interest in the Texas micro

However, very few of the programs in magazines such as yours seem to use the Texas joysticks. Though these joysticks are not the ultimate in good design, they can add another dimension or variation to games that would otherwise become boring

Now before anyone tells me to get off my peripherals, plug in my modules and write a program myself, I'd like to say that I am doing just that — it will be a maze game, using joysticks, and when it has been fully debugged you might just get to see it.

Meanwhile, here is a joy stick routine for the Apple Scrumping game printed in HCW 37 Replace lines 395 to 440 with the following

395 CALL JOYST(1,A,B) 400 CALL HCHAR(Y,X, 32)

405 IF (A < > -4)+(B < > 0) THEN 415 410 X = X - 1

415 (F (A < >4) + (B < >0) THEN 425

420 X = X + 1 425 IF (A < > 0) + (B < > 4) THEN 435

430 Y = Y - 1 435 LF (A < > 0) + (B < > -4) THEN 445

440 Y = Y + 1

This routine can, with slight modification, be used on many other games

By the way, I typed this letter myself, in less than 10 minutes, but prior to obtaining my Texas this could have taken anything from two to three months without the practice on a real keyboard

I doubt this improvement would have been the same using a Spectrum or Oric! I reserve the right to remain a bad specter, though.

Tony "Tonks" Huby, Bramley, Leeds

#### Peace on earth — and elsowhere

I appeal to everyone who will be buying, giving of receiving computer games this Christmas to stop and think before making their choices.

I put it to you that encouraging young people to play games the purpose of which is to kill, bomb, shoot, conquer, destroy and show as much aggression as possible is as sick as forcing them to watch "video nasties".

In fact it is sicker, because

Send your letter to Letters,
Home Computing Weckly, 145
Charing Cross Fload, London
WC2H CEE. Don't forget to name
your computer — the best
letter could win £5-worth of
software. Got a problem with
your micro? We'll soon be
starting a queries page, so send
your technical questions to
Queries at the above address

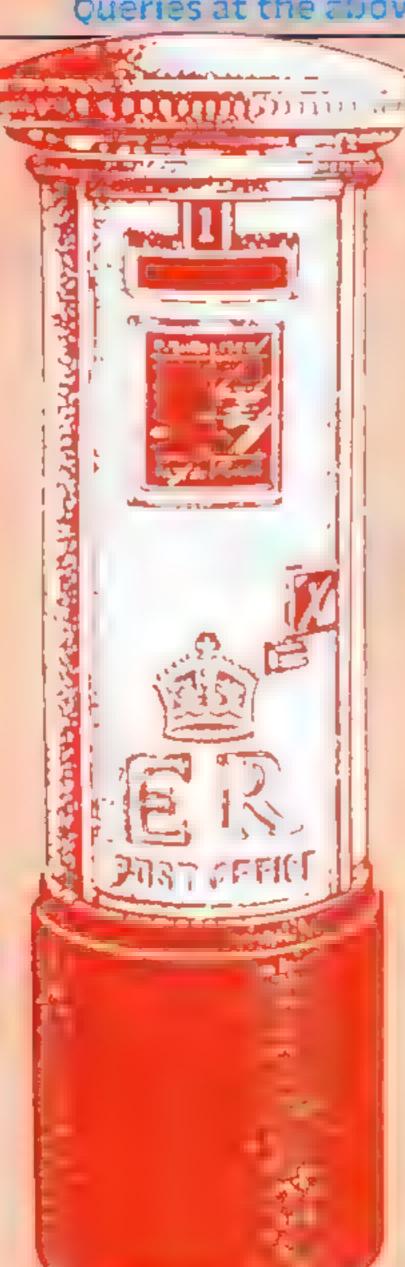

with computer games they must actively participate

It is a tragedy that while British home micro software leads the world in technical quality, the vast majority of the themes of "games" appear to have been thought up by the minds of mass-murderers to give pleasure to admirers of Adolf Hitler, Jack the Ripper, Attila the Hun and Denis Nilsen.

Look through the adverts in this magazine and feel shame. We have allowed this to happen, and we are all responsible, programmers, advertisers, magazines and shops.

We are using the greatest innovation of our age to teach kids that killing is OK Pick your presents with care. Happy Christmas Peace and goodwill to all Mankind, and Aliens.

Mel Croucher, Automata, Portsmouth, Hants

#### Computer talk from Norfolk

I seem to have achieved fame—or is it notoriety?—since having a letter published in HCW 31. Not that I'm complaining, as several people took the trouble to get in touch with me—in this neck of the woods, computerising females are a bit thin on the ground, and we need to stick together.

Is there a postal club for adventure game players? If not, would anyone be interested in starting one? I work full time, and don't honestly have the time to run a club, but I would be willing to help.

On the subject of adventure games, has anyone found all seven pieces of parchment in Invincible Island (Spectrum 48K)? I've found six, and can't find number seven Help!!!!

If your child is anything like my daughter, she'll spend hours and hours drawing and colouring patterns. The following two lines help keep them quiet over Christmas!

10 PRINT (Your choice of

graphics, UDGs, spaces);

This gives a screenful of pattern, and can easily be altered by adding or removing shapes or spaces. Enterprising patents can, by adding a few more lines, allow the child to choose paper and ink colours.

On to the complaints section I've had dealings by post with four companies. Three out of the four have been excellent — Hewson, Gilsoft and Virgin Games Who gets the booby prize? Quicksilva, that's who. I sent off a cheque to them for their Game Lords Club It was eashed promptly, but it was over a month before I heard anything from them. Pity. Especially as some of their games are so good.

A. Bates (HCW 38) (No relation as far as I know) is lucky to have got her husband interested in computing. So far, apart from playing the odd game, the most interest mine has shown has been when I put in a simulation of a two-stroke engine

He liked that, and thought that it might be of some usef Oh well, I shall just have to write a program of motorbike racing!

Best wishes, Happy Christmas, and keep up the good work

Patricia Bates, North Walsham, Norfolk

Mark Eyles of Quicksilva said: "The Game Lords Club is handled by a professional mail order company, and they're normally very quick - perhaps Mrs Butes's order got held up by the Christmas post. If she has any further problems, she should contact us at Outcksilva directly, and we'll do our best to help. By now, she should have received the first issue of the Games Lord magazine, anyway, which should be some consolation — we think it's really good!"

#### Cheat the jetman

Amaze your friends with your high score on Jet Pat, thanks to a slight scoring fault in the program.

On the fourth sheet of Jet Pac there are plane-shaped objects which, when they explode, give you points. If the jetman is placed on the top right hand cloud he cannot be killed.

So if the television is switched off and the computer left on, the program will continue to accumulate a steady score, and if left long enough, any score can be reached without laying a finger on the keyboard.

M. Brunning, Bispham, Blackpool

"... And whosoever recovers the sceptre will be made heir apparent to the throne of Cadanan. Signed, his most royal majesty Cydran IV, midsummer's day,"

The herald remounted and spurred his horse on, to repeat the message in the next village.

Radro. They all knew that name, he reflected, yet few remembered the Underground Fortress of Evil at the height of its power.

The Castellan had often spoken of it, on the dawn watch. "Many were the fallen. Some say 10,000 warriors breaching the upper defences, and 10 times that number in a funile attempt to secure the labyrinth beneath.

"But ours was the victory, if not the war. Radro was tamed if not broken, and the entrance sealed with mighty magicks. In our vanity we thought it ended."

The old man would shake his head. "Then fell forces attacked the palace, and removed the sceptre of rule, without which our king is powerless. And then to find the entrance to Radro unscaled ... evil times to be sure. That is why you, young man, declare the challenge to the people."

Again the silver-grey hair would shake back and forth "But few of true noble blood yet live, and none will dare the entrance. The memory of terror lies too strong upon the land."

The herald urged his mount on, shivering despite the clear sky and golden sun overhead.

#### How to play

This game is so big that I had to split it into two programs. Together they occupy over 200 disc sectors.

In order for the game to work, the first program should be called 'CASTLE BAS' and the second 'MAZL.BAS'

The present version is for disconly, but conversion to cassette is a simple matter. First, all references to 'NAME.DAT' should be removed, as should all XIO statements.

Change all occurrences of "D:" to "C:". Lastly, insert a piece of code at the front of MAZE BAS to ask for the player's character name

In order to sustain interest, the game has been made strategically complex, although it is hoped that play itself is a simple matter.

When entering the castle for the first time, ask for a new character (note: most one-letter user replies do not require you to press return.) Keep a close eye on your gold supply as you wander around the market stalls.

If you wish to skip an option at any time or wish to avoid paying for something, type a zero. When you are sufficiently prepared, use

# The sceptre of Cadarian

Deep underground, evil things await those foolhardy enough to venture into Radro. Marc Freebury's adventure game was written for an Atari 800 with discs, but you can easily convert it to cassette

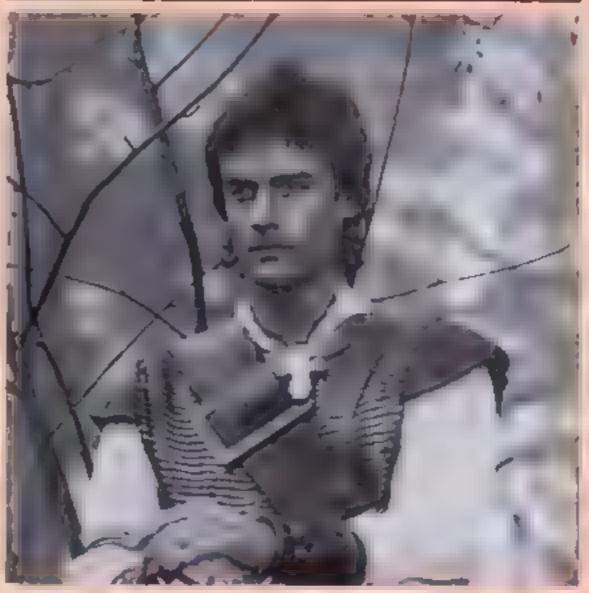

Ready for combat - a scene from Hawk the Slaver

100 RLM \*\* **冰水水水水水水水水水水水水水水水水水水水水**水水 110 REM \* 120 REM \* RADRO! FANTASY/ADV 130 REM # BY M FREEBURY 140 REM \* 160 DIM NAME \$ (20) NAME 2\$ (20) TRAP 180 170 OPEN #1,4,0,"D NAME.DAC" INPUT #1,N AME # CLOSE #1 TLAG=1.GOTO 460 LOSE #1 GRAPHICS 8 SETCOLOR 2.0,0 COLOR I SETCULOR 1,0,0 190 DATA 360,120,40,80,70,80,70,100,40, 100,70,120,410,120,105,80,120,120,416,1 03,114,103,460,120,140,80 200 DATA 360,120,40,80,70,80,70,100,40, 100.70,120,410,120,105,80,126,126,416,1 J3 114 10 1,460 120 140 00 210 DATA 170,100,140,120,510,120,190,80 220,80 200,001,00,100 220 120 220 DATA 560,120,240,80,270,80,270,120. 240 120 : 30 DATA -1,-1 2 to REM \*\*\* DRAW FRONT PAGE \*\*\* ¿ AU RILSTORE 200 230 READ X,Y IF X=-1 THEN 280 2000 FE XXB20 THEN X=X-320 PEDT X:X GOTO 6130 270 DRAWID X,Y,GOTO 250 280 FOR 1=40 TO 270 STEP 5 PLOT 160.0 D RAWTO ILEO NEXT I 290 7 CHR\*(125) POKE 752 1 7 7 "\* RADR

option 5 from the courtyard to enter the maze

Once at the maze entrance, you can retrieve a previously saved level by teiling the doorwarden, and giving the name the level was saved under (usual eight-fetter limit applies).

Once you descend the stairs, you will be given a three-dimensional view of the road ahead. At this stage it is a good idea to start drawing a map so that you can find your way back to the original stairs.

Movement is via the keys W,A and D — use A and D for turning on the spot and W to advance one sten.

The maze plotter is written to be very fast, and as such has one slight defect. If two consecutive 'blocks' of the 20 by 20 grid are open to your left or right, a ghost wall will be created. These are easily spotted and should prove only a minor irritant at first.

Eventually you will encounter something. Treasure is randomly distributed and is not carried by monsters, since they have no use for objects

Speaking of monsters, combat is also likely. Up to six monsters may attack simultaneously and can easily hack you to pieces if you are foolhardy (or brave as some would have it) enough to stand your ground

There are five combat options. First, back at one monster with your sword. Second, run away.

Third is an option to cast one of the four spells available. These can only be cast if you have enough spell ability (gained from magical objects).

The first spell is 'sleep'. It will cause one monster to become drowsy, allowing you one free

Next is Fireball, causing one monster to lose nearly all its hit points.

Third is Rock To Mud. This lashes out magical power and disintegrates one block of the maze around you. Naturally this display of power will cause the monsters to be temporarily cowed.

Lastly is Teleport, which moves you at random

Death. It reaches us all eventually. If your hit points reach zero, you die. Coming out of the maze restores all lost hit points.

Experience points are gained for monsters killed, and when enough have accrued, your character's level will increase, as will the upper limit of his hit points. Your rating as an adventurer will be indirectly fied to your level

That is a basic outline of the game. Of course, there are things left unexplained but you'll find them out... (har har)!

```
THE UNDERGROUND FORTRESS *"
\odot
300 POKE 709 15
HIO DIM DELAY(5) DELAY(1) 75 DELAY(2) 1
50 DELAY(3) 250
TID BEM *** PLAY INTRO ***
J20 RESIDRE 370 FLAG=0
130 READ NUTE, TYPE: IF NUTE= 1 THEN 450
140 SOUND VOICE, NUTE, 10,8 SOUND VOICEFI
NUTE +1, 10,8
150 FOR INT TO DELAY (TYPL) NEXT 1
360 GOTO 900
370 DATA 72,1,76 1,76 1,76,1,72 1,96,1
U1 4,91,1,100,2,0,1,162,1,144,1,103,4
380 DATA 96,2,0,1,144,1,114,1,96 1,91,2
0 1.144.1./2.1./6 1./2.1./6.1
390 DA(A 70 1,96,1,8) 1,91,1,108 2,0,1,
102 1 144 1,108,1,26 근,0,1,144 1,91,1,9
6,1,100,1,0,2
400 DATA 96,1,91,1,81,1,72,3,121,1,64,1
 72,1 81 1 128 1 72 1,81,1,91,1 (44 1,8
1 1 91 1
410 DATA 96,2,144,1,72,1,72,1,35,1,76,1
.72 1 76 1,72,1 81,1
420 DATA 72 1,76,1,72,1,96,1,81,1,91,1,
108,7,0,1,182,1,144,1,108,1
430 DATA 96,2,0 1,444,1,14,1,96,1,91,2
0,1,144,1,72,1 (6,1,72,1,76,1
440 DATA 72 1,96,1,81,1,91,1,100,2,0,1,
182.1.144.1.108.1.96.2.0.1.144.1.91.1.9
6.1.108 1 1, 1
450 FOR 1#1 TO DELAY(2) NEXT I.SOUND O.
0 0 0 50UND 1,0,0,0
455 RLM *** STRING DLCLARATIONS ***
460 DIM ARM$(100)
470 ARM# ""010 PADDED ARMORDZOLEATHER AR
MUROGO CHAIN MAIL 100 PLACE MAIL 200
PLATE 11
400 DIM 5846 (48) 58464"010 5MALL 583EL 005
O LARGE SHILLDORD FI SHILLD
490 DIM WP#(170)
500 WP#="001 SHORT SWORD
                              005 BRUAD
                               050 TWO H
          050 COMP PMORD
SWORD
ANDED SMORD"
510 WP#(81)**100 F1 5WORD
                                  150 42
                                  900 U
               300 LIFE STEALER
 SWORD
ORPAL BLADE
520 DIN SPELL®(40) SPELL®="SLEEP
        ROCK / MOD LELE PORT "
RECALL.
580 OPEN #UL4 0."K "
540 IF FLAG=1 THEN FLAG=0 GOID 2150
550 GRAPHICS O SETCULOR 2.0.0 DL#PEEKKS
GO) +PEIK (SG1) *256 POKE DL+3,71 POKE DL+
6.7
560 POSITION 6.0 7 "WELCOMET"
570 7 -7 "To Caradian Castle X am your
TICHE.
180 7 "Teraidor Are you New or are you"
590 7 "Revisiting ?"; GET #1.K
900 TE K#85 THEN 5130
610 IF K<>70 THEN 550
615 REM *** NEW CHARACTER ***
620 Y :? "What be the name, stranger ";
630 INPUT NAMES: IL LEN (NAMES) > 10 THEN ?
 "What do your friends call you "; GOTO
 630
640 5[=1NT(RND(1)#60)+10 DEX=1NT(RND(1)
*75)+10 LV=1 LK=1NT(NND(1)*6)+1 GD=1NT(
450 FIP=1NT(RND(1)*10)+LK·XP=0 5P=0 WP=0
060 WP=0 ARM=0 5H=0 PU=0
665 REM *** 500TH5AYER ***
670 GRAPHICS O SETCOLOR 2.0.0 DE≖PEEK(5
401 FPEEK (561) #256 POKE DEF3,71 POKE DEF
6 /
600 POSITION (20-LLN(NAME $1)/2,0:7 NAME
690 7 17 "SUMMARY OF CHARACTER :"
                                ",51,"/1
700 POSITION 5.5 / "STRENGTH
000
710 POSITION 5,7 / "DEXTERITY "", DEX."/
100"
                                ",LK
720 POSITION 5 9 7 "LUCK
700 PUSITION 5, 11 7 "GOLO
                                 (افار"
                                 : "; HP
740 POSITION 5,11 / "HIT PIS
                                 ":EV
750 POSITION 5,15 / "LEVEL
                                 :";XP
760 POSITION 5,17 7 "EXP PTS
770 POSTILON 0.21 / "Press LRETURNI", G
ET #1,K
780 GRAPHICS O SETCOLOR 2 0.0 DL=PEEK (5
60) FPEEK (561) *256 POKE DEF3, 71 POKE DEF
```

```
790 POSITION (20 LLN(NAME#1)/2.0 7 NAME
800 7 :7 "KNOWN SPELLS ." 7 '7
810 IF SPEC THEN 7 7 "NONL", GOTG 890
820 FOR I=1 TO 5P 7 P
                          ** 15 PELL# ( (I+1
1*1011 1*13) 7 NLX1 1
830 POSITION 0.21 ? "Press LRETURNJ", G
ET #1.K
840 GRAPHICS O'SLICBLUR 2,0,0 DL#PELK(5
SOFFPEEK (561)*256 POKE DEF3,71 POKE DEF
850 POSITION (20-LLMINAME#1)/2,0 ? NAME
BGO ? . ? "WEAPON ",:XF WP=0 THEN ? "NO
NE" GODD BB0
870 / West((WP 11*2015)(WP 11*20180)
880 7 : 7 "ARMOUR :"; ITE ARM®O THEN 7 "N
DNE" GUIO 900
890 7 ARM$((ARM~1)*16+5,(ARM~1)*16+16)
900 7 :7 "SHILLD ";
910 IF SHED THEN Y "NONE" GOTO 930
920 7 56%((50 1)*(665,(50 1)*(665,6)
930 7 17 "POLLONS ", LIF POWO THEN 7 "NO
NE"-GOTO 950
940 7 10
950 POSITION 0.81:7 "Press ERLTURNI ",
GET #1,K
955 REM *** GAME CENTRE ***
960 TRAP 960 GRAPHICS O SETCULOR 2,0,0
DL=PEEK(560)+PEEK(561)*256 POKE DL+8,71
POKE DL46,7
970 POSITION 5.0:? "countyand"
975 REM *** WORD 'COURTYARD' INVERSE **
980 ? "From here, you may visit"
990 7 :7 "1) Castor, Southeager He will
reveal":7 "
               qour personality "
1000 7 7 "21
               Danito, greatest of the w
151 8001
1010 7 "
            witches and expert in healt
ng. H
1020 7 :7 "3) Xonthar Retired swordsma
n.now &"
1030 7 1
            master unitin '
1040 7 (7 "4) Laurenth, A hard but fair
 treasure"
            and equipment buyer "
1050 7 "
1060 7 :7 "5) RADRO Leave the Castim G
o forth"
10/0 7 9
            to fame and wealth - or deal
thirt
1000 7 :7 "6) Temporarily leave the ga
1090 POSITION 2,20-7 "Which do you choo
se (1 61", Gt1 #1,K
1100 KmK-40 IF K<1 OR K>6 THEN 7 CHRF(2)
531, GOTO 1090
1110 ON K GOTO 670,1120,1310,1720,1970,
5000
1115 REM *** WITCH ***
1120 GRAPHICS O'SETCOLOR 8,0,0 POSITION
17.0 7 "Danito "
1130 7 .7 7 "In return for a small off
егіпа"
1140 ? :? "i will give you potions, wade
 from"
1150 ? :? "the rarest of substances "
1160 POSITION 5,10:7 "How much will you
donate ";,lNPUT I
1170 I-INT(AB5(1)):IF I=0 THLN 960
1180 JEINT (RND(1)*10) F1 JEINT (JELK*RND(
1))-16 J=0 THEN J=1
1190 IF IKU OR INGO THEN ? :? "Begone.5
coundrel !!" FOR I=1 TO 500 NEXT I GOID
1200 POKE 752,1 FOR L=1 TO INT(1/J) ON
INT(RND(11*4)+1 GOTO 1210,1230,1250,127
1210 POSITION 2.15 7 "A mixture of Luce
rne.for strength.", 51=5141N1 (RND(1)*LK)
41:1F 5T>100 THEN ST=100
1220 GOTO 1280
1290 POSITION 2,15.7 "Cayenne, for a fas
ter swordarm," DEX=DEX+INT(RND(1)*LK)+1
 IF DEX>100 THEN DEX∞100
1240 GOTO 1280
1250 PUSITION 2.15:7 "Asafetida A luck
bringer."·LK=LK+1·1F LK>6 THEN LK=6
```

1270 POSITION 2.45.? "Comfrey root, for

1260 GOTO 1260

```
healing ".PO=PO+INT(RND(1)*3)+1:IF PO>9
THEN POSS
1200 FOR K=1 TO 500 NEXT K
1290 POSITION 2,15.FOR K=1 TO 40 7 " ".
 NEXT K NEXT L
1300 GD#GD-J GDTO 940
1305 REM *** 5MITH ***
1910 GRAPHICS 0.SETCOLOR 2,0,0.POSITION
 14,0 ? "Mastersaith "
1920 7 7 "Since you can only use 1 swo
rd, whield"
1990 7 7 "or suit of armour at one tim
.,1 Will"
r340 ?
        ? "only well you what you do no
t have "
1850 IF WP<>0 THEN 1490
1360 7 : 7 "First, & sword " POKE 752,1
1870 FOR Imp TO 7.7 Itl," > ",WP#(I*20+
1 1%CO+20) NEXT 1
1980 POSITION 2,22.7 "Which One, sine ".
GET #1.K·K¤K=48·1F KCO OR K)8 FEEN 1J8
1990 IF K@O THEN 1430
1400 I=(K-1)*20+1 NAML2**WP*(I,I+2) J=U
AL (NAMED&1
1410 IT GDKJ THEN 1380
3.4450 GD#GD∗J M₽#K
1430 PUSITION 2,22 7 "Press LRUTURNI",
DET #4.K
1440 IF ARMOD THEN 1530.
1450 7 CHR# (125) PUSITION 14.0 7 "Maste
PSBB163 ***
1460 7 17 17 "Some Armour "17
1470 FOR 1#0 TO 4 7 111," > ",ARM#(1#16
EL 1*16F16) NEXT 1
1400 POSITION 2,82 7 "Which suit "; GLT
44. K K¤K~46 IF K(O OR K)5 THEN 1480
1490 IF K#O THON 1530
1500 Im(K-1)*16F1 NAME2*=ARM*(I,1+2).J=
VAL (NAME 24)
1510 IF GDKJ TOEN 1480
1520 GD∺GD∞J ARM K
1590 POSITION 2.22 7 "Press ERETURNI",
SET #1.K
1540 7 CHR#(125) PO5ITION 14.0 7 "Maste
remarkh '
3550 XL 50CO THEN 1430
1560 ? :? "A shield, perhaps
1570 FOR I=0 TO 2:7 IFL:" > ", SDECINTAL
1,1%+6116) NLX1 1
1580 POSITION 2,22 7 "Which one "; GET
#1,K K¤K-40 1F K(O OR K)2 THEN 1580
1590 IF K=0 THEN 1630
1600 1 °CK 13*161. NAME2* SEP(1,112) U
AL (NAME 294)
1610 IF GOKU THER 1500
1620 GU=GD-J 5H=K
1630 POSKTION 2.22 / "Press CRETURNI",
GET ##, K
1640 6010 960
1645 REM ** TREATURE EXCHANGER ***
1720 GRAPHICS O SETCOLOR 2,0,0 POSITION
15.0:? "Treasurer ":? /
1790 IF WP=0 THEN 1810
1740 Impersent (EK*RND(11)
1/50 7 "Your sward . I offer " .
1760 POSIFION 5.2217 'Accepted (Y/N) ".
GaT #1.K
1770 Ib K=78 OR K<>U9 THEN 1790
1780 WP=0 GD=GD+)
1790 POSITION 2,22 7 "Press ERETURNI
"FRUIT #IRK
1800 7 CHR# (125) POSITION 15.0 7 "Treas
Mrwc n /
1810 IF ARM≈0 THEN 1890
TRSO INPOVED TO THE RESERVE OF THE
1990 7 "Your armor : I offer ", I
1840 POSITION 5.22 ? "Accepted (Y/N) ",
GET #1.K
1950 16 Km78 OR K<>89 THLN 1870
1890 ∀KMm0 CD=CD+I
1870 PUSITION 2,22 7 "Press LREFURNI
"..GET #%, K
4880 ? (HR#CL25) POSTILON 15.0 / "Treas
tarem 1 / 9
1890 IF 5H∞0 THEN 1950
1900 T#5H*2+INT(LK*RND(1))
1910 7 "Your shield: I offer ", I
1920 POSITION 5,22 7 "Accepted (Y/N) ",
GET #1.K
```

```
1930 IF K#78 OR KC>89 THEN 1950
1940 5H=0 GD=GD+1
1950 POSITION 2,22,7 "Press LACTURNI
", GET #1 K
1960 GOTO 960
1965 REM *** HERE WE GU!!! ***
1970 POKE 752,1:? CHR$(125),"FORWARD,"
NAMES,"!"
1980 OPEN #2,8,0,"D NAME DAI" PRINT #2,
NAMES CLOSE #2
1990 FLAG=1 GDFO 2040
1995 REM *** ENDGAME ***
2000 7 CHR#(125) POSITION 7,0:7 "LEAVE"
2010 ? :7 "Do you wish ",NAML$," to be"
2020 ? :? "placed in the INN for the du
ration "
2090 GET #1,K TE K=78 OR KO89 TULN 211
2040 NAME2*="D."
2050 NAML2#(3) =NAME#
2060 OPEN #2,8,0,NAME 2#
2070 7 #2,5T.7 #2,DEX 7 #2,EK 7 #2,FP 7
 42, LV:? 42, XP
2080 7 #2,WP:7 #2,ARM 7 #2,5H 7 #2,PD 7
42,50 / 42,6D ? 42,80
2090 CLOSE #2
2100 IF FLAGE1 THEN RUN "D MAZE BAS"
2110 TRAP 2120 X10 88, #2,0,0,"D NAME DA
6.00
2120 GRAPHICS O SETCOLOR 2,0,0 POSTTION
15.0.7 "GAME ENDLO" 7 . 7 END
2124 REM *** RESTORE CHARACTER ***
2126 REM ***
                FROM DISK
                               冰冰冰
2190 GRAPHICS O'SETCOLDR 2.0.0:7 "Your
name, wire ", : INPUT NAME + 1E LEN(NAME +)>
10 THEN 2130
2140 ? NAML#,".eh ?"
2150 7 7 "One moment, lard
E160 NAME2##**D+#
2170 NAME2#(3)=NAME#.TRAP 2190
2180 OPEN #2.4.0,NAME2# GUTO 2200
2190 7 '7 "Thy name is not known here "
CLOSE #2 FOR IM1 10 500.NEXT I:GUTO 55
2200 INPUT #2,5f.INPUT #2,DEX:INPUT #2,
LK INPUT #2, HP:INPUT #2, LV INPUT #2, XP
CINCULT #2, WP
2210 INPUT #2:ARM·INPUT #2,5H INPUT #2,
PO:INPUT #2,5P.INPUT #2,GD INPUT #2,PO
CL056 42
2220 ? "Welcome back,my lord Please &te
D into"
2230 7 "the castle "
2240 P051 | ION 2,22:7 "Press LRETURNI",
GET #1,K GOID 6/0
2245 REM *** PHEW !!! ***
```

```
31 12 79 水水水水水水水水水水水水水水水水水水水水水水
.10 REM *
₹20 REM * RADRO - UNDERGROUND *
I TO REM * BY MARC FREEBURY
140 RUM *
1 (O) (在 M) 未水水水水水水水水水水水水水水水水水水水水
160 DIM NAME $ (20) , NAME 2 $ (80) , GEN $ (20) , A
(20,20), RATE#(120), STU(6), DUX(6), MAG(6)
.HIP(6).KON5#(110)
                      BRIGAND
                                DRCID
170 MBN5***********
                                 MEDUSA
  BUGBLAR
            TROLL
                       DAMPIRE
            LICH LVL PORAGON
  DILMON V
180 RATES="BUMPKIN"
                      PEASANT
                                AMA LLUR
 SWORDSMAN ADVENTURERKNIGHT
                                 SLAYER.
  RADROISE BERO
                        DEMI *GOD
190 RATE*(101) = "GUD-TYPE 1"
200 OPEN #1,4,0,"D NAME DAT" INPUT #1,N
AMES CLOSE #1
205 REM *** MUST LOAD CHARACTER ***
#JMAN#(E)#RJMAN " O"E#LAMAN 015
220 OPEN #2,4,0,NAME2# OPEN #1,4,0,"K:"
230 INPUT #2,5T INPUT #2,DEX INPUT #2,L
K INDOL #5,80 INDOL #5 (A TUSP) #5'XN T
MPUT #2,WP
240 INPUT #2,ARM·INPUT #8,5H·INPUT #8,9
O INPUT #2,5P INPUT #2;GU-INPUT #2,PO C
しつりと 事ご
520 FBS 416 PLS=21 DFXS=DfX
255 REM *** DRAW FRONT PAGE ***
260 GRAPHICS 8 SETCOLOR 2,0,0 COLOR 1 5
LTCULOR 1,0,0
270 PLOT 100.160 DRAWID 100.20 DRAWID 2
40,20,0RAWTO 240,160.DRAWTO 170,90 DRAW
```

```
10 100,160
280 POKE 709,12 POKE 752,1 ? CHR$(125);
           ** THE ENTRANCE **"
                       ", NAMLS
300 FOR IM1 TO 1500 NEXT I GOTO 560
SIDS REMERKA FAST MAZE PLOTTER ***
310 1 = 0 X1 = 0 Y1 = 0 XVLC=60 · YVLC=32 XL - X
YU = Y
370 ON DIR GOTO 930,340,950,360
330 XL=X 1.YL=Y+1 GO10 370
 140 XEEXFE YEEYF1 GOTO 370
350 XL=X+1:YL=Y-1 GO10 9/0
150 XE+X 1 YL Y 1
1/) IF A(XL, YL)=0 THEN 400
JEG PLUT X1,Y1+YVEC, DHAWID X1+XVEC,Y1+Y
VLC DRAWTO X1+XVEC,Y1+YVEC#4 DRAWTO X1,
A STAND CRA
J90 GOED 410
400 PLOT X1,Y1.DRAWLO X1+XVEC,Y1+YVEC D
RAWLO X1+XVEC.Y1+YVEC#4 DRAWID X1.Y1+YV
担傷水気
410 DN DIR GOTO 420,430,440,450
420 XL=X+1 YL=Y+1,GOIO 460
430 XL#X11, YL#Y~1 GUIG 460
440 XL=X-1.YL=Y-1 GOIQ 460
450 XL=X+1, YL=Y+1
460 IF AIXL, YL)=0 THEN 490
470 PLOT 319-X1, Y1+YVEC DRAWTO 819-X1-X
VEC.Y1+YVEC DRAWTO 319-X1-XVEC,Y1+YVEC*
4 DRAWID 919-X1, Y1FYVLC#4
480 GOTO 500
490 PLOT 319-X1,Y1:URAGTO 919-X1-XVEC.Y
1 FYVEC DRAWTO 919-X1-XVEC, Y1 FYVEC*4 DRA
MID SISHXI, YIFYVEC#5
500 X19X1+XVEC Y19Y1+YVEC, XVEC=XVEC/2 Y
AFCHAAAFC#0 9
510 XL=X+(D1R=2)*(I+1)--(D1R=4)*(1+1)·YL
FY+(DIR=1)*(I+1)-(DIR=3)*(I+1)
580 IF I(8 AND A(XL,YL1)0 THEN 1=1+1 GO
10 920
530 IF A(XL,YL)>0 THEN RETURN
540 PLOT X1,Y1.DRAWTO 919-X1,Y1:PLOT X1
 160-Y1 DRAWTO 319 X1,160-Y1
350 RETURN
560 NAME2##"D "
565 REM *** DED LEVEL ? ***
570 GRAPHICS O'SETCOLOR 2,0,0 POSITION
15.0 7 "Dogrwarden " 7 7
5 0 7 "Open war den 1 7 - 7
580 7 "Do you wish to enter a waved lev
461 ", GLT #1.K
590 IF K-78 THEN 690
600 1E KO89 TEEN 570
610 7 :7 "Name of this stored fevel "
INPUT GENT
QSO NAMES# (B) #GEN#
6 JO TRAP 650
640 OPLN #2.4.0.NAML2* GOFO 660
970 CTDPE #8 COIO 910
460 FOR 141 18 20 FOR JEL 18 20 INPUL #
CLIZAR DEXAM ZECULTA SES
Q10 TNBM1 #5'X:INBM1 #5'A:INBM1 #5'DIB
CLOSE 46
680 TRAP 40000 GOTO 770
684 REM *** ULTRA COMPLEX MAZE ***
春日春 日に四 米米米
               GENERATOR!!!
                                米米米
690 7 CHR# (125) POKE, 752,1 POSITION 16.
1 7 "WAII" Z =J20
700 FOR 1#1 TO 20 A(1,1)#0 A(1,20)#0 A(
20.11 ) ACL 11:0 N(XI )
710 FOR 1=2 TO 19 FOR J=2 TO 19 POSITIO
N 21 0 EZZ P Z Z I
77'0 X UNITERNOTIFICATION X59 THEN X=0
730 IF XCOO AND RND(1)(0 75 THEN X=1
I TXUM D TXUM X4(C,I)A OP(
750 X=1N1 (RND(1)*17)+2 Y=1N1(RND(1)*17)
THE DIRECTOR CRAD(1)*4) F1.1F A(X,YF1)()1 T
HEN 730
760 A(X,Y)*9
765 REM *** RE ENTRY POINT ALWAYS ***
770 GRAPHICS B.SETCOLOR 2,0.0 COLOR 15
IF ACK, YEOS THEN GOSUB 310
780 7 CHR# (125) PUKE 752,1
790 7 " W
            5TRENGIH ",512,"
                                DEXTERT
Y ", DC X25, "
800 7 "A B
             H11 PT5 ", HP2, "
                                TREASURE
   1.)
810 GET #1 K
PLEASE OF ARK TO LINEA DE TELEBRAR
1974) TE K #WPP, G.W. T. UPP OF B DIB 7 DIB - DI
R4 (Da2 01%4 6 HD 770
```

```
BEG IF KEASC("D") THEN DIRECT DIRECT
R- (D1R=5)*4 GO(0 770
840 IF KC>ASC("W") THEN GEO
850 XE=X1(D1R=2)-(D1R=4) YE-Y1(D1R=1)-(
D1R=9)
855 REM *** HIT A WALL THIFF ***
UGO IF ACKLIYET=0 THEN ? CHR$(125),"
                           OUCD ! 1 7 CHR# (253) FOR 1
=1 10 500 NLX1 I GOIG 780
B/O X-XL-Y=YL
880 IF A(X,Y)=1 UR A(X,Y)=1 THEN 770
890 IF A(X,Y)<>14 THEN 960
895 REM *** NIT FALLS DOWN HOLE! ***
900 7 CHR$ (125)."
                                                   - *** ♥ b [ ]
910 FOR I=0 TO 255 SOUND 0,1,10,15-INTO
1/161 NLXI 1
920 STZ STZ INTERNOCIDADES IPZ MPZ INT
TRMU(11*3) IF 512(0 THEN 5F2=0
9 10 FOR 1#1 10 700 NEXT I
940 IF TIPECO THEN 2210
950 0010 770
955 REM *** I FEEL DIZZY ***
940 IF ALX,YICO THEN 986
970 DIR-INT(RND(1)*4)+1 GO10 770
980 IF ACK, Y1C>9 THEN 1850
985 REM *** YIPPELE! WAY DUT ***
990 7 CHR$(125),"Stairway out,Du you wi
sh to leave Y/N"; GET #1,K
1000 IF K<>89 AND K<>76 THEN 990
1010 IF K=78 (HLN 770)
1020 GRAPHICS O SETCOLOR 2,0,0 7 "YOU 5
URVIVEDITE
1030 7 :7 7 "Turrent qold is ",60
1040 7 .7 Pourient experience is ', Xa
1050 XPE=100 IF LU=1 THEN 1070
1060 FOR Im1 TO LU 1 XPE = XPE + XPE / NEXT 1
1070 IF XP>XPL THEN LV=LV+1 XP=0 HP=HP+
INTERNOCIONALO 7 '? "You have made a
t to level ",LV
1080 7 :7 "Rating is
1090 Z=1NT(XP/1000) LE Z>10 THER 7 "TOD
 GOOD!".GOTO 1110
1100 7 RAIE $ (2*10-1, 2*10-10)
1110 POSITION 2,20 7 "PRESS TRETURNA",
GET @1.K
1120 GRAPHICS O SETCOLOR 2,0,0 POSICION
 15 0 7 "Duorwarden " 7 7
tido 7 "Do you wish to save this level
", st 1 #L K
1140 IF KC)89 AND KC)78 THEN 1120
1150 IF K()89 THEN 1210
1160 7 7 "Name of this stored level",
 INPUL GLASS
1170 NOME 25 4"D " NAME 25 (3) wGL N4
1180 OPEN #2,8,0 NAME2#
1190 FOR IM1 FO 20 FOR JM1 TO 20-ZMA(I,

    FREED AS A MEXIL ENEXT TO MEXIL TO MEXIL TO 
1200 PRENT #2,X PRINT #2 Y PRINT #2,DIR
  CLUSI WELL
T2'05 REM *** DOMP CHARACTER ***
1210 7 CHR# (125) NAME(2##"D " NAME(2#(0)#
NAME# UPEN 42,8,0,NAME2#
1220 PRINT #2.5T PRINT #2,DeX PRINT #位,
FR. BEINE #51 HB. BEINE #51 FA BEINE #51 XB
PRINT #2, WI
12:30 PRINT #2.ARK PRINT #2,5H:PRINT #2,
DO BRINE #5,75 DRINE #5 GO BRINE #6,700
CLUSE #2
1240 RUN "D CASTLE BAS"
1245 REM *** HELLO,WHAT'S THIS 7 ***
1250 IF A(X,Y)()7 THEN 1490
1260 A(X,Y)=1.RESTORE 1940 Z=1MT(RND(1)
*INT(XP/1000)) · IF Z)9 [HEN 1260
1270 FOR T=1 TO Z READ NAME2#, TGP, MAG, 5
TU, DUX NEXT 1
1280 7 CHR# (125), "You have found ", NAME
24. IF TGP>0 THEN 7 " worth ": TGP," GP"
 CheCh+1Ch
1290 ? : IF MAG>0 THEN ? "You gain magic
al ability":SP=SP+INT(RND(1)*CK):IF SP)
4 THEN SPEA
1900 IF STU>O THEN ? "You feel stronger
" STD=512+1N1(RND(1)*(X/1000))
1910 IF DUXXO THEN ? "Your armour feels
 Weightless,".DEXmDEX+IN1(RND(1)*(5T/10
3.3
1920 7 "Press CRETURNI", GET 41,K
1990 GOTO 770
```

1994 REM \*\*\* LIST OF OBJECTS-CAN \*\*\*

1396 REM \*\*\* BE EXTENDED BY YOU \*\*\*

```
1940 DATA Magic Scrolls,0,1,0,0
1950 DATA Loose Coins,2,0,0,0
1340 DATA A Green Potion, 0, 0, 1, 0
1970 DAFA A Blue Potion,0,0,0,1
1990 DATA A Ring,8,1,0,0
1390 DATA A carved Figure, 2.0,0,0
1400 DATA Gemstones, 4,0,0,0
1410 DATA Fragrant cile,0,0,1,1
1420 DATA A rad.0,1,0,1
1424 REM *** ULP! WHAT'S THAT
1426 REM *** DARK, NASTY SHADOW? ***
1430 GRAPHICS 0'SETCOLOR 2,0,0'POKE 752
1440 (GP=INT(RND(1)*(LV/2))+INT(RND(1)*
S) IF EGP(1 THEN TGP#1
1450 IF TGP>6 THEN TGP≈6
1460 TGP2=1GP GOLD=0 XPE=0
1470 FOR I=0 TO TGP-1 MONS=INT(RND(1)*L
VITITIAT (RND(1)*2), IF MONS>10 THEN MONS
m 1.0
1480 RESTORE 2180 GOLD=GOLD(INT(RND(1)*
(MONS)), XPE=XPE+MONs*50
1490 FOR Jml TO MONS READ STU STUTTETIA
STU READ DUX:DUX(II+1) #DUX READ MAG MAG(
ITTLEMAG READ HIP HIP(IFI)=HIP
1500 NEXT U MONSWMONS 1:NAME2#(T#10+1,T
*10+10) *MUN5*(MUN5*10+1, MUN5*10+10): NEX
1510 ? "You Have Come Upon :"
1520 POSITION 2.2 7 "GROUP
                            NAME,
                                     51A
1059
1530 FOR 1=0 TO TGP=1.7 " ": TF1,"
,NAMER#(I*10+1,I*10+10); PUSITION 19,1+
O HE HERPLIFIED THEN ? "ALIVE
1540 1F HIP(141) (≈0 THEN 7 "DLAD
4550 NEXT >
1560 IF RND(1)>0 65 THEN POSTFION 2,20
7 "The Elleny Have The Advantage..." GOTO
 1990
1570 POSITION 2,20:7 "Your Options : 1)
 FIGHT 21 WITHDRAW" POSIFION 17,21-7 "3
F SPULLE AT BARGAIN"
1500 POSITION 17,22 7 "51 DRINK POLION"
1390 POSITION 8,29 7 "Your Option ", Gt
1 461 K
1600 IF KK49 OR KX53 THEN 1590
1410 POSITION 0,20 FOR I=1 TO 15 / "
       ", NEXT I
1620 K#K-40 ON K GOTO 1830,1010,1720,16
60,1630
1625 REM *** MAGIC POTION! ***
1630 IF PO=0 THUN 1940
1640 FP2mFP2+1N1(RND(1)*10)F1 TF TRESTRE
 THEN HIPPING ID
1650 6070 1940
1654 RUM *** LOOK GUYS,CAN'I WC ***
1656 REK ***
                MAKE A DEAL 77 ***
1660 II LV/10>RNO(I) THEN 1940
1670 DAM=INT(RND(1)*5)*(GP2+1 II DAM>GD
 THUN 1940
1480 POSTITON 2,2017 TYOU May Pass For
"JUAM," Gp.Y7N";
1690 CET WILK II KODO AND KODO THEN 1
690
1700 II K#82 THEN GD#G5 DAM GOIO 770
1710 6010 1940
TATA MEM WAN SUPPLEMEN WAR
1720 POSITION 2,20 7 "Which Spell (1-4)
...790 Get wit, K K K 401 LL K<1 UR K≯4 OLEN
1.700
1740 L 5P<K OR RND(1)>0 9 FLEN 5P≅0 GO
10 - 19 z0
1750 SP=5P K IF 5P=1 THEN I=INTCRMD(1)*
IGPLET HIPCID ##11PCLD - INTORNOC11*41+1 GO
10 - 1950
1/60 II 5=2 (HEN Y=INF(RND(1)*(GP)+1 HI
PCLI=INT(RND(1)*41+1 GOEO 1950
1770 lmlNT(RMD(1)*3)-1-3-1NT(RMD(1)*3)-
1 A(X+1 Y+J) = 1 GOTO 770
1/80 X=1N1(RND(1)*1/)+2 Y LN1(RND(L)*1/
THE IF A(X,Y)()1 THEN 1700
1790 GRAPHICS & SETCOLOR 2,0 0 POKE 752
,1 POSITION 9,6'? #6,"GO!"
1800 FOR I=255 TO 0 5 TEP -1.50UND 0.1,8
,8 NEXT I SOUND 0,0,0,0 GOTO 770
1810 IF RNU(1)>0 / THEN PUSITION 2,20 F
OR 1#1 TO 10 7 "
                             ", NEXT 1
GOTO 1930
1820 GOIG 770
1824 REM *** THE FOOL'S TRYING ***
```

```
1824 REM *** 10 FIGHT 11 OUT!
1830 POSI(ION 2,21:? "Against Which Gro
up ", GET #1,K
1840 K=K-48 IF K<1 OR K>TGP OR H1P(K)<=
0 THLN 1830
1850 POSITION 2,20 FOR I=1 (0 10.7 "
          ", NEXT I
1860 DAM=1NT(RND(1)*100)FINT(XP/1000)
1870 IF DAMKDUX(K) THEN POSITION 2,20 7
 "Your Stroke Goes Wide!" TOR I=1 TO 20
0 NEXT 1:GOTO 1930
1880 DAM=INT(RND(1)*100)
1890 II' DAMKSTU(K) THEN POSITION 2,20:7
 "THE ", NAME 25((K-1) *10+1, (K-1) *10+10);
" Defendal" G010 1930
1900 DAM=INT(RND(1)*WP*2*LV)+1*DAM=DAM+
(WP#6)+(WP#7) DAM#DAM+(WP#7 AND RND(1))
0.951*100+(WP=81*8AM
1910 POSITION 2,21:7 "You Strike for ",
DAM," points!" HIP(K) =HIP(K) DAM
1920 IC FORCKI(=0 THEN POSITION 2,22 7
"Ine ", Name 25 CCR 11*LOF1, (K 1)*r0(10), "
 is dead!".1GP2=fGP2 1
1930 FOR I±1 TO 150 NEXT 1
1940 POSITION 0,20 FOR I≈1 TO 15 7 "
         , NEXT L
1950 II TGP2=0 THEN GOTO 2120
1960 FOR 1=0 TO TGP-1:11 HIPCLF1)<=0 (B
IN 2100
1970 DAM=INTERNOTION:
1980 PUSITION 2,20.7 "The ", NAME: $ C: #10
11,1*10+10)," strikes . "
1990 IF RND(1)<0 /5 OR MAG(1)=0 THEN 20
40.
2000 ? "with a thunderbolt!" FOR Jet 10
 120 NEXT 9
2010 DAM=INT(RND(1)*MAG(1))+1 MAG(1)=MA
5 CLE *DAM TRP2 #HP라 DAM
STORU LE HERRICA O THEN 22/10
ייצי, ווו דו אומו מקיק איה בבהיו כוסיק
      a.' MCXI - FIGHE SILED
2040 HPB=INICOLX2/IO)FARM#4 II DAMC#HPB
 THEN ? "but misses!", LOR JET TO 100 M
LXT J GOTO 2100
SOUR TE HUD CEDATOR-HTOP-HTOP-ACPUS THEN A LARBOR
 0.0
2060 DAM#IN1(RND(1)*(STU(1+1)/5))+1 DAM
 DAM: INTORNOCITA (ARMAZITE LE DAMCE CHEN
DAM= 1
2065 REN *** UNMARMANDEL ***
2070 / "and hits for ",DAM," points!"
2080 FOR J#1 TO 150 NEXT J
この 10 「PPで無目P2 -DAM III 「FPP2K#O」(FIEN GOTU だと
10
 TOO POSITION O 20 FOR Jeel IN 15 7 7
       " NEXT J
ZT to REXT I CORD 1520.
2114 RUM *** CAN L OPEN MY CYES ***
7 (4.3 3) b) 家仏家
                   MOM 3
2179 ← UL*(125), PO51TiON 1J,0 7 "Yac
SHIELDS I'V
25 10 2 2
            / "beardting the bodies of t
har lead to his
2140 / " / veals ",GOLD," quid pisces!"
14) ()}14()
2150 7 .7 "Expert on a purnis gained ".X
FR XI2 XI21 XI21
STYO BURTLION SIST A THEFER THE JURNIA
GL I 41 I K
2170 AUX Y1≈1 GDTU 770
21/3 REM *** MONSTER ATTRIBUTES ***
2100 DATA 10.8.0,9,16,20,0,6,5,8,10,4
2190 DATA 30,18,0,12,50,10,0,20,60,40,2
D 2.5
'44 0 DATA 64,56,34,31,85,86,43,43,82,97
 62,66,95,45,75,86
SECOND REPORT A PROPERTY OF A PARTY OF THE AREA
               WHO ENTER HERE
· PO : REM ***
                                米米水
2210 GRAPHICS O SETCOLOR 2,0,0 POKE 752
 T BURLLING IS IN A DUADO
25 O USTLION TWICKO CENCOMBERGINES
 7 Nam $
2 '20 CULOR 160 PLUT 19,14 DRAWTO 19,20
DRAW10 20,20 DRAW10 20,14
/ '40 PLUI 16,16 DRAWIU 20,16 CULUR 32 P
L81 0 0
7750 X10 93.42.0,0,"D NAME BAI"
2260 NAME2$="D " NAME2$(3)=NAME$ XIO 20
 We U U NAME 24
2270 POSITION 2.0 POKE 752,0 END
```

# 

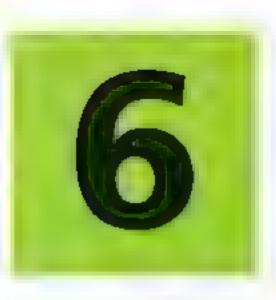

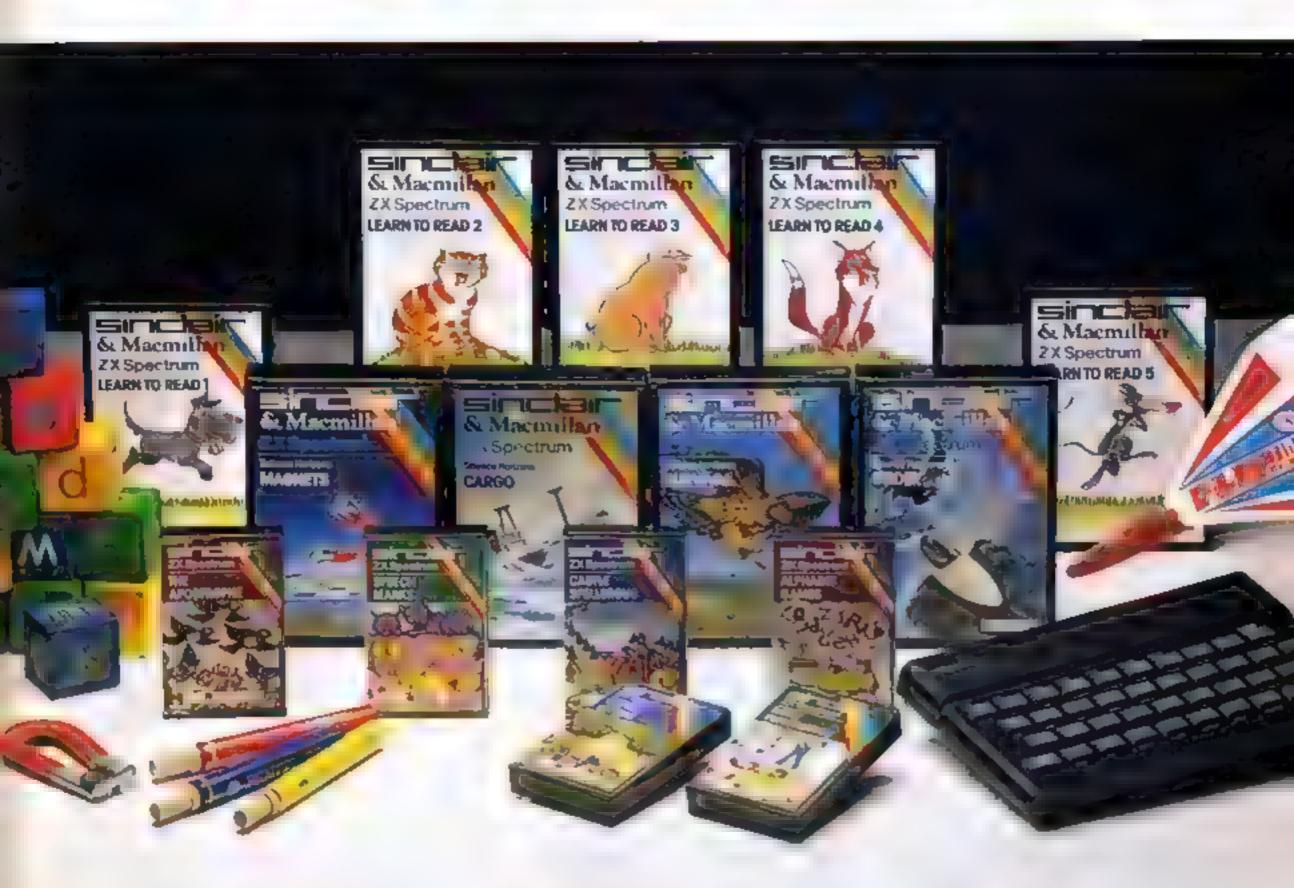

Inside...

Setting new standards in educational software with Sinclair-Macmillan

Plus six other learning programs

#### TODAY, LEARNING IS A NEW GAME

Subsidised microcomputers are now commonplace as teaching aids for the very youngest children and the ZX Spectrum is prominent amongst those micros at use in schools.

In the relatively short time that the Spectrum has been at work in the classroom, two questions have been answered Yes: with the right software, the micro can and does teach effectively and thoroughly (and gives teachers more time to devote to individual pupils). Yes: young children think little of working rapidly and successfully, with a screen and keyboard, on even quite complex subjects.

In this Sinclair Special we reveal a range of educational software specifically designed to make full use of these advantages. The programs produced by Sinclair in collaboration with Macmillan Education are fascinating. They deal Imaginatively and most effectively with early reading skills and take a truly refreshing approach to basic science.

In the Blackboard range we've programs which bring a light-hearted clarity to the tricky matters of spelling and punctuation.

These programs are designed for use both at home and in the classroom. Each program is accompanied by full documentation which gives parents helpful advice and guidance on the educational objectives.

The programs covered on these pages represent only a fraction of the full and fastgrowing list of Spectrum software. Be assured we'll keep you in touch with new developments as they happen.

Education Marketing Manager

### **NEW WAYS TO LEARN WITH** THE ZX SPECTRUM **Programs from Blackboard Software**

The new range of educational programs from Blackboard Software makes learning an enjoyable process by involving the child in a game which teaches as it entertains.

Each program has a step-by-step example section and gives correct answers after a number of attempts. Vocabulary changes can be made, allowing each program to keep pace with the child's development. This flexibility can also be used in the classroom to cater for children of differing ability.

The instructive and colourful games which follow the successful completion of each group of sentences provide useful practice in letter recognition and increase familiarity with the Spectrum keyboard

All programs are written for the 48K RAM Spectrum

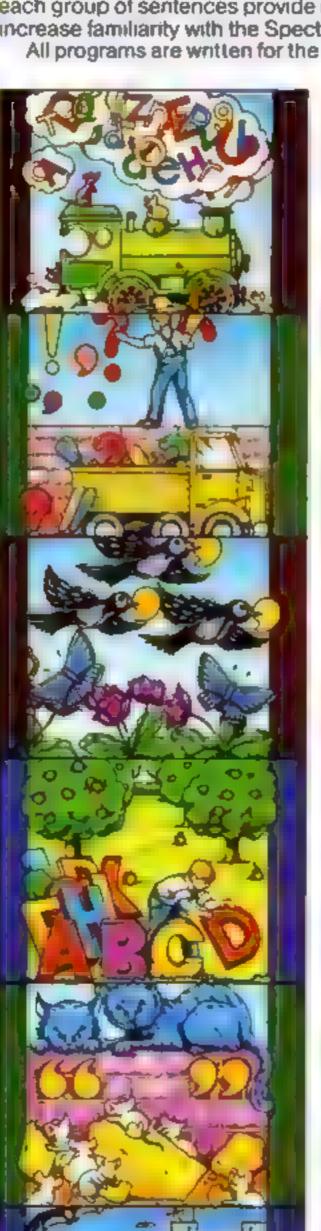

#### Alphabet Games

Three games of letter recognition (using either upper or lower case) to help children learn the alphabet and find their way round the computer keyboard

Alphagaps — The full alphabet is displayed, along with a second, incomplete version. The child must fill in the missing letters.

Random Rats - Press the letter key that is displayed on the gun to destroy the rate which have invaded the ce lar!

Invaders - Stop little green men from landing on Earth by pressing the appropriate letter

#### Early Punctuation

While an animated matchstick man marches above displayed sentences the child must decide which punctuation mark is missing and where to insert it. At the touch of a key the matchstick man drops the mark into place. After successful completion of every sentence in the exercise, light relief comes in the form of a bottle-shooting game!

#### The Apostrophe

As each sentence is displayed, a bird appears with a worm in its beak. The keyboard is used to move the bird and drop the worm into the correct place for the apostrophe. When ten sentences have been corrected, the Grub Game is displayed. Press the correct character to change the grub into a butterfly.. before it munches through a flower!

#### Capital Letters

A program to teach the use of capital letters. Sentences incorporating proper nouns and sentences without opening capitals are displayed. The child inserts the correction by guiding an animated figure to the appropriate letter

For each correct answer an apple grows on a tree. After ten correct answers the child's skills in recoghising letters and using the Spectrum keyboard are needed to save the apples as they fall to the ground.

#### Speech Marks

A comprehensive program including sentences with one or two sets of speech marks ("inverted commas"). and exercises in both direct and reported speech.

Using the Spectrum keyboard, a cursor is used to guide speech marks to the correct position. The program offers three levels of difficulty, with full examples for each section. Guide Max the mouse through a maze, after the correct completion of five sentences from each section, but beware of Persian cats!

#### Castle Spellerous

A spelling game with ten levels of vocabulary, including words with silent first letters, double letters and other difficult words. The Princess has been captured and carned off to Castle Spellerous. Helped by ten soldiers, the child can attempt a rescue by giving the right answers. Part of a siege tower is built for each correctly spett word. Mistakes are costly the wicked wizard appears as a vampire bat, turning the men into frogs, butterflies and bats!

When ten words are spelt correctly the rescue. begins and the wizard takes flight.

# SINCLAIR + MACMILLAN: A NEW DIMENSION IN EDUCATIONAL PROGRAMS

Sinclair have joined forces with Macmillan Education to produce a completely new and different range of educational software. The results so far can be seen in these exceptional programs.

The Learn to Read series is derived from Macmillan Education's best-selling primary school reading scheme, Gay Way, it offers a unique opportunity for parents and teachers to participate in the child's first experience in reading

Macmillan Education's Science Horizons is one of Britain's most successful school science schemes. Each program concentrates on key scientific ideas and, through simulation of real life, makes the learning process entertaining and enjoyable

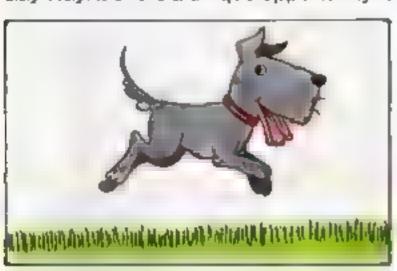

#### Learn to Read 1

Learn to Read 1 is designed for children who are just beginning to read, it is in four parts, each of which develops skills central to the reading process — letter recognition, sight vocabulary, early speiling and memory. The program is full of colour and fun and children will enjoy learning to read as they meet the animal characters — Ben the dog, Jip the cat and their friends.

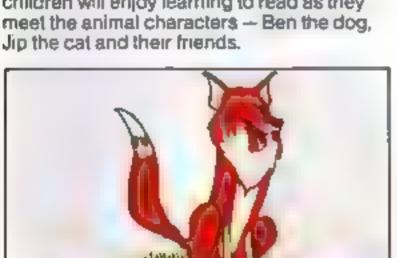

#### Learn to Read 4

Learn to Read 4 is the alphabet program in the Learn to Read series.

Using various stimulating activities the program gives the child plenty of practice in working with the alphabet — matching initial letters to words and pictures and spotting missing letters. These exercises build familiarity with simple sequences within the alphabet.

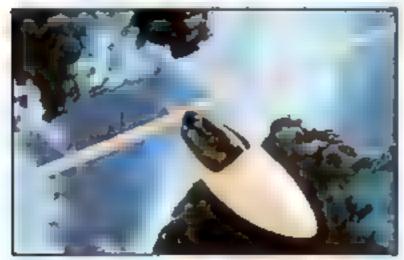

#### Glider

Be a glider pilot! The glider models real-life gliding conditions so that you can learn through experience. As the pilot you must consider the time of day, the amount of cloud cover and the kind of terrain below you in order to find the up-currents of air that will keep you airborne. Try to fly as far as possible and, when you are high enough, navigate your way back to your home airfield and land safely — if you can.

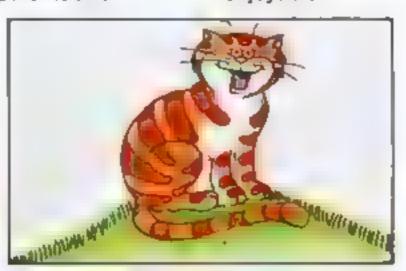

#### Learn to Read 2

Learn to Read 2 extends the fundamental reading skills practised in the first program, as well as encouraging logical thinking. The child's vocabulary is gradually built up as new words such as "red," "green," "car," "ship" and "bus" are introduced. In addition, Learn to Read 2 features an attractive 'reward' system enabling children to see their achievements grow

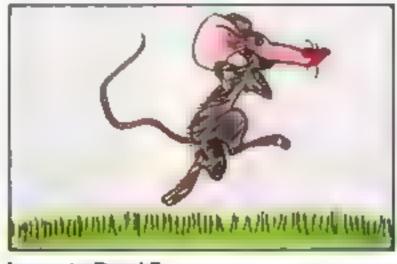

#### Learn to Read 5

Learn to Read 5 teaches positional language — often difficult to understand and remember — by using words and phrases such as "behind" and "in front of," "inside" and "outside"

The program first demonstrates the meanings of the words using clear pictures. It then tests the child's understanding of the words in two lively games.

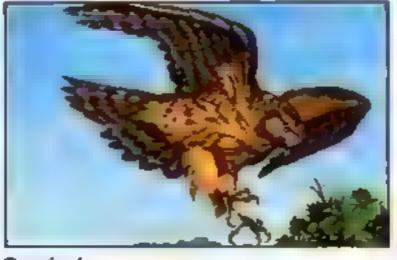

#### Survival

Discover what it is like to be an animal in the wild! Be a lion stalking your prey, escaping human hunters. Or be a hawk, mouse or even a butterfly, searching for food and avoiding predators.

Survival models the natural world and brings to life hazards that different creatures must face in their struggle to stay alive.

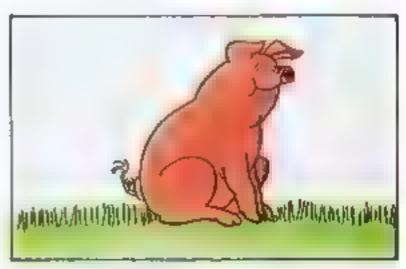

#### Learn to Read 3

Learn to Read 3 builds on the child's progress so far, so that he or she can gain the confidence to move on through the complex reading process. Learn to Read 3 features four different activities, all of which are colourful and lively. Further vocabulary is introduced until the child is reading more than 30 words.

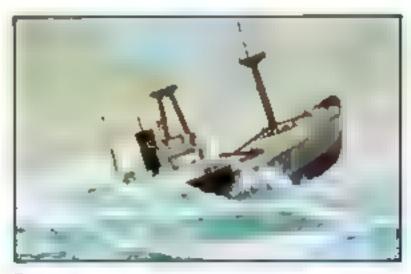

#### Cargo

Set sail around the world. Choose your ports of call — New York, Tokyo, Belem, Helsinki — then the real challenge begins! You must reach your destinations safely, weathering storms on the way. But first, load your cargo — using all your knowledge and skill. Poor loading can mean capsizing and sinking Your rank, if not your life, is always at stake!

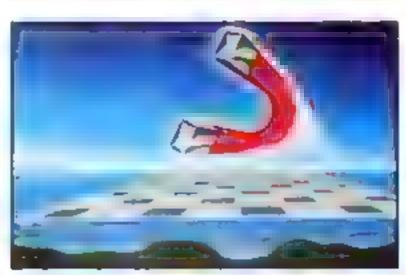

#### Magnets

With an army of small magnets you set out to conquer the powerful supermagnets of your opponent. You have one weapon — your forces of magnetic attraction and repulsion.

The strategy is simple: attract smaller magnets to build strength to repet the supermagnet. When cornered, just turn your poles on your enemy and see what happens

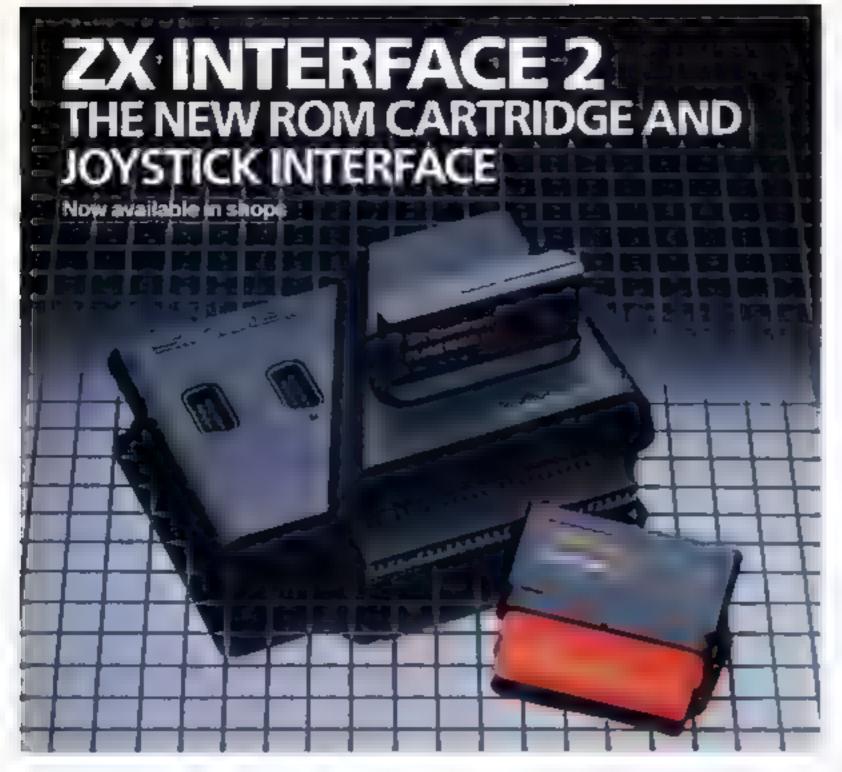

#### Loads programs instantly Takes two joysticks Just plug-in and play

The ZX Interface 2 is the latest new peripheral for the ZX Spectrum system it enables you to use new ZX ROM cartridge software plug-in programs that load instantly. There are ten terrific games already available on cartridge. ZX Interface 2 also allows you to use

one or two standard joysticks without the need for separate special interfaces.

To use new ZX ROM Cartridge programs, just connect Interface 2 to the rear of your Spectrum or Interface 1 and plug in the cartridge of your choice Switch on and the program is then loaded, ready to run!

You can use any joystick that has a 9-way D plug. Use one or two of them for extra fun with suitable ZX ROM cartridge or Sinclair cassette programs — or with dozens of other Spectrum programs.

#### ZX MICRODRIVE/ ZX INTERFACE 1

The ZX Microdrive System is unique. This compact, expandable add-on system provides high-speed access to massive data storage. With just one Microdrive and a ZX Interface 1 you'll have at least 85K bytes of storage, the ability to LOAD and SAVE in a matter of seconds, the beginnings of a local area network of up to 64 Spectrums and a built-in RS232 interface. The cost? Less than £80.

#### How to get ZX Microdrive and ZX Interface \*\* 1

Spectrum owners who bought direct from us by mail order have been sent full details. Order forms are being mailed in strict rotation, if you haven't yet received your order form please bear with us. We're making good progress in meeting the huge demand.

If you didn't buy your Spectrum by mail order, send us the form at the bottom of this page and we'll add your name to the mailing list.

#### How to order

Complete the appropriate sections on the order form below. Note that there is no postage or packing to pay on software purchases. Orders may be sent FREEPOST (no stamp needed). Credit card holders may order by phone, calling 01-200 0200, 24 hours a day. Please allow 28 days for delivery.

Sinclair, ZX Spectrum, ZX Microdrive, ZX, ZX interface are trade marks of Sinclair Research Ltd

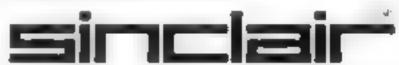

Sinclair Research Ltd, Stanhope Road, Camberley, Surrey, GU15 3PS, Telephone: (0276) 685311

#### To: Sinciair Research Ltd, FREEPOST, Camberley, Surrey, GU15-38R. CHOCA FORM Suction A Hardware E20/S Speech Marks 4319 7 95 E21/S Apostrophe Item Price Total 4320 7 95 City item Code F22 S Capila Letters 4321 795 1995 E23/5 Castle Spe arous ZX nterface 2 8501 4322 7 95 ZX Spectrum - 48K 3000 129 95 E24/S Alphabet Games 4323 795 ZX Spectrum - 16K 3002 99 95 TOTALE Postage and packing orders under £90 0028 295 orders over £90 0029 4 95 \*I enclose a cheque/postal order made TOTAL E payable to Sinciair Research Ltd for £ Section 8 Software \*Please charge my Access/Barclaycard/Trustcard account no £10/S Learn to Read 1 4309 9 95 \*Delete-complete as applicable E11/S Learn to Read 2 4310 9 95 E12/S Learn to Read 3 4311 9 95 Signature 995 E13/5 Learn to Read 4 4312 E14/S Learn to Read 5 4313 9.95 Mr/Mrs/Miss E15/S Cargo 4314 9 95 Address E16/S Glider 4315 9 95 E17/S Survival 4316 995 E18/S Magnets 4317 995 E19/S Early Punctuation 7 95 431B HY W 41 (Please print)

#### ZX Microdrive information request

Please add my name to the Microdrive Mailing List and send me a colour brochure with full specifications of ZX Microdrive/Interface 1 (tick here).

#### Free Sinclair ZX Software Catalogue

Please reserve my phority copy of the January 1984 Sinclair ZX Spectrum Software Catalogue (tick here)

#### MATIONWIDE SHOPS & DEALERS

#### CAMBRIDGESHIRE

#### CANGER PER

Computer Software Specialists at JUST VIDEO hitzwilliam Street Peterborough Tel: Pet 310554

#### CORNWALL =

#### FAL-SOFT COMPUTERS

8 St. Georges Arrade Falmouth Cornwall 3el 0526 314063. We are say was BBs. Side our Commission Obligation One Chapter Comple Mark and Cores 35

#### ESSEX \*

#### BH( \*

SPECTRUM + TENAN Extensive range of software hardware books atways a

ESTUARY SOFTWARE PRODUCTS 261 Victoria Avenue, SOL THEND, Excv. Let. 0702 43568.

#### HERTFORDSHIRE:

#### GANG KEEPER

Computer Software Specialists. at VIDEO CITY 45 47 Fisher's Green Road Tel Stevenage 353808

#### OANG KEEPER

Computer Software Specialists at OJ RECORDS 16 High Street Hitchin Tel: Hitchin \$6805

#### ROCHESTER SOFTWARE & COMPUTER CENTRE

Open 27th, 28th, 29th December and New Years Day

All makes of computers, books and software Access Barclay Card welcome at

38. Delce Road, Rochester, Kent. Tel: 0634 408365

#### COMPUTER **BARGAINS**

#### LIMITED PERIOD ONLY

ORIC 16k 189 (save £10) ORIC 48k [1134 (save £5)] DRAGON 32K - £170 (save £5) COMMODORÉ Disc Drive £219 (save £10) PLUS incl. £105 ERFE Software. Plas other computers, software and peripherais etc.

COMPUTER WORLD 208 Kent House Road. Beckenham, Kent Tel: 01 853 3307 after 8pm

LABORATORY LTD.

87 Chapel St. LEIGH Lancs.

Open Monday Enday 9:00 4:40 and most Saturday's 10.00 4,00.

**PHOENIX** 

SOFTWARE CENTRE

A large range of software in sick or

VEXEL BRU DRAGON ORBER

SPECTRUM COM 64 & VR 20

I was whitesof HHC & SPECIAL MICOMPUTERS.

Open Mon - Sat 9am - 6pm.

Access & Barclaycard accepted.

88 Huish, Yenvil, Somerset

Tel: (0935) 21724

HCW

YOUR SOFTWARE

24 The Parade

Man & bilverilate, Newcastle

Official dealers for Commodore, Sinclair, &

Acorn, BBC service and

information centre

Have here at a private not

torn buckerlance

CABINITE | 1el 0782 636911

**STAFFS** 

fel. Leigh (0942) 607661

He Wise. Use The Specialists

SOMERSET

YY 5

LANCASHIKE •

Second Leicht Colot R

# ami Comoviti

#### FOR BBC, SPECTRUM &

ALL LEADING MICRO'S STAFFORD: 59 FOREGATE ST

TEL 0785 41899 STOKE-ON-TRENT: MARKET SQUARE ARCADE TEL 0782 268620

#### COMPATIBLE WITH ALL COMPUTERS

#### LONDON

#### DAVID SHACK SOFTWARE

Over 150 games for the Spectrum and 10t or he VIC 20. Also BBC, CBM 64 Dragon Acari sof ware sold at discount praces. SAE for lists to

294 Romford Road. Enrest Gate F.7, Tel. 01 555 9303

#### **CHRISTMAS** SPECIAL OFFERS

Quickshot joysticks 18 50

 Program data recorders: £23 BBC Model B: £399 95 (with FREE (ape recorder)

All prices inclusive of VAT and p&p. Cheques POs crossed, payable to "JAY50NN"

**JAYSONS** 20 Chessington Ave. London

Tel: 01-349 3638/2498 TRADE ENQUIRIES WELCOME

#### SUSSEX ----

Sussex Computer Centre 39 High bareet LITTLEHAMPTON

West Susses Jel: 5674

We are stock as of Sincair VIC Atar. Oragon Orio I viny Sharp Colour Come and vexas in ruments Members of Specition D woun. Crown

#### The Micro Store HOME COMPUTER CENTRE

We carry a large selection of hardware/software/accessories for BBC, ORIC, SPECTRUM, CHIM AND VIC TO ATABILATED 600 & 800 DRAGON & MEMOTECH

> 13B West Street, Horsham, W. Sussex Tel: 0403 52297

#### SCOTLAND :

#### Lating MES SHOP AND COMPUTER SOFTWARE CENTRE TELLNO, 0224-643740

UWavetiev Place, Abergeen AB 1371 S. 63. Specium, Dragon, Vit. 20. and to the house of the Tweeter Extensive house and mayar nes

#### PLEASE NOTE THAT WE ARE MOVING TO NEW OFFICE PREMISES ON MONDAY 19th DECEMBER, WRITE TO I GOLDEN · • SOUARE, LONDON WI OR TELEPHONE! #1-437 **#**699 TO **BOOK YOUR** 4 ADVERTISEMENT SPACE

#### ARMCHAIR ACTION COMPUTERS BEAT THESE PRICES

VIC 20 KIT D35 Commodute 64 £ 98 Commodore 154 Day Drive 1209

Spectrum 16K 497 Spectrum 48K 4127

Large range of soliware available for any Tilbe above machines plus Onco

Diagon & BBC

Open Monday Saturday Asim S Algun (Spin Bedresday)
Con ac Arn char Ac or a: 41 Drayton Green Road Faling, London W13 tnext to West Ealing Station). Left 01-567 1944.

#### p. sand a western as Please include my business details in the next available issue of Home Computing Weekly Business Name: ...... single column Address cm or phone us ----for series discount. Tel No . Open Hrs: ..... Post To H C W (Shops & Dealers), 145 Charing Cross Rd., London WC2H 0EE

# HOME COMPUTING WEEKLY CLASSIFIED

Lineage: 35p per word

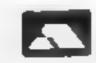

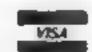

Semi display: £6.00 per single column centimetre Ring for information on series bookings/discounts.

All advertisements in this section must be prepaid Advertisements are accepted subject to the terms and conditions printed on the advertisement rate card (available on request).

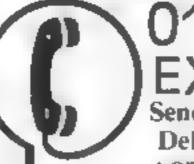

01-437 1002 EXT 211

Send your requirements to: Debra Stupple ASP LTD. 145 Charing Cross Road,

London WC2H 0EE

#### **ACCESSORIES**

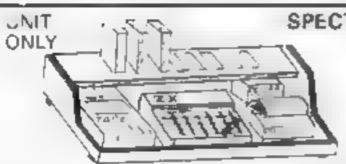

#### SPECTRUM & ZX 80/1

LOOK THIS

**PUT AWAY ALL THOSE** UNTIOY WIRES

With this amazing new unit designed by # Spectrum user Put on a chair floor, on your lap. Move it all in one go. Made of polished Mahogany, ply or black (State colour) at £23.50 inc. VAT & p&p. Send cheque, P.O.to.

> E. R. Cameron & Son Ltd. Est. 1870 H O 9 The Vineries, Enfield, Middx, FNI 9DO

#### LYNX LYNX COMPLETE KEYBOARD PACKAGE OF A DATA STAND PLU" DATA CARDS

- Jualdy DAFA STANDS to help in typing on programs. DATA CARDS Contain 6-2 keybooks information
- Keyhoant avery of user defened graphic. Saracters

Realist on purious was once £14.95 in

PRODUCTS 209 KI NT/IN & ANE PRODUCTS 100 0 10 4/26

#### SPECIAL COMPUTER CASSETTE RECORDER

★ Spectrum Dragion Acorn ZX B1 etc.

Individually tested and aligned to so:

· Correct output level Led's

cleaning kit pap £2 25

- your lampater type
- No need to remove leads to load or ■ Galve even in ZX S in. um ■ Galve 29 95 inc. VAT includes FREE
  - A W HEADEN LTD 218 High St. Potters Bar Herts, 0707 52688

Dust Covers available for any compater printer, etc. BBC, Tl. Epson 13 95 Dragon, Atam, VIC-2042 95 Sharp MZ-80A-K, E4-95, for expers please phone or write to. Sherborne Designs, 15B Chemical Road, West

Wilts Trading Estate, Westbury

Wills, Tel: 02214 4425, Also made

to-measure service. Dealer enquiries

welcome. Access and Barclaycard. keep it Clean. Maintain the high performance of your micro with the micro maintenance kit, approved by I B M., 3M etc. Call Screen Care.

11 654 9538

#### ALL YOUR COMPUTER NEEDS from our FREE

COMPREHENSIVE CATALOGUE OF MICROCOMPUTER ACCESSORIES and SOFTWARE

sae please r

'Freepost' ALLCOM 20 Harwood Road, Lichfield, Staffs W S13 6BR

#### CLUBS.

Software Exchange, Swap your used software. Spectrum speciality FRIE membership SAE, Uk SEC. (HCW), 15 Tunwell Greave, Sheffield \$5.9GB

ZX81 - Spectrum. We can now offer out-of-guarantee repairs by our Computer Dept. Our engineers have had over three years experience servicing Sinclair Computer products. Price including p&p. ZX81 ..... £11 50; 16K Ram — £9 95; Specr im -- £18 75. Send with cheque or PO TV Service of Cambridge French's Road, Cambridge CB4 UNP Phone (0223) 311371

#### - MICRO COMPUTER REPAIRS-**VERY FAST SERVICE**

VIC 20 

Spectrums 

C64 

Pets

Tel SLOUGH (0753) 48785

Mon Sat

WE ALSO REPAIR ALL COMMODURE SYSTEMS

#### SERVICES

#### COMPUTER PRINTED self-adhesive

CASSETTE LABELS

Apren 19 kg z 350 e 100

PAMCOMMS LID. 21 Wycombe Lane, Woodhum Green High Wycombe, Bucks. HP10 011D

#### ALL YOUR CASSETTE NEEDS

Brank cassettes C15 with case 40p. cach

Labels in Blue. White or Yellow. 20. for 360 Inlay cards in Bine Red or Yellow 20 for 60p. Library cases, 9p. each:

Postage on each complete or fer 55p. Stonehorn Ltd. (HCW), 59 Mast tio Way, Barwell Leice of LF9 88

#### ZX81 REPAIR SERVICE AT LAST NO NEED TO WAIL FOR WEEKS

Send your faulty ZN81 for fav. reliable repair. We will repair any ZX81 KIT of READY BUILT UNIT Only £15 95 fully guaranteed + p + p

Please via e he nature of p blein Send sheque or postal order to NEX1 COMPLIER SYSTEMS, 89 HARVEST RD, (HCW) ENFIELD GREEN, SURREY TW20 JOR

### SOFTWARE ..

#### SPECTREM KOPYKAT IMPROVED PERFORMANCE

samply the best. Copying any program. is now as easy as LOADing and SAV Ling your own programs, Any /X Spectrum program can be backed. up onto a fresh tape. Even programsthat cannot be stopped can now becopied. 100 per cent machine code Prints file names. Copies headeriess ties. SPI CTRUM KOPYKAT uses no grain area so full size programs. over 41 7k (9k for 16k mach nes) can be copied PLUS FREE Header

keade projects Despatched by first class return of post

Send cheque PO for £4.95 to MEDSOFT

61 Ardeen Roud, Doneaster. South Yorks DN2 5FR IT CAN EVEN COPY ITSELE

Spectrum tape copier. Copies all apes hall instructions has to enter listing, £2 00. On tape, £3.50. G. Sim. 95 Harbourne Avenue. Paignton, Devon-

#### TAPE COPIER

most advanced BACK UP COPIER for ANY SPECTRUM available MICRODRIVE COMPATABLE DOES BY THE one ear COOK at Sci ME Tins into a

- MAXBYTES uples -- ah s r py -- su F c 16K u -8K es A peat cipies A ic Aim STURBLUM SHOWS
- Lines NY NV OUSKY TOS TONE and are a section of the second appropriate priss makes Copies HEADERLESS and ALL programs that we are aware of your and one is use.
- We --- FULL MONEY BACK GUARANTEE Y # 300 1 \$6' \$ 00 6 \$ £4 49

LERM (OHC) 16 Stonepit Driva. Cottingham Mkt Harborough, Leics

#### FOR SALE

VIC-20 Starterpack 5 months old, including Jellymonsters, 6 O-Level revision cassettes. Chopfifter. Nen 2 and 16K RAMpack, £190 et in sins 1292.

Sharp MZ 80k (40k) Perfect condition, including high resolution. graphics and loss of programs £300 on o. Tel 01-455 9566

1R5 80 48K Mode, 1 with LC mod. RS 232 line printer 7, £700 0264 111127 (evenings) 0264 82770 (day)

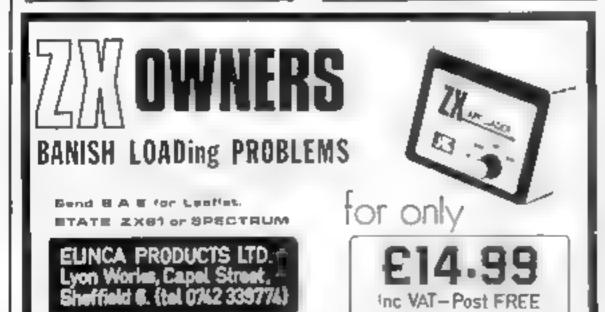

COMPUTER ADDICTS: At last, a purpose built trolley for the home computer and accessories. So convenient to keep your equipment safe, tidy and ready for use on a mobile unit. How have you manage ed without one. Solid wood frame

recessed upper & lower shelves Prices from £18.25 + p&p 55p Send now for further information to Seteraft, Sussex Ltd, 32 Walpole Ave. Worthing, Sussex BN12 4PL 5Ab appreciated

#### HARDWARE

Home and Business micro computers bought and sold. Apple equipment always required. Your BBC stockist in Berkshire. Tel: 0344 84423

#### FOR HIRE

To Hire a Computer from ZX81 upwards, ring or write to: Business and Computer Services, 292 Caledonian Rd., NI IAB, Tel: 01-607 0157.

Oric Software Library. Two weeks hire II. Annual Membership E5. Stamp for list. Les Wilson, Penallick, Tintagel, Cornwall.

#### **HCW** YOUR SOFTWARE SUPERMARKET.

#### SOFTWARE

#### "LANTERN SOFTWARE 1 T199/4A

Discover nur range of arcade games and utilities. High quality software at New Low Prices.

Daddir's Hot Rod £5.95 Froll King £5.95 Runner on Treiton £5.95 NIW !! Builder/Minefield - Two great games for youngsters - £4.95 The Black Tower - from the author of

Troll King - £5.95 Hunchback Havnek - 24 sheets of action onequalled in speed and graphics simply the best - £5.95

For a full list of these, our Ext-Basic range and more send S.A.F. to: 4 Haffenden Road, Tenterden Kent TN30 6QD.

#### - SPECTRUM-**PROGRAMS**

Gnasher £4.95, Areadian £4.95, Escape £4.95, Backgamnion £5.95.

All 16k and many more. Crossed cheques PO's to: VYAJYS HK or SAL, For Tall list to VYAJYS HK, 11 Margaret Avenue, St. Austell, Cornwall.

Dromeda Software. Quality games for TI-99/4A, S,A,E, for derails, 56 Wells Street, Haslingden, Lancashire BL0 9AN.

Computer games, discount prices. Free catalogue. Send S.A.E. to: A. D. Software, 17 West Street, Wath on Dearne, Rotherham S63 20U.

Transform your 48K ORIC-1

#### "BATTLE FLIGHT"

Flight & Combat Sim. in hi-res £4.95 inc. P&P And fun for all the family with

"MEMORY GAME" £3.95 inc. P&P

Xmas Offer BOTH for £7,95 STOUR COMPUTING 16 Old Bridge Road, **Bournemouth BH6 5RG** 

Astasoft TI-99/4A software, Extended BASIC. Dreamer. You are trapped in a nightmare world of monsters, can you survive? 26 screens and keeps top scores on tape. Cheques please to: E. A. Stanley, 4 Victoria Court, Victoria Road, London E18 ILH. £5.50. Needs joystics. Tape.

#### PROBLEMS WITH YOUR MACHINE? SCAN OUR SERVICE/REPAIR SECTIONS.

4 FOR TEXAS!

TEXIGOLF Super golf game for the Tr. Choose from 16 directions and 11 clubs. Lower your handicap! £ 3.50 HANGMOG Save the notey mog from the meat factory mincer with your knowledge of words!£3.20 FLASH Save Earth Data Base from aliens! Zap robots as they land. Hunt Green Leader (Joysticks) 2 3-20 BANGER Negotiate a stock-car track in your banger, Watch out for trees, wrecks etc! (Toysnicks) £300 Payments to SofTI - STATION RD BROUGH

#### VIC-20 Adventures

KRAAL'S KINGDOM (as reviewed in this issue and in Micro Adventurer Nov.) In 2 16K parts £4.95.

MAROONED 16K very addictive £4.50. DEATH HOUSE

100% graphic adventure £4.95. All games will soon be available for the Spectrum. Add 50p p&p

BUNTASOFT 149 Monks Walk, Buntingford, Herts SG9 9DS

#### HCW — **COMPATIBLE** WITH ALL POPULAR HOME COMPUTERS.

#### **ATARI 400/800**

Novel version of hangman. Can you win a front row seat in the Bastille? Only £5.95 inc. Cheque/POs to:

T. Smith Software (Dept. HCW) 26 Wesley Grove, Portsmouth, Hants, PO3 5ER

Mail Order Only SAE for lists

THIS SPACE IS VACANT. REACH THE RIGHT AUDIENCE AT THE RIGHT PRICE BY PLACING YOUR VACANCY IN THIS SECTION. RING 01-437 1002 EXT 213.

#### ORIC-1 'FIND THE FLEET'

Four skill levels. Mines and optional sound. 13 inclusive.

TRADSOFT 23 Meyrick Close, Knaphill. Woking, Surrey

#### TRON!

Tron light-cycles. Can you surround the opposing light-cycle before it ZAPPS you? High score display and sound incorporated. Excellent flicker-free action on cassette for Atan 400/800, with full nstructions and money-back guarantee. £6.83 (inc. p6p + VAT) to:

P. W. SOFTWARE INC., 25 Chart Place, Gillingham. Kent MEB OLN

#### SOFTWARE EDUCATIONAL

Learning to drive?\_ Driver who thinks he knows it all?

#### LEARNER DRIVER

16K Spectrum (FREE Highway Code)

Two fascinating educational fun programs from a professional driving school on one tape. **PASS YOUR TEST** 

Driving Test Simulation. Are you good enough to pass first time? and KNOW YOUR SIGNS

Test your knowledge of the Highway Code. Both 16K programs on tape. Unique and excellent value at an inclusive price of £6.00. Cheques to:

M. J. Hawkins, D.O.T.A.O.L. M.I.A.M. Stowe IX Churches School of Motoring (Est. 1974) Benu Vista, Church Stowe, Northampton

DO YOU OFFER A SERVICE PEOPLE IN COMPUTING REQUIRE? IF SO WHY NOT TELL THEM ABOUT IT? RING 01-437 1002

#### USER GROUPS

T199/4A. Yahtzee free, Details only when you join nationwide group. S.A.E. TI-users, 40 Barrhill, Brighton, BN1 8UF.

PERSONAL COMPUTERS All models bought for cash.

Morgan Camera Company 160 Tottenham Court Road London W1. Tel: 01-388 2562

#### **XMAS GIFTS**

#### Micro-Users SOFTWEAR T-SHIRTS and SWEATSHIRTS

1 Apple 2 Spectrum 3 Oric 1

6 I'm User Friendly 7 Have you seen my Peripherals?

4 Epson 5 Invader 9 6502 100% Cotton T-shirts in white, red or sky £3.25 each inclusive.

8 Z80A

Poly-cotton Sweatshirts in white or grey £5.50 each inclusive, small, medium, large and extra large sizes. Mail Order only from:

One Per Cent Screens, Unit 12, Star Lane Estate, Great Wokering, Essex.

#### MICRO CHIP POSTER

40 x 50cm poster featuring Motorola MC68000 16-bit microprocessor chip in die form showing fine circuit details at a magnification of 150 x

SATELLITE POSTERS

41 x 60cm Landvar poster showing whole of U.K. 48 x 70cm. Meteostat poster showing whole of earth, only £1.75 each or £4.50 for any three. Add 55p p&p per order. Send Cheque PO to:

Climax Computer Systems Ltd. 17A Broad St. South Molton. Devon EX36 3AR Tel: 07695 2314

#### SPECIAL ANNOUNCEMENTS

#### TI-99/4A

Stainless Software will continue to support the TI-99/4A and still welcomes new programs. Well written original programs are welcome and we will consider taking over ranges of programs. Please write with SAE for details. For software catalogue please send large SAE.

STAINLESS SOFTWARE 10 Alstone Road, Stockport, Cheshire SK4 5AH

PLEASE NOTE THAT WE ARE MOVING TO NEW OFFICE PREMISES ON MONDAY 19th DECEMBER, WRITE TO 1 GOLDEN SQUARE, LONDON WI OR TELEPHONE 01-437 0699 TO **BOOK YOUR** ADVERTISEMENT SPACE.

#### RECRUITING? SELLING A PRODUCT? OR A SERVICE?

**GET MAXIMUM BENEFIT FOR YOUR MONEY** FIND OUT ABOUT OUR WHOLE RANGE OF PUBLICATIONS IN:

#### COMPUTING ELECTRONICS VIDEO RADIO

Simply telephone

ASP CLASSIFIED

# CLASSIFIED ADVERTISEMENT — ORDER FORM

| 1,  | 2.  | 3. |  |
|-----|-----|----|--|
| 4.  | 5.  | 6. |  |
| 7.  | 8.  | 9. |  |
| 10. | 11, | 12 |  |
| 13. | 14. | 15 |  |
| 10  |     |    |  |
|     |     |    |  |
|     |     |    |  |

Advertise nationally for only 35p per word (minimum charge 15 words).

Simply print your message in the coupon and send with your cheque or postal order made payable to Argus Specialist Publications Ltd to:

CLASSIFIED DEPT., HOME COMPUTING WEEKLY. 145 Charing Cross Rd., London WC2H 0EE. Tel: 01-437 1002.

| Name    | - | <br>., | T | ÷ | d | 71 | <br>8 | ď, |  |  |
|---------|---|--------|---|---|---|----|-------|----|--|--|
| Address |   |        |   |   |   |    |       |    |  |  |

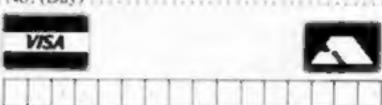

#### PREFERRED CLASSIFICATION

Please place my advert in Home Computing Weekly for Please indicate number of insertions required.

weeks.

#### T199/4A SOFTWARE

PILOT

£5.95

A great new flight simulation game for the unexpanded T199/4A. Graphics display of landing strip and terrain map, plus updated instrument panel. Options for take-off, landing or in flight. Full instructions included. Graphics in sound.

TI TREK

Defeat the Klingon invasion fleet. Features include 5 skill levels, graphics, quadrant display, galaxy map, phasors, photon torpedoes, long range scans, damage reports, shield control, impulse and warp drive, Eight by eight galaxy. Full instructions included. Graphics and sound.

Send cheque or P.O. or telephone with Access, Barclaycard for immediate despatch. Please add 50p p&p to orders under £7. Orders over £7 post free.

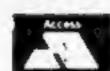

#### APEX SOFTWARE

Swiss Cottage, Hastings Road, St. Leonards-on-Sea, TN38 8EA Tel: Hastings (0424) 53283

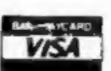

# THE MEGA is coming

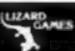

#### Texas TI99/4A

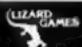

ARENA III

(EXT. BASIC)

Space war. Defend your ship from attacking aliens. Battle your way to Arga. To land, you must blast out a landing strip. Descend from ship through treacherous meteor storms. Laser cannon, neutron bombs, space walks. This game has the lot.

PINBALL + CUBITS (EXT. BASIC) £4.95 Two games on one tape. A realistic pinball machine. All the excitements of the real thing. Cubits: A test of skill and memory for those who like a challenge.

POSTMANS KNOCK (BASIC) 'ON YOUR BIKE" says the Boss. Wobble through dense countryside. Post letters; empty postboxes; pick up parcels. Have you time to do it, before the post office does the sorting? Ride the regulation bike (with beil), it is not easy! Extra screen for High Scores, unless

Send cheque or P.O. to Lizard Games, Orders post free. 14 Bridgwood, Brookside, TELFORD, Shropshire TF3 1LX.

#### SOLWAY SOFTWARE

FOR THE TEXAS TI99/4A (UNEXPANDED)

#### SYSTEM TRADER

Can you land safely on each planet AND make a profit? Instrument display for launching and landing text for trading. Uses full 16K, Side 2 is a typing text. £5.95

#### CRUISER

you are sacked first!

Take a holiday on the "Texas" canals. But don't expect to relax! Graphics. Side 2 is a character generator.

Prices include P & P.

Solway Software **6 CURZON STREET, MARYPORT** Telephone: (0900) 812579

COMING SOON!

Tumbledown Tower. A "classic" adventure with a difference! Please send S.A.E. for details of these and others.

extensively to make learning more

5. MULTIPLICATION TABLES, This program with correction sequences enables you to test individual multiplication tables, or all tables up to a maximum that you choose. Carriages are added to a train as the score increases - see the train glide through the countryside when the test is finished.

6. THE ROMANS. Answer questions on bear? Choose the correct word to the Romans to win a horse, chartot, complete the sentence. Extra correctly and the horse will gallop away with its charlot.

Colour graphics and sound are used 7. SPELLING TESTER The words in the screen. Then short sentences are used as prompts for the words, which must by typed correctly to add stages to a space-ship.

Replace the words and sentences in the program with weekly spelling lists, save them on cannette, and you will rapidly create a whole library of programs.

8: HOMOPHONES. Sale or sail; bare or viaduct and temple. Answer enough . motivation is provided by a coloured pot-plant, which grows with each correct response. The plant flowers In an unusually tuneful fashion at the end of the program.

J. J. Warren 1983. Published by Calpac Computer Software, 108 Hermitage Woods Crescent, St Johns, Woking, Surrey **GU21 1UF** 

The peograms on this cassette are subject to copyright, and may not be copied, transmitted, hired or lent without the written permission of Calpac Computer Software.

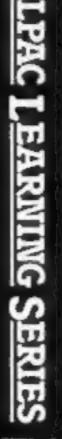

VOL 2

SEE US AT THE

Saturday / Sunaay December 3-4 Alexandra Palace

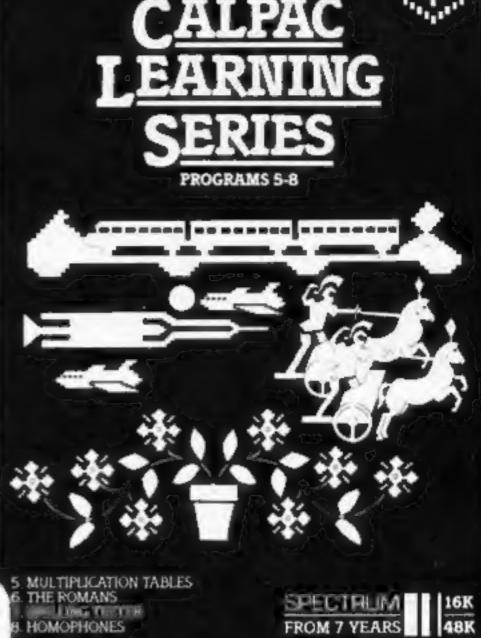

CALPAC

Calour graphics and sound are used : extensively to make learning more. enjoyable.

9. HOUNS, VERBS, ADJECTIVES AND ADVERES. Sentences are displayed. and you select the named parts of speech. Instant feedback and helpful comments ensure positive learning. Correct answers are rewarded by the creation of a coastal scene, which is animated at the end of the program. 10. VERB PRACTICE. You have to correct tenses of the verbs. The program concentrates on those irregular verbs that often cause difficulty. An underwater landscape is created as questions are correctly answered.

11. THE STRUCTURE OF THE FLOWER. This program explains how the parts of the flower are involved in the formation of seeds. This is a three part program which makes full use of high resolution colour graphics. 12. LONG DIVISION. This detailed program takes the learner through long division sums in easy stages.

Correction sequences are automatically provided when they are needed. Sums with remainders can be chosen if required.

J. J. Warren 1983 **Published by Calpac Computer** Software, 108 Hermitage Woods Crescent, St Johns, Woking, Surrey **GU21 1UF** 

The programs on this cassette are subject to copyright, and may not be copied, transmitted, hired or lent without the written permission of Calpac Computer Software.

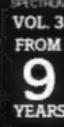

# PROGRAMS 9-12

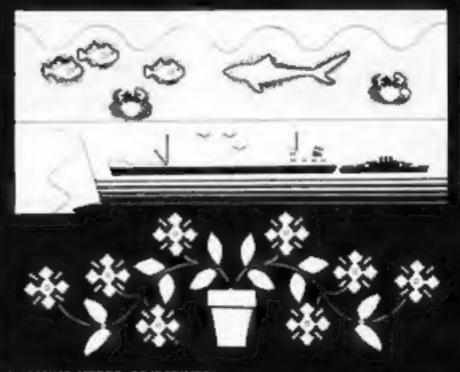

NOUNS, VERBS, ADJECTIVES AND ADVERBS.

10 VERB PRACTICE . THE STRUCTURE OF THE FLOWER 12. LONG DIVISION

CALPAC

Our software is suitable for use in the home, school or college.

For further details or retail stockists please telephone:- 048 67 2584

We have a demonstration cassette available for retailers or schools.

We would like to hear from good programmers, graduates or teachers wishing to participate in the expansion of our Learning Series on the Spectrum, BBC Model B and other machines.

Our software is available by direct mail from:-

CALPAC COMPUTER SOFTWARE 108 Hermitage Woods Crescent St Johns, WOKING, Surrey GU21 1UF PRICE LIST

CALPAC LEARNING SERIES VOL 1 CALPAC LEARNING SERIES VOL 2 CALPAC LEARNING SERIES VOL 3 CALPAC CHEMISTRY SERIES VOL ! CALPAC CHEMISTRY SERIES VOL 1 CALPAC PATTERNS

| 16K or 48K Spectrum | €9.50 |
|---------------------|-------|
| 16K or 48K Spectrum | €9.50 |
| 16K or 48K Spectrum | £9.50 |
| 48K Spectrum        | £7.50 |
| 16K ZX81            | £6.95 |
| 16K ZX81            | 65.95 |

Additional features of the CALPAC LEARNING SERIES includes-

\*Spelling checkers

"Help" call up routine

\*Easy insertion of subject material of your own choice into the programs

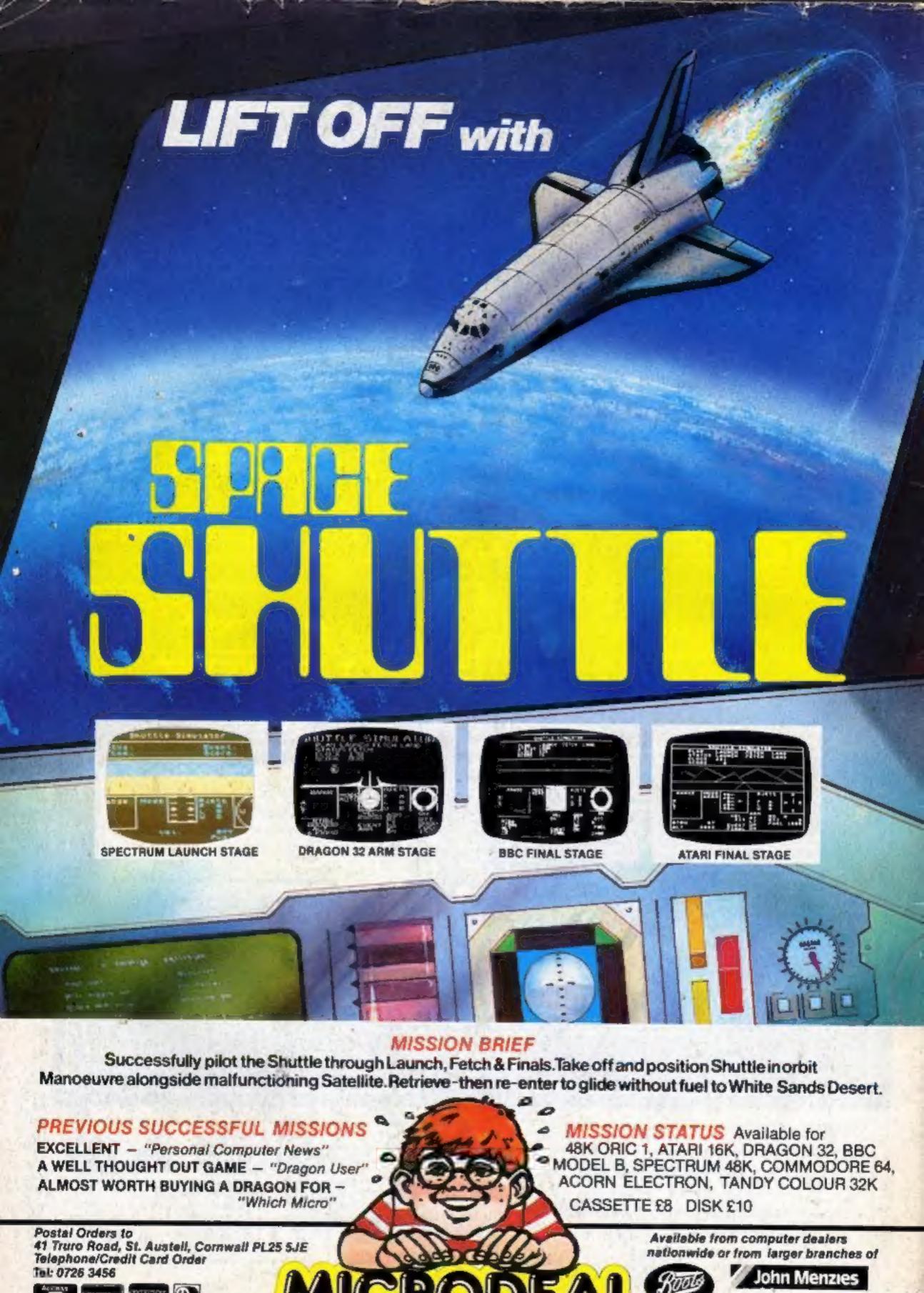